# Government of Karnataka Department of Collegiate& Technical Education

# JSS POLYTECHNIC FOR THE DIFFERENTLY ABLED (AUTONOMOUS)

(Aided by the Govt. of Karnataka and Approved by AICTE, New Delhi) MYSURU - 570006

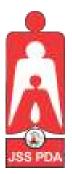

# C-21 CURRICULUM AND SCHEME OF EXAMINATION

# UNDER SEMESTER SYSTEM BASED ON CHOICE-BASED CREDIT SYSTEM (CBCS)

Placed before Polytechnic Academic Board Meeting held on 28-10-2021 for Approval

## SECOND SEMESTER

PROGRAM NAME:

## DIPLOMA IN COMMERCIAL PRACTICE

**PROGRAM CODE: 25** 

W.E.F. 2021-2022

# SCHEME OF STUDIES & EXAMINATION AND COURSEWISE DETAILS & CONTENTS

# DIPLOMA IN COMMERCIAL PRACTICE (C-21)

# **SECOND SEMESTER**

W.E.F. 2021-22

#### JSS POLYTECHNIC FOR THE DIFFERENTLY ABLED, MYSURU

#### **CURRICULUM STRUCTURE**

## II Semester Scheme of Studies-Diploma in Commercial Practice[C-21]

|            | ŗ.                                         |                  |                                                               | Н    | ours pe | er week |                              |         | CIE<br>Marks |     | SI<br>Ma | EE<br>rks |             | , 60<br>60                         | ade            | int         | PA            |
|------------|--------------------------------------------|------------------|---------------------------------------------------------------|------|---------|---------|------------------------------|---------|--------------|-----|----------|-----------|-------------|------------------------------------|----------------|-------------|---------------|
| Sl.<br>No. | Course Category<br>/Teaching<br>Department | Course Code      | Course Title                                                  | L    | Т       | Р       | Total<br>contact<br>hrs/week | Credits | Max          | Min | Max      | Min       | Total Marks | Min Marks for<br>Passing(including | Assigned Grade | Grade Point | SGPA and CGPA |
|            |                                            |                  | TH                                                            | EOR  | YCOU    | URSES   | •                            |         |              |     |          |           |             |                                    |                |             |               |
| 1          | CP/CP                                      | 2521             | Financial Accounting-II                                       | 5    | 0       | 0       | 5                            | 5       | 50           | 20  | 50       | 20        | 100         | 40                                 |                |             |               |
| 2          | CP/CP                                      | 2522             | Elements of Business Statistics                               | 5    | 0       | 0       | 5                            | 5       | 50           | 20  | 50       | 20        | 100         | 40                                 |                |             |               |
| 3          | CP/CP                                      | 2523             | Business Studies-II                                           | 5    | 0       | 0       | 5                            | 5       | 50           | 20  | 50       | 20        | 100         | 40                                 |                |             | er            |
| 4          | CP/CP                                      | 2524             | English Shorthand-II OR<br>Professional English Competence-II | 6    | 0       | 0       | 6                            | 6       | 50           | 20  | 50       | 20        | 100         | 40                                 |                |             | Semester      |
|            | PRACTICALCOURSES                           |                  |                                                               |      |         |         |                              |         |              |     |          |           |             |                                    |                |             |               |
| 5          | CP/CP                                      | 2525             | English Computer Typing<br>(Speed 25 WPM)                     | 2    | 0       | 4       | 6                            | 4       | 60           | 24  | 40       | 16        | 100         | 40                                 |                |             | of Second     |
| 6          | CP/CP                                      | 2526             | English Computer Typing(Manuscripts)                          |      |         | '       |                              |         | 60           | 24  | 40       | 16        | 100         | 40                                 |                |             |               |
| 7          | CP/CP                                      | 2527             | Computer Application in Office-II                             | 2    | 0       | 4       | 6                            | 4       | 60           | 24  | 40       | 16        | 100         | 40                                 |                |             | SGPA&CGPA     |
| 8          | -                                          | -                | English Language Lab-II                                       | 0    | 0       | 2       | 1                            |         |              |     | NOEND    | EXAMIN    | NATION      |                                    |                |             | PA&           |
| 9          | -                                          | -                | Psychology & Counseling-II                                    | 2    | 0       | 0       | 0                            |         |              |     | NOEND    | EXAMIN    | NATION      |                                    |                |             | SG            |
| 10         | -                                          | -                | Sign Language-II                                              | 2    | 0       | 0       | 0                            |         |              |     | NOEND    | EXAMIN    | NATION      |                                    |                |             |               |
|            |                                            |                  | A                                                             | UDIT | COU     | RSES    |                              |         |              |     |          |           |             |                                    |                |             |               |
| 11         | AU/KA                                      | 21KA21<br>21NK21 | Kannada-I<br>¸Á»vÀå ¹AZÀ£À - I<br>§¼ÀPÉ PÀ£ÀßqÀ - I           | 2    | 0       | 0       | 2                            | 2       | 50           | 20  | -        | -         | 50          | 20                                 |                |             |               |
|            | -                                          |                  | Total                                                         | 31   | 0       | 10      | 36                           | 31      | 430          | 172 | 320      | 128       | 750         | 300                                |                |             |               |

#### T: Theory P:Practical E:Elective AU:Audit Course

- 1. AU-Physical Activity-Student participation in the selected physical activity shall be monitored and the participation record shall be maintained by the respective Program Coordinator(Head of Section).
- 2. Theory course Semester End Examination (SEE) is conducted for 100marks (3Hrs duration)
- $3. \quad Practical course CIE and SEE is conducted for 100 marks (3 hrs duration)\\$
- 4. \*Courses 4a & 4b are Optional. The student can opt for any one course.
- 5. ECT Courses are treated as Practical Courses for Examination purpose and the Scheme of examination with allocation of time is given in the syllabus.
- 6. In the Course Code (Ex.2511) of the Program, the First Digit indicates the Program Number, Second Digit indicates the number of Revision of the Curriculum, Third Digit indicates the Semester and the Fourth Digit indicates Course Serial Number.

# GOVERNMENT OF KARNATAKA DEPARTMENT OF COLLEGIATE AND TECHNICAL EDUCATION JSS POLYTECHNIC FOR THE DIFFERENTLY ABLED, MYSURU (AUTONOMOUS)

#### PROGRAM: DIPLOMA IN COMMERCIAL PRACTICE

| Course Code     | 2521                      | Semester       | II                 |
|-----------------|---------------------------|----------------|--------------------|
| Course Title    | Financial Accounting - II | Course Group   | Core               |
| No. of Credits  | 5                         | Type of Course | Lecture//Theory/   |
|                 |                           |                | Demonstration      |
| Course Category | CP / Core                 | Total Contact  | 5 Hrs. / Week      |
|                 |                           | Hours          | 80 Hrs. / Semester |
| Prerequisites   | Knowledge of Book Keeping | Teaching       | [L:T:P]=5:0:0      |
|                 | and Accounting            | Scheme         |                    |
| CIE Marks       | 50                        | SEE Marks      | 50                 |

#### 1. COURSE SKILL SET

At the end of the course, the students will be able to acquire the following skills:

- 1. Know and Understand to Prepare a Financial Statements of Sole trading Concerns.
- 2. Understand to Prepare an Account from Incomplete Records .
- 3 Know about the preparation of Bank Reconciliation Statement.
- 4. Know the transactions relating to Bills of Exchange.
- 5. Understand the different methods of providing Depreciation.

#### 2. COURSE OUTCOMES

At the end of the course, students will be able to:

|     | Course Outcomes                                                                    |
|-----|------------------------------------------------------------------------------------|
| CO1 | Acquire & Apply knowledge of Final account to Prepare Final accounts of Sole       |
| COI | trading concerns from the given data.                                              |
| CO2 | Acquire the knowledge to Calculate the profit or loss and to prepare the financial |
| COZ | statements from incomplete records in business                                     |
| CO3 | Acquire the knowledge to Prepare Bank Reconciliation statement from cash book      |
| COS | and passbook entries                                                               |
| CO4 | Apply the knowledge to Record transactions in related to Bill of Exchange          |
| CO5 | Acquire the knowledge to Calculate the depreciation under various methods.         |

#### 3.COURSE CONTENT OUTLINE WITH TEACHING HOURS AND MARKS FOR SEE

|      |                              |          | DISTRI    |           |           |       |
|------|------------------------------|----------|-----------|-----------|-----------|-------|
| UNIT |                              | TEACHING | R/U       |           | A         | TOTAL |
| NO   | UNIT TITLE                   | HOURS    | No. of    | No. of    | No. of    | TOTAL |
|      |                              |          | Questions | Questions | Questions |       |
|      |                              |          | of 1 Mark | of 6      | of 10     |       |
|      |                              |          |           | Marks     | Marks     | _     |
| 01   | Financial Statements of Sole | 18       | 4         | 2         | 2         | 36    |
|      | Trading Concern              |          |           |           |           |       |
| 02   | Accounts from Incomplete     | 18       | 4         | 2         | 2         | 36    |
|      | Records                      |          |           |           |           |       |
| 03   | Bank Reconciliation          | 16       | 4         | 2         | 2         | 36    |
|      | Statement                    |          |           |           |           |       |
| 04   | Bills of Exchange            | 18       | 4         | 2         | 2         | 36    |
| 05   | Depreciation                 | 10       | 4         | 2         | 2         | 36    |
|      | Total                        | 80       | 20        | 60        | 100       | 180   |

<sup>(</sup>R = Remember, U = Understand, A = Apply and above levels (Bloom's Revised Taxonomy)

#### 4. DETAILS OF COURSE CONTENT

The following topics / subtopics is to be taught and accessed in order to develop Unit Skill Sets for achieving CO to attain identified skill sets:

| UNIT NO.                                            | OBJECTIVES                                                             | TOPICS / SUBTOPICS                                                                                                    | HOURS<br>L-T-P |
|-----------------------------------------------------|------------------------------------------------------------------------|----------------------------------------------------------------------------------------------------|----------------|
| UNIT-1 FINANCIAL STATEMENTS OF SOLE TRADING CONCERN | Understand to Prepare a Financial Statements of Sole trading Concerns. | <ul> <li>1.1 Meaning - Features - Format Trading</li> <li>1.2 Meaning - Features - Profit &amp; Loss Account</li> <li>1.3 Meaning - Features - Balance Sheet-</li> <li>1.4 Preparation of Trading Account</li> <li>1.5 Preparation of Profit &amp;Loss Account</li> <li>1.6 Preparation of Balance Sheet from the given Trial Balance &amp; Adjustments.</li> </ul> | 18-0-0         |

| UNIT-2<br>ACOUNTS FROM<br>INCOMPLETE RECORDS | Understand to<br>Prepare an<br>Account from<br>Incomplete<br>Records | 2.1 Meaning – Features – Types of Single-Entry System of Book Keeping 2.2 Merits & Demerits of Single-Entry System of Book Keeping 2.3 Ascertainment of Profit – Computation of Net worth (Capital) at the Beginning and at the End of the Year 2.4 Preparation of Statement of Profit or Loss 2.5 Statement of Affairs v/s Balance Sheet.                    | 18-0-0 |
|----------------------------------------------|----------------------------------------------------------------------|----------------------------------------------------------------------------------------------------|--------|
| UNIT-3 BANK RECONCILIATION STATEMENT         | Understand to<br>Prepare Bank<br>Reconciliation<br>Statement.        | 3.1 Meaning – Need – Causes of Bank<br>Reconciliation Statement<br>3.2 Importance - Types of Balances in Cash Book<br>and Pass Book of Bank Reconciliation Statement<br>3.3 Preparation of Bank Reconciliation Statement<br>from Balance as per Cash Book 3.4 Preparation of<br>Bank Reconciliation Statement from Balance as<br>Pass Book.                   | 16-0-0 |
| UNIT-4<br>BILLS OF EXCHANGE                  | Understand the transactions relating to Bills of Exchange            | 4.1 Meaning – Features – Parties of Bills of Exchange 4.2 Specimen of Bills of Exchange 4.3 Different terms used in Bills of Exchange 4.4 Recording of Bills of Exchange transactions in the Books of Drawer 4.5 Recording of Bills of Exchange transactions in the Books of Drawee 4.6 Recording of Bills of Exchange transactions in the Books of Endorsee. | 18-0-0 |
| UNIT-5<br>DEPRECIATION                       | Understand the different methods of providing Depreciation           | <ul> <li>5.1 Meaning – Need of Depreciation</li> <li>5.2 Factors - Methods of providing Depreciation</li> <li>5.3 Straight Line Value Method of Depreciation</li> <li>5.4 Written Down Value Method of Depreciation</li> </ul>                                                                                                    | 10-0-0 |

#### 5. MAPPING OF CO WITH PO

| СО | Course Outcome                                                                                                    | PO Mapped   | Unit Linked | CL R/U/A | Theory in<br>Hrs. | Total<br>Marks |
|----|----------------------------------------------------------------------------------------------------|-------------|-------------|----------|-------------------|----------------|
| 1  | Acquire & Apply knowledge of Final account to Prepare Final accounts of Sole trading concerns from the given data.                | 1,2,3,4,5,7 | 1           | R/U/A    | 18                | 36             |
| 2  | Acquire the knowledge to Calculate the profit or loss and to prepare the financial statements from incomplete records in business | 1,2,3,4,5,7 | 2           | R/U/A    | 18                | 36             |
| 3  | Acquire the knowledge to Prepare Bank Reconciliation statement from cash book and passbook entries                                | 1,2,3,4,5,7 | 3           | R/U/A    | 16                | 36             |
| 4  | Apply the knowledge to<br>Record transactions in related<br>to Bill of Exchange                                                   | 1, 5, 7     | 4           | R/U/A    | 18                | 36             |
| 5  | Acquire the knowledge to Calculate the depreciation under various methods.                                                        | 1, 5, 7     | 5           | R/U/A    | 10                | 36             |
|    | Te                                                                                                    | otal        |             |          | 80                | 180            |

#### 6. LEVELS OF CO AND PO MAPPING

| Course                       | CO's Program Outcomes |          |        |          |         |        | Program Specific<br>Outcomes |   |   |   |   |
|------------------------------|-----------------------|----------|--------|----------|---------|--------|------------------------------|---|---|---|---|
|                              |                       | 1        | 2      | 3        | 4       | 5      | 6                            | 7 | 1 | 2 | 3 |
|                              | CO1                   | 2        | 2      | 1        | 1       | 1      | 1                            | 1 | 1 | 2 | 1 |
|                              | CO2                   | 2        | 2      | 1        | 1       | 1      | -                            | 1 | 1 | 2 | 1 |
| Financial Accounting- II     | CO3                   | 2        | 2      | 1        | 1       | 1      | -                            | 1 | 1 | 2 | 1 |
|                              | CO4                   | 2        | -      | -        | -       | 1      | -                            | 1 | 1 | 2 | 1 |
|                              | CO5                   | 2        | -      | -        | -       | 1      | -                            | 1 | 1 | 2 | 1 |
| Level 3- Highly Mapped, 2-Mo | oderately Mappe       | ed , 1-I | Low Ma | apped ar | nd 0-No | t Mapp | ed                           |   |   |   |   |

#### 7. INSTRUCTIONAL STRATEGY

Teachers may adopt the following or any related strategies to accelerate the attainment of the various Course Outcomes.

- 1. Using Sign Language for Communication in class room since most of the students are Hearing Impaired in nature.
- 2. Use of Indian Sign Language and American Sign Language related to course words and General Communication.
- 3. Encouraging Students to attend interactive sessions, Group Discussions, Guest Lectures, Workshops, Industrial Visits, Activities, MCQ/ Quiz, Assignment, Open Book Test, and Co curricular activities etc. to facilitate students for learning.
- 4. Providing the Course Materials in soft and/or Hard copy makes easy for the students to grasp the contents easily and quickly.
- 5. Enhancing lessons with visuals for Differently Abled Students OH, HI, and PVI to make them self visual learners
- 6. Use of Audio Visual Techniques like PPT, Videos, animation or E books, slide shows, pictures will help the Differently Abled Students to maximum extent.
- 7. Using Signed English, Cued Speech and more finger spelling for Hearing Impaired Students to clarify differences between sign language and Printed English.
- 8. Encouraging Peer Learning among students to understand course contents effectively in class room and Laboratory.

#### 8. SUGGESTED LEARNING RESOURCES:

| Sl.<br>No | Author                   | Title of Books         | Publication / Year    |
|-----------|--------------------------|------------------------|-----------------------|
| 1         | B.S. Raman               | Accountancy Vol I & II | United                |
|           |                          |                        | Publishers, Mangalore |
| 2         | Kadkol                   | Accountancy Vol I & II | M B Kadkol, Hubli     |
| 3         | Pre-University Education | Accountancy Vol I & II | PU Board, Bengaluru   |
| 4.        | Dr. T V Raju             | Accountancy I & II     | Sapna Publications    |
| 4         | CBSE/ICSE                | NCERT Books            | Class 11 & 12 -NCERT  |

#### 9. COURSE ASSESSMENT AND EVALUATION CHART

| Assessment<br>Method | Types Assessi                         |                                 | Target  | Assessment<br>Method                                                | Max<br>Marks | Type of<br>Record                        | Cos for<br>Assessment                                                                      |
|----------------------|---------------------------------------|---------------------------------|---------|---------------------------------------------------------------------|--------------|------------------------------------------|--------------------------------------------------------------------------------------------|
| Method               |                                       | IA Tests                        |         | Three Tests(Average of Three test will be Computed)                 | 30           | Test Books                               | All COs                                                                                    |
| Direct Assessment    | CIE Continuous Internal<br>Evaluation | Assignment and Student Activity | STUDENT | MCQ/Quiz<br>+Assignment<br>+Open Book<br>Test + Student<br>Activity | 20           | Log of<br>Record/<br>Student<br>Activity | Specified COs<br>by the Course<br>Coordinator                                              |
|                      | SEE                                   | SEE Semester End Exam           |         | Total CIE<br>Marks                                                  | 50           |                                          |                                                                                            |
|                      |                                       |                                 |         | End of Course                                                       | 50           | Answer<br>Scripts                        | All COs                                                                                    |
|                      |                                       | S                               |         | Total                                                               | 100          |                                          |                                                                                            |
|                      | Student<br>FEEDBACK                   |                                 |         | Middle of the<br>Course                                             |              | Feedback<br>forms                        | COs which are covered                                                                      |
|                      |                                       |                                 |         |                                                                     | -NA-         |                                          |                                                                                            |
| Indirect Assessment  | End of<br>Survey                      | Course                          | STUDENT | End of the<br>Course                                                |              | Questionnai<br>re                        | All COs<br>effectiveness<br>of delivery of<br>instructions<br>And<br>assessment<br>methods |

#### 10. COURSE ASSESSMENT SUMMARY

| Sl.<br>No. | Assessment                                                                     | Duration                    | Max<br>Marks | Conversion          |  |  |  |  |
|------------|--------------------------------------------------------------------------------|-----------------------------|--------------|---------------------|--|--|--|--|
| 1          | CIE Assessment – 1 (Written Test – 1) At the end of <b>6th Week</b>            | 80 Minutes                  | 30           | Average of          |  |  |  |  |
| 2          | CIE Assessment – 2 (Written Test – 2) At the end of <b>10th Week</b>           | 80 Minutes                  | 30           | three written tests |  |  |  |  |
| 3          | CIE Assessment $-3$ (Written Test $-3$ ) At the end of <b>15th Week</b>        | 3) At the end 80 Minutes 30 |              | 30 Marks            |  |  |  |  |
| 4          | CIE Assessment 4 (MCQ / Quiz) At the end of <b>8th Week</b>                    | 60 Minutes                  | 20           |                     |  |  |  |  |
| 5          | CIE Assessment 5 (Open book Test) At the end of <b>13th Week</b>               | 60 Minutes                  | 20           | Average of three 20 |  |  |  |  |
| 6          | CIE Assessment 6 (Student Activity / Assignment) At the beginning of 16th Week | -                           | 20           | Marks               |  |  |  |  |
| Tota       | l Continuous Internal Evaluation (CIE) Assessme                                | ent                         |              | 50                  |  |  |  |  |
| 7          | Semester End Examination (SEE) Assessment (Written Test)                       | 3 Hours                     | 100          | 50                  |  |  |  |  |
|            | Total Marks                                                                    |                             |              |                     |  |  |  |  |

The first 3 CIE assessments (1, 2 & 3) will cover all the COs and the coverage of CO will be decided by the concerned Course Coordinator.

The last 3 CIE assessments (4,5 & 6) will cover all the COs and the coverage of CO will be in line with the coverage of first 3 CIE assessments.

#### Note:

- 1.SEE (Semester End Examination) is conducted for 100 Marks theory courses for a time duration of 3 Hours.
- 2. Three CIE (written test), each of 30 marks for a time duration of 80 minutes shall be conducted. Also, three CIE (MCQ or Quiz/Open book test/student activity or assignment) each of 20 marks for the time duration of 60 minutes shall be conducted.
- 3. Any fraction at any stage during evaluation will be rounded off to the next higher digit.
- 4. Assessment of assignment and student activity is evaluated through appropriate rubrics by the respective course coordinator. The secured mark in each case is rounded off to the next higher digit.

## 11. DETAILED COURSE CONTENTS

| UNIT NO.<br>AND NAME                      | DETAILED COURSE CONTENT                                                                                                    | 00 | PO           | CONTACT<br>HRS. | TOTAL |
|-------------------------------------------|----------------------------------------------------------------------------------------------------|----|--------------|-----------------|-------|
|                                           | Meaning of Financial Statements, Meaning, Features and Proforma of Trading Accounts.                                                                                 | 1  | 1,2,3, 4,5,7 | 1               | 18    |
| 7                                         | Preparation of Trading Accounts with Problems and Solutions.                                                                                                    | 1  | 1,2,3, 4,5,7 | 1               |       |
| CER                                       | Preparation of Trading Accounts with Problems and Solutions                                                                                                    | 1  | 1,2,3, 4,5,7 | 1               |       |
| CON                                       | Preparation of Trading Accounts with Problems and Solutions                                                                                                    | 1  | 1,2,3, 4,5,7 | 1               |       |
| OING                                      | Meaning, Features and Proforma of Profit & Loss Account.                                                                                                    | 1  | 1,2,3, 4,5,7 | 1               |       |
| <b>LRAL</b>                               | Preparation of Profit and Loss Accounts with Problems and Solutions.                                                                                                 | 1  | 1,2,3, 4,5,7 | 1               |       |
| OLE                                       | Preparation of Profit and Loss Accounts with Problems and Solutions.                                                                                                 | 1  | 1,2,3, 4,5,7 | 1               |       |
| OF S                                      | Meaning, Features and Proforma of Balance Sheet.                                                                                                    | 1  | 1,2,3, 4,5,7 | 1               |       |
| SLN                                       | Preparation of Balance Sheet with Problems and Solutions.                                                                                                    | 1  | 1,2,3, 4,5,7 | 1               |       |
| EME                                       | Preparation of Balance Sheet with Problems and Solutions.                                                                                                    | 1  | 1,2,3, 4,5,7 | 1               |       |
| INCIAL STATEMENTS OF SOLE TRADING CONCERN | Adjustments in preparation of financial statements with respect to Closing stock, Outstanding expenses, Prepaid expenses, Accrued income, Income received in advance | 1  | 1,2,3, 4,5,7 | 1               |       |
| AANC                                      | Preparation of Profit and Loss Account with Adjustments (Problems and Solutions).                                                                                    | 1  | 1,2,3, 4,5,7 | 1               |       |
| 1. FINA                                   | Preparation of Profit and Loss Account with Adjustments (Problems and Solutions)                                                                                     | 1  | 1,2,3, 4,5,7 | 1               |       |
|                                           | Preparation of Financial Statements with Adjustments (Simple Problems and Solutions).                                                                                | 1  | 1,2,3, 4,5,7 | 1               |       |
|                                           | Preparation of Financial Statements with Adjustments (Simple Problems and Solutions).                                                                                | 1  | 1,2,3, 4,5,7 | 1               |       |

|                                     | Meaning, Features, Merits and Demerits of Single-Entry System.                                         | 2 | 1,2,3, 4,5,7 | 1 | 18 |
|-------------------------------------|----------------------------------------------------------------------------------------------------|---|--------------|---|----|
|                                     | Types of Single-Entry System, Difference between single Entry and Double entry system of Book keeping. | 2 | 1,2,3, 4,5,7 | 1 |    |
|                                     | Preparation of Statement of Affairs to determine Opening and Closing Capital with Proforma.            | 2 | 1,2,3, 4,5,7 | 1 |    |
| CORDS                               | Problems and Solutions to find out Opening and Closing Capital                                         | 2 | 1,2,3, 4,5,7 | 1 |    |
| ľE RE(                              | Ascertainment of profit/loss by Statement of Affairs method with Proforma.                             | 2 | 1,2,3, 4,5,7 | 1 |    |
| IPLET                               | Problems and Solutions on Profit or Loss Statement with Adjustments.                                   | 2 | 1,2,3, 4,5,7 | 1 |    |
| 2. ACCOUNTS FROM INCOMPLETE RECORDS | Problems and Solutions on Profit or Loss Statement with Adjustments.                                   | 2 | 1,2,3, 4,5,7 | 1 |    |
| OM II                               | Problems and Solutions on Profit or Loss Statement with Adjustments.                                   | 2 | 1,2,3, 4,5,7 | 1 |    |
| rs fr                               | Problems and Solutions on Profit or Loss Statement with Adjustments.                                   | 2 | 1,2,3, 4,5,7 | 1 |    |
| OUNT                                | Problems and Solutions on Profit or Loss Statement with Adjustments.                                   | 2 | 1,2,3, 4,5,7 | 1 |    |
| ACC                                 | Preparation of Revised Statement of Affairs (Problems and Solutions).                                  | 2 | 1,2,3, 4,5,7 | 1 |    |
| 2                                   | Preparation of Revised Statement of Affairs (Problems and Solutions).                                  | 2 | 1,2,3, 4,5,7 | 1 |    |
|                                     | Preparation of Revised Statement of Affairs (Problems and Solutions).                                  | 2 | 1,2,3, 4,5,7 | 1 |    |
|                                     | Preparation of Revised Statement of Affairs (Problems and Solutions).                                  | 2 | 1,2,3, 4,5,7 | 1 |    |
|                                     | Preparation of Revised Statement of Affairs (Problems and Solutions).                                  | 2 | 1,2,3, 4,5,7 | 1 |    |

|                                  | M 1 N 1C PPC C                                   |          | 1 2 2 4 5 5 | 1 | 17 |
|----------------------------------|--------------------------------------------------|----------|-------------|---|----|
|                                  | Meaning, Need for BRS – Causes - Importance      | 3        | 1,2,3,4,5,7 | 1 | 16 |
|                                  | - Types of Balances in cash book and pass book.  |          |             | ļ |    |
|                                  | Reasons for differences in Cash Book Balance     |          |             | 1 |    |
| Ę                                | and Pass Book Balance.                           | <u> </u> | 100:=       |   |    |
| <u>a</u>                         | Preparation of Bank Reconciliation Statement     | 3        | 1,2,3,4,5,7 | 1 |    |
| $\mathbf{I}$                     | (Problems and Solutions including Overdraft).    | <u> </u> | <b> </b>    |   |    |
|                                  | Preparation of Bank Reconciliation Statement     | 3        | 1,2,3,4,5,7 | 1 |    |
| TA                               | (Problems and Solutions including Overdraft).    |          |             |   |    |
| S                                | Preparation of Bank Reconciliation Statement     | 3        | 1,2,3,4,5,7 | 1 |    |
| ő                                | (Problems and Solutions including Overdraft).    |          | 1           |   |    |
|                                  | Preparation of Bank Reconciliation Statement     | 3        | 1,2,3,4,5,7 | 1 |    |
| Y                                | (Problems and Solutions including Overdraft).    |          |             |   |    |
| ļį,                              | Preparation of Bank Reconciliation Statement     | 3        | 1,2,3,4,5,7 | 1 |    |
| NC                               | (Problems and Solutions including Overdraft).    |          |             |   |    |
| Į Õ                              | Preparation of Bank Reconciliation Statement     | 3        | 1,2,3,4,5,7 | 1 |    |
| EC                               | (Problems and Solutions including Overdraft).    |          |             |   |    |
| 3. BANK RECONCILIATION STATEMENT | Preparation of Bank Reconciliation Statement     | 3        | 1,2,3,4,5,7 | 1 |    |
| ZK                               | (Problems and Solutions including Overdraft).    |          |             |   |    |
| <b>3A</b> ]                      | Preparation of Bank Reconciliation Statement     | 3        | 1,2,3,4,5,7 | 1 |    |
| 3. I                             | (Problems and Solutions including Overdraft).    |          |             |   |    |
|                                  | Preparation of Bank Reconciliation Statement     | 3        | 1,2,3,4,5,7 | 1 |    |
|                                  | (Problems and Solutions including Overdraft).    |          |             |   |    |
|                                  | Preparation of Bank Reconciliation Statement     | 3        | 1,2,3,4,5,7 | 1 |    |
|                                  | (Problems and Solutions including Overdraft).    |          |             |   |    |
|                                  | Meaning, Definition, Features, Parties and       | 4        | 1, 5, 7     | 1 | 18 |
|                                  | Specimen of Bills of Exchange.                   |          |             |   |    |
|                                  | Important Terms: Term of Bill, Days of grace,    | 4        | 1, 5, 7     | 1 |    |
|                                  | Date of maturity, Bill after date, Endorsement,  |          |             | ļ |    |
|                                  | Discounting of bill, Dishonor a bill.            | <u></u>  |             |   |    |
| ANGE                             | Accounting treatment of a Bills of Exchange –    | 4        | 1, 5, 7     | 1 |    |
| Ž                                | When the Bill is Retained and met on due date.   |          |             |   |    |
| HA                               | Accounting treatment of a Bills of Exchange –    | 4        | 1, 5, 7     | 1 |    |
| 4. BILLS OF EXCH                 | When the Bill is Retained and met on due date.   | <u> </u> |             |   |    |
| E                                | Accounting treatment of Bills of Exchange –      | 4        | 1, 5, 7     | 1 |    |
| )F                               | When the Bill is discounted with Banker          | <u> </u> | 1           |   |    |
| $\mathbf{S}$                     | Accounting treatment of Bills of Exchange –      | 4        | 1, 5, 7     | 1 |    |
|                                  | When the Bill is discounted with Banker          |          | 1.5.7       | 1 |    |
| <br>B11                          | Accounting treatment of a Bills of Exchange –    | 4        | 1, 5, 7     | 1 |    |
| 4.                               | When the bill is endorsed to a third partner     | 1        | 1 5 7       | 1 |    |
|                                  | Accounting treatment of a Bills of Exchange –    | 4        | 1, 5, 7     | 1 |    |
|                                  | When the bill is endorsed to a third partner     | 1        | 1 5 7       | 1 | -  |
|                                  | Accounting treatment of a Bills of Exchange      | 4        | 1, 5, 7     | 1 |    |
|                                  | When the bill is sent to the bank for collection | 1        | 1 5 7       | 1 | -  |
|                                  | Accounting treatment of a Bills of Exchange      | 4        | 1, 5, 7     | 1 |    |
|                                  | When the bill is sent to the bank for collection | 1        |             |   | 1  |

|                 | Meaning, need for charging Depreciation, Factors affecting Depreciation.                                                                   | 5 | 1, 5, 7 | 1 | 10 |
|-----------------|----------------------------------------------------------------------------------------------------|---|---------|---|----|
|                 | Methods of Depreciation – Meaning, Merits and Demerits of Straight-Line Method, Problems and Solutions on Straight Line Method.            | 5 | 1, 5, 7 | 1 |    |
|                 | Methods of Depreciation – Meaning, Merits and Demerits of Straight-Line Method, Problems and Solutions on Straight Line Method.            | 5 | 1, 5, 7 | 1 |    |
|                 | Methods of Depreciation – Meaning, Merits and Demerits of Straight-Line Method, Problems and Solutions on Straight Line Method.            | 5 | 1, 5, 7 | 1 |    |
| NC              | Methods of Depreciation – Meaning, Merits and Demerits of Straight-Line Method, Problems and Solutions on Straight Line Method.            | 5 | 1, 5, 7 | 1 |    |
| S. DEPRECIATION | Methods of Depreciation – Meaning, Merits and Demerits of Written Down Value Method - Problems and Solutions on Written Down Value Method. | 5 | 1, 5, 7 | 1 |    |
| 5. DEP          | Methods of Depreciation – Meaning, Merits and Demerits of Written Down Value Method - Problems and Solutions on Written Down Value Method. | 5 | 1, 5, 7 | 1 |    |
|                 | Methods of Depreciation – Meaning, Merits and Demerits of Written Down Value Method - Problems and Solutions on Written Down Value Method. | 5 | 1, 5, 7 | 1 |    |
|                 | Methods of Depreciation – Meaning, Merits and Demerits of Written Down Value Method - Problems and Solutions on Written Down Value Method. | 5 | 1, 5, 7 | 1 |    |
|                 | Methods of Depreciation – Meaning, Merits and Demerits of Written Down Value Method - Problems and Solutions on Written Down Value Method. | 5 | 1, 5, 7 | 1 |    |
|                 | CIE Tests                                                                                                    |   |         |   | 03 |
|                 | Total                                                                                                    |   |         |   | 80 |

# $\textbf{12. Example only: } \textbf{MODEL OF RUBRICS} \, / \, \textbf{CRITERIA FOR ASSESSING STUDENT ACTIVITY} \\$

| Dimension                                     | Dimension RUBRICS FOR ACTIVITY (20 Marks)                                                               |                                                                                                    |                                                                                                    |                                                                                |                                                                     |       |  |
|-----------------------------------------------|----------------------------------------------------------------------------------------------------|----------------------------------------------------------------------------------------------------|----------------------------------------------------------------------------------------------------|--------------------------------------------------------------------------------|---------------------------------------------------------------------|-------|--|
| Marks →                                       | 1<br>Unsatisfactory<br>(59 and below)                                                                   | Developing (69-60)                                                                                          | 3<br>Satisfactory<br>(79-70)                                                                                      | 4<br>Good<br>(89-80)                                                           | 5<br>Excellent<br>(100-90)                                          | Marks |  |
|                                               | 4                                                                                                    | 8                                                                                                    | 12                                                                                                    | 16                                                                             | 20                                                                  |       |  |
| 1. Understanding / Introduction               | Contents Disorganized not able to understand the importance of the topic                                | Somewhat organized Contents but not able to understand the importance of topic                              | Contents organized and understandabl e Knowledge of the importance of the topic                                   | Organized and understand the importance of the topic                           | A well organized and easy to understand the importance of the topic |       |  |
| 2. Collection of Information and Memorization | Poor attempt is<br>made to collect<br>information in<br>the context that<br>shows poor<br>understanding | Fewer attempts<br>are made to<br>collect<br>information in<br>the context that<br>shows no<br>understanding | Partially<br>attempt is<br>made to collect<br>information in<br>the context that<br>shows little<br>Understanding | Attempt is made to collect information in the context that shows understanding | Succeeds in collecting information that shows understanding         |       |  |
| 3. Presentation                               | Presentation is not Clear                                                                               | Meet task but<br>lacks clarity<br>and consistency                                                           | Meet task but<br>lacks some<br>clarity and<br>consistency                                                         | Meet task clarity<br>and consistency                                           | Presentation is very clear                                          |       |  |
|                                               | Average Marks of 3 Dimensions= /3                                                                       |                                                                                                    |                                                                                                    |                                                                                |                                                                     |       |  |
|                                               |                                                                                                    | Total Mar                                                                                                   | ks = 20                                                                                                    |                                                                                |                                                                     |       |  |

## 13. SUGGESTED ACTIVITIES

| Sl. No. | Suggested Activities                                                                    |
|---------|-----------------------------------------------------------------------------------------|
| 1       | Collect Trading, P&L Account and Balance Sheet of a Sole Trading Concern.               |
| 2       | Collect Profit or Loss Statement and Statement of Affairs of a Sole Trading Concern.    |
| 3       | Collect Bank Reconciliation Statement                                                   |
| 4       | Draft Bills of Exchange.                                                                |
| 5       | Collect information regarding different methods of charging depreciation against assets |

## 14.MODEL QUESTION PAPER FOR CIE AND SEE

| ProgramName: COMMERCIALPRACTICE Semester: Second Course: Financial Accounting-II Max Marks: 30 CourseCode: 2521 Duration: 80Minutes NameoftheCourseCoordinator: Mahadevaswamy K Test: I/II/III  Note: Answer one full question from each section. One full question carries 10 marks. |           |    |    |  |       |
|----------------------------------------------------------------------------------------------------|-----------|----|----|--|-------|
| Qn.                                                                                                    | Question  | CL | СО |  | Marks |
|                                                                                                    | Section-1 |    |    |  |       |
| 1.a)                                                                                                    |           |    |    |  |       |
| b)                                                                                                    |           |    |    |  |       |
| 2.a)                                                                                                    |           |    |    |  |       |
| b)                                                                                                    |           |    |    |  |       |
|                                                                                                    | Section-2 |    |    |  |       |
| 3.a)                                                                                                    |           |    |    |  |       |
| b)                                                                                                    |           |    |    |  |       |
| 4.a)                                                                                                    |           |    |    |  |       |
| b)                                                                                                    |           |    |    |  |       |
|                                                                                                    | Section-3 |    |    |  |       |
| 5.a)                                                                                                    |           |    |    |  |       |
| b)                                                                                                    |           |    |    |  |       |
| 6.a)                                                                                                    |           |    |    |  |       |
| b)                                                                                                    |           |    |    |  |       |

# MODEL QUESTION PAPER SEMESTER END EXAMINATION

Program Name : Commercial Practice Semester:Second

Course :Financial Accounting - II Max Marks : 100

CourseCode :2521 Duration :3Hrs

#### **Instructions to the Candidate:**

Answer one full question from each section. One full question carries 20marks.

| Qn.<br>No. | Question  | CL | CO | Marks |
|------------|-----------|----|----|-------|
|            | Section-1 |    |    |       |
| 1.a)       |           |    |    |       |
| b)         |           |    |    |       |
| c)         |           |    |    |       |
| 2.a)       |           |    |    |       |
| b)         |           |    |    |       |
| c)         |           |    |    |       |
|            | Section-2 |    |    |       |
| 3.a)       |           |    |    |       |
| b)         |           |    |    |       |
| c)         |           |    |    |       |
| 4.a)       |           |    |    |       |
| b)         |           |    |    |       |
| c)         |           |    |    |       |
|            | Section-3 |    |    |       |
| 5.a)       |           |    |    |       |
| b)         |           |    |    |       |
| c)         |           |    |    |       |
| 6.a)       |           |    |    |       |
| b)         |           |    |    |       |
| c)         |           |    |    |       |
|            | Section-4 |    |    |       |
| 7.a)       |           |    |    |       |
| b)         |           |    |    |       |
| c)         |           |    |    |       |
| 8.a)       |           |    |    |       |
| b)         |           |    |    |       |
| c)         |           |    |    |       |
|            | Section-5 |    |    |       |
| 9.a)       |           |    |    |       |
| b)         |           |    |    |       |
| c)         |           |    |    |       |
| 10.a)      |           |    |    |       |
| b)         |           |    |    |       |
| c)         |           |    |    |       |

\*\*\*\*

# GOVERNMENT OF KARNATAKA DEPARTMENT OF COLLEGIATE AND TECHNICAL EDUCATION JSS POLYTECHNIC FOR THE DIFFERENTLY ABLED (AUTONOMOUS)

#### PROGRAM: DIPLOMA IN COMMERCIAL PRACTICE

| Course Code     | 2522                 | Semester            | II                 |
|-----------------|----------------------|---------------------|--------------------|
| Course Name     | Elements of Business | Course Group        | Core               |
|                 | <b>Statistics</b>    | _                   |                    |
| No. of Credits  | 5                    | Type of Course      | Lecture/Theory/    |
|                 |                      |                     | Demonstration      |
| Course Category | CP / Core            | Total Contact Hours | 5 Hrs. / Week      |
|                 |                      |                     | 80 Hrs. / Semester |
| Prerequisites   | English Knowledge    | Teaching Scheme     | [L:T:P] = 5:0:0    |
| CIE Marks       | 50                   | SEE Marks           | 50                 |

#### 1. COURSE SKILL SET

At the end of the course, the students will be able to acquire the following skills:

- 1. Know the basic Statistical Methods, Tools and Techniques used in the Field of Modern Business Management.
- 2. Understand the various Statistical Devices used for better Planning and Control of various Business Operations.
- 3. Know the General Statistical Principles and Statistical Tools to interpret and analyze various Business Problems.

#### 2. COURSE OUTCOMES

At the end of the course, students will be able to

| CO1 | Acquire the basic knowledge of statistical principles, methods, Classification and tabulation of data in business. |
|-----|----------------------------------------------------------------------------------------------------|
| CO2 | Acquire and Calculate the measures of central tendency like mean, median, mode, Geometric mean in business.        |
| CO3 | Procure the knowledge of Comparing and establishing relationship by means of Correlation in business.              |
| CO4 | Use the knowledge of Comparing and establishing relationship by means of index Numbers in business                 |
| CO5 | Use the business data in presentations with Diagrams and Graphs                                                    |

#### 3. COURSE CONTENT OUTLINE WITH TEACHING HOURS AND MARKS FOR SEE

|       |                               |          | DISTRI       | BUTION I<br>(Marks) |           |       |
|-------|-------------------------------|----------|--------------|---------------------|-----------|-------|
| UNIT  | UNIT TITLE                    | TEACHING | $\mathbf{R}$ | /U                  | A         | TOTAL |
| NO    |                               | HOURS    | No. of       | No. of              | No. of    | TOTAL |
|       |                               |          | Questions    | Questions           | Questions |       |
|       |                               |          | of 1 Mark    | of 6                | of 10     |       |
|       |                               |          |              | Marks               | Marks     |       |
| 01    | Statistics- Data Collection   | 15       | 4            | 2                   | 2         | 36    |
|       | &Presentation                 |          |              |                     |           |       |
| 02    | Measures of Central Tendency  | 20       | 4            | 2                   | 2         | 36    |
| 03    | Correlation                   | 13       | 4            | 2                   | 2         | 36    |
| 04    | Index Numbers                 | 14       | 4            | 2                   | 2         | 36    |
| 05    | Diagrammatic & Graphical      | 18       | 4            | 2                   | 2         | 36    |
|       | Representation of Statistical |          |              |                     |           |       |
| Data: |                               |          |              |                     |           |       |
|       | Total                         | 80       | 20           | 60                  | 100       | 180   |

<sup>(</sup>R = Remember, U = Understand, A = Apply and above levels (Bloom's Revised Taxonomy)

#### 4. DETAILS OF COURSE CONTENT

The following topics / subtopics is to be taught and accessed in order to develop Unit Skill Sets for achieving CO to attain identified skill sets:

| UNIT NO.                                             | UNIT SKILL SET                                                                                        | TOPICS / SUB TOPICS                                                                                                    | HOURS<br>L-T-P |
|------------------------------------------------------|----------------------------------------------------------------------------------------------------|----------------------------------------------------------------------------------------------------|----------------|
| UNIT-1<br>STATISTICS -DATA COLLECTION & PRESENTATION | Understand Principles of Statistics and Collection, Classification and tabulation of data in business | <ul> <li>1.1 Meaning of Statistics</li> <li>1.2 Definition of Statistics</li> <li>1.3 Characteristics of Statistics</li> <li>1.4 Functions of Statistics</li> <li>1.5 Uses of Statistics</li> <li>1.6 Limitations of Statistics</li> <li>1.7 Scope of Statistics</li> <li>1.8 Sources of Statistical Data</li> <li>1.9 Methods of Collecting Data</li> <li>1.10Meaning — Objects — Types of Classification</li> <li>1.11 Meaning — Objects — Types of Tabulation</li> <li>1.12 Parts of a Table — Essentials of a Good Table</li> <li>1.13 Frequency Distribution — Formation of a Continuous Frequency Distribution Table by using Exclusive and Inclusive Methods - Simple problems on Tabulation.</li> </ul> | 15-0-0         |
| UNIT- 2 MEASURES OF CENTRAL TENDENCY                 | Understand and<br>Apply to Calculate<br>the measures of<br>central tendency                           | <ul> <li>2.1 Concept of Central Tendency – Objectives of Averages – Essentials of an Ideal Average</li> <li>2.2 Different Measures of Central Tendency</li> <li>2.3 Calculation of Arithmetic Mean, (By using Direct, Shortcut and Step Deviation Methods)</li> <li>2.4 Calculation of Median (By using Inspection or Observation Method)</li> <li>2.5 Calculation of Mode, (By using Inspection or Observation Method)</li> </ul>                                                                                                    | 20-0-0         |

| UNIT-3<br>CORRELATION                                              | Understand and<br>Apply to Calculate<br>Correlation in<br>business                     | <ul> <li>3.1 Meaning – Properties – Types of Correlation</li> <li>3.2 Calculation of Karl Pearson's Co-efficient of Correlation in Individual Series</li> <li>3.3 Calculation of Karl Pearson's Co-efficient of Correlation in Discrete Series</li> </ul>                                                                                                    | 13-0-0 |
|--------------------------------------------------------------------|----------------------------------------------------------------------------------------|----------------------------------------------------------------------------------------------------|--------|
| UNIT-4<br>INDEX NUMBERS                                            | Understand and<br>Apply to Calculate<br>Index number                                   | <ul> <li>4.1 Meaning – Uses of Index Numbers.</li> <li>4.2 Calculation of Simple Aggregate Index Number.</li> <li>4.3 Calculation of Fisher's Ideal Index Number</li> <li>4.4 Calculation of Cost of Living Index Number by using Aggregative Expenditure Method</li> <li>4.5 Calculation of Cost of Living Index Number by using Family Budget Method</li> </ul>                                              | 14-0-0 |
| UNIT-5 DIAGRAMMATIC & GRAPHICAL REPRESENTATION OF STATISTICAL DATA | Understand and<br>Apply Present the<br>Information<br>through the<br>Diagram and Graph | <ul> <li>5.1 Meaning – Uses – Limitations of Diagrams</li> <li>5.2 Meaning – Uses – Limitations of Graphs –</li> <li>5.3 Diagrams versus Graphs – Type of Diagrams</li> <li>5.4 Problems on Simple bar diagram</li> <li>5.5 Problems on Sub Divided Bar Diagram,</li> <li>5.6 Problems Multiple Bar Diagram,</li> <li>5.7 Problems Percentage Bar Diagram,</li> <li>5.8 Problems Pie Diagram Only .</li> </ul> | 18-0-0 |

#### **5.MAPPING OF CO WITH PO**

| со | Course Outcome                                                                                                    | PO Mapped | Unit Linked | CL R/U/A | Theory in Hrs. | Total Marks |
|----|----------------------------------------------------------------------------------------------------|-----------|-------------|----------|----------------|-------------|
| 1  | Acquire the basic knowledge of statistical principles, methods, Classification and tabulation of data in business. | 1,2,3,5,7 | 1           | R/U/A    | 15             | 36          |
| 2  | Acquire and Calculate the measures of central tendency like mean, median, mode, Geometric mean in business.        | 1,2,3,5,7 | 2           | R/U/A    | 20             | 36          |
| 3  | Procure the knowledge of Comparing and establishing relationship by means of Correlation in business.              | 1,2,3,5,7 | 3           | R/U/A    | 13             | 36          |
| 4  | Use the knowledge of Comparing and establishing relationship by means of index Numbers in business                 | 1,2,3,5,7 | 4           | R/U/A    | 14             | 36          |
| 5  | Use the business data in presentations with Diagrams and Graphs                                                    | 1,2,3,5,7 | 5           | R/U/A    | 18             | 36          |
|    | Total                                                                                                    |           |             |          | 80             | 180         |

## 6. LEVELS OF CO AND PO MAPPING

| Course                  | Course CO's Program Outcomes Program Specific Outcomes |           |          |       | ic     |         |        |        |       |        |   |
|-------------------------|--------------------------------------------------------|-----------|----------|-------|--------|---------|--------|--------|-------|--------|---|
|                         |                                                        | 1         | 2        | 3     | 4      | 5       | 6      | 7      | 1     | 2      | 3 |
| Elements of<br>Business | CO-1                                                   | 3         | 3        | 2     | -      | 1       | -      | 2      | 1     | 2      | 1 |
| Statistics              | CO-2                                                   | 3         | 3        | 2     | -      | 1       | -      | 2      | 1     | 2      | 1 |
|                         | CO-3                                                   | 3         | 3        | 2     | -      | 1       | -      | 2      | 1     | 2      | 1 |
|                         | CO-4                                                   | 3         | 3        | 2     | -      | 2       | -      | 2      | 1     | 2      | 1 |
|                         | CO-5                                                   | 3         | 3        | 2     | -      | 1       | -      | 2      | 1     | 2      | 1 |
| Levels: 3 – H           | ighly Mapped                                           | l, 2 – Mo | derately | Mappe | ed, 1- | Low Maj | pped a | nd 0 – | Not M | lapped | l |

#### 7. INSTRUCTIONAL STRATEGY

Teachers may adopt the following or any related strategies to accelerate the attainment of the various Course Outcomes.

- 1. Using Sign Language for Communication in class room since most of the students are Hearing Impaired in nature.
- 2. Use of Indian Sign Language and American Sign Language related to course words and General Communication.
- 3. Encouraging Students to attend interactive sessions, Group Discussions, Guest Lectures, Workshops, Industrial Visits, Activities, MCQ/ Quiz, Assignment, Open Book Test, and Co curricular activities etc. to facilitate students for learning.
- 4. Providing the Course Materials in soft and/or Hard copy makes easy for the students to grasp the contents easily and quickly.
- 5. Enhancing lessons with visuals for Differently Abled Students OH, HI, and PVI to make them self visual learners
- 6. Use of Audio Visual Techniques like PPT, Videos, animation or E books, slide shows, pictures will help the Differently Abled Students to maximum extent.
- 7. Using Signed English, Cued Speech and more finger spelling for Hearing Impaired Students to clarify differences between sign language and Printed English.
- 8. Encouraging Peer Learning among students to understand course contents effectively in class room and Laboratory.

#### 8. SUGGESTED LEARNING RESOURCES:

| Sl.<br>No. | Author                   | Title of Books      | Publication / Year              |
|------------|--------------------------|---------------------|---------------------------------|
| 1          | S.P. Gupta               | Statistical Methods | Sultan Chand & Sons./ 2021.     |
| 2          | S.L. Agarwal             | Business statistics | Kalyani Publishers, /2015       |
| 3          | R.S.N.Pilai Bhagavati    | Statistics          | S. Chand /2015                  |
| 4          | Chikkodi and Satyaprasad | Business Statistics | Himalaya Publishing House /2019 |

## 9. COURSE ASSESSMENT AND EVALUATION CHART

| Assessment          | Types                                 |                                    | Target  | Assessment                                                          | Max   | Type of                               | Cos for                                                                               |
|---------------------|---------------------------------------|------------------------------------|---------|---------------------------------------------------------------------|-------|---------------------------------------|---------------------------------------------------------------------------------------|
| Method              | Assessi                               | ment                               |         | Method                                                              | Marks | Record                                | Assessment                                                                            |
|                     | nal                                   | IA Tests                           |         | Three Tests(Average of Three test will be Computed)                 | 30    | Test Books                            | All COs                                                                               |
| Direct Assessment   | CIE Continuous Internal<br>Evaluation | Assignment and<br>Student Activity | STUDENT | MCQ/Quiz<br>+Assignment<br>+Open Book<br>Test + Student<br>Activity | 20    | Log of Record/<br>Student<br>Activity | Specified COs<br>by the Course<br>Coordinator                                         |
|                     | SEE                                   | Semester End<br>Exam               |         | Total CIE Marks  End of Course                                      | 50    | Answer Scripts                        | All COs                                                                               |
|                     |                                       | = / /                              |         | Total                                                               | 100   |                                       | T                                                                                     |
|                     | Student<br>FEEDE                      |                                    |         | Middle of the<br>Course                                             | -NA-  | Feedback<br>forms                     | COs which are covered                                                                 |
| Indirect Assessment | End of<br>Survey                      | Course                             | STUDENT | End of the<br>Course                                                |       | Questionnaire                         | All COs<br>effectiveness<br>of delivery of<br>instructions<br>And assement<br>methods |

#### 10. COURSE ASSESSMENT SUMMARY

| Sl.No.                                                     | Assessment                                                                            | Duration   | Max<br>Marks | Conversion                |
|------------------------------------------------------------|---------------------------------------------------------------------------------------|------------|--------------|---------------------------|
| 1                                                          | CIE Assessment – 1 (Written Test – 1) At the end of <b>6th Week</b>                   | 80 Minutes | 30           | Average of                |
| 2                                                          | CIE Assessment – 2 (Written Test – 2) At the end of <b>10th Week</b>                  | 80 Minutes | 30           | three written tests       |
| 3                                                          | CIE Assessment $-3$ (Written Test $-3$ ) At the end of <b>15th Week</b>               | 80 Minutes | 30           | 30 Marks                  |
| 4                                                          | CIE Assessment 4 (MCQ / Quiz) At the end of <b>8th Week</b>                           | 60 Minutes | 20           |                           |
| 5                                                          | CIE Assessment 5 (Open book Test) At the end of <b>13th Week</b>                      | 60 Minutes | 20           | Average of three 20 Marks |
| 6                                                          | CIE Assessment 6 (Student Activity / Assignment) At the beginning of <b>16th Week</b> | -          | 20           | unee 20 Marks             |
| Total C                                                    | 50                                                                                    |            |              |                           |
| 7 Semester End Examination (SEE) Assessment (Written Test) |                                                                                       | 3 Hours    | 100          | 50                        |
|                                                            | 100                                                                                   |            |              |                           |

The first 3 CIE assessments (1, 2 & 3) will cover all the COs and the coverage of CO will be decided by the concerned Course Coordinator.

The last 3 CIE assessments (4,5 & 6) will cover all the COs and the coverage of CO will be in line with the coverage of first 3 CIE assessments.

#### Note:

- 1. SEE (Semester End Examination) is conducted for 100 Marks theory courses for a time duration of 3 Hours.
- 2. Three CIE (written test), each of 30 marks for a time duration of 80 minutes shall be conducted. Also, three CIE (MCQ or Quiz/Open book test/student activity or assignment) each of 20 marks for the time duration of 60 minutes shall be conducted.
- 3. 3. Any fraction at any stage during evaluation will be rounded off to the next higher digit.
- 4. Assessment of assignment and student activity is evaluated through appropriate rubrics by the respective course coordinator. The secured mark in each case is rounded off to the next higher digit.

#### 11. DETAILED COURSE CONTENTS

| UNIT NO.<br>AND NAME                                     | DETAILED COURSE CONTENT                                                                                   | 00 | PO        | CONTACT<br>HRS. | TOTAL |
|----------------------------------------------------------|----------------------------------------------------------------------------------------------------|----|-----------|-----------------|-------|
|                                                          | Meaning & Definition of Statistics                                                                        | 1  | 1,2,3,5,7 | 1               |       |
|                                                          | Characteristics of Statistics                                                                             | 1  | 1,2,3,5,7 | 1               |       |
| Z                                                        | Functions of Statistics                                                                                   | 1  | 1,2,3,5,7 | 1               |       |
| 101                                                      | Uses of Statistics                                                                                        | 1  | 1,2,3,5,7 | 1               |       |
| CT                                                       | Limitations of Statistics                                                                                 | 1  | 1,2,3,5,7 | 1               | 15    |
| ŽΖ                                                       | Scope of Statistics                                                                                       | 1  | 1,2,3,5,7 | 1               |       |
| )T()                                                     | Sources of Statistical Data                                                                               | 1  | 1,2,3,5,7 | 1               |       |
| -1.<br>CC<br>AT                                          | Methods of Collecting Data                                                                                | 1  | 1,2,3,5,7 | 1               |       |
| UNIT-1.<br>CS -DATA COLLI<br>PRESENTATION                | Meaning – Objects – Types of Classification                                                               | 1  | 1,2,3,5,7 | 1               |       |
| SE                                                       | Meaning – Objects – Types of Tabulation                                                                   | 1  | 1,2,3,5,7 | 1               |       |
| L S I                                                    | Parts of a Table – Essentials of a Good Table                                                             | 1  | 1,2,3,5,7 | 1               |       |
| UNIT-1.<br>STATISTICS -DATA COLLECTION &<br>PRESENTATION | Frequency Distribution – Formation of a Continuous Frequency Distribution Table by using Exclusive Method | 1  | 1,2,3,5,7 | 1               |       |
| STA                                                      | Frequency Distribution – Formation of a Continuous Frequency Distribution Table by using Inclusive Method | 1  | 1,2,3,5,7 | 1               |       |
|                                                          | Simple Problems on Tabulation                                                                             | 1  | 1,2,3,5,7 | 2               |       |
|                                                          | Concept of Central Tendency                                                                               | 2  | 1,2,3,5,7 | 1               | 20    |
| 1                                                        | Objectives of Averages                                                                                    | 2  | 1,2,3,5,7 | 1               |       |
| <b>\</b>                                                 | Essentials of an Ideal Average                                                                            | 2  | 1,2,3,5,7 | 1               |       |
|                                                          | Different Measures of Central Tendency                                                                    | 2  | 1,2,3,5,7 | 1               |       |
| JNIT- 2<br>ES OF CENTRAL<br>ENDENCY                      | Calculation of Arithmetic Mean By using Direct<br>Method                                                  | 2  | 1,2,3,5,7 | 2               |       |
| JNIT- 2<br>ES OF CE                                      | Calculation of Arithmetic Mean By using Shortcut Method                                                   | 2  | 1,2,3,5,7 | 3               |       |
| SURI                                                     | Calculation of Arithmetic Mean By using Step<br>Deviation Methods                                         | 2  | 1,2,3,5,7 | 3               |       |
| UNIT- 2<br>MEASURES OF CI<br>TENDENC                     | Calculation of Median By using Inspection or Observation Method                                           | 2  | 1,2,3,5,7 | 4               |       |
| A                                                        | Calculation of Mode By using Inspection or Observation Method                                             | 2  | 1,2,3,5,7 | 4               |       |

| 7                                                                  | Meaning – Properties – Types of Correlation                              | 3 | 1,2,3,5,7 | 2 | 13 |
|--------------------------------------------------------------------|--------------------------------------------------------------------------|---|-----------|---|----|
| 3<br>[0]                                                           | Calculation of Karl Pearson's Co-efficient of                            | 3 | 1,2,3,5,7 | 5 |    |
| UNIT-3                                                             | Correlation in Individual Series                                         |   |           |   |    |
| UNIT-3<br>CORRELATION                                              | Calculation of Karl Pearson's Co-efficient of                            | 3 | 1,2,3,5,7 | 6 |    |
| 00                                                                 | Correlation in Discrete Series                                           |   |           |   |    |
|                                                                    |                                                                          | 4 | 1,2,3,5,7 | 2 | 14 |
| RS                                                                 | Meaning – Uses of Index Numbers                                          |   |           |   |    |
| UNIT – 4<br>INDEX NUMBERS                                          | Calculation of Simple Aggregate Index Number                             | 4 | 1,2,3,5,7 | 2 |    |
| UNIT – 4<br>EX NUMB                                                | Calculation of Fisher's Ideal Index Number                               | 4 | 1,2,3,5,7 | 3 |    |
|                                                                    | Calculation of Cost of Living Index Number by                            | 4 | 1,2,3,5,7 | 3 |    |
| KDE.                                                               | using Aggregative Expenditure Method                                     |   |           |   |    |
|                                                                    | Calculation of Cost of Living Index Number by using Family Budget Method | 4 | 1,2,3,5,7 | 4 |    |
| _                                                                  | Meaning – Uses – Limitations of Diagrams                                 | 5 | 1,2,3,5,7 | 2 | 18 |
| & S                                                                | Meaning – Uses – Limitations of Graphs –                                 | 5 | 1,2,3,5,7 | 2 |    |
| LIC<br>VI<br>TON<br>DA'                                            | Diagrams versus Graphs – Type of Diagrams                                | 5 | 1,2,3,5,7 | 2 |    |
| 5<br>MAY<br>IICA<br>AL                                             | Problems on Simple bar diagram                                           | 5 | 1,2,3,5,7 | 2 |    |
| UNIT-5<br>GRAMMATI<br>GRAPHICAI<br>ESENTATIC<br>TISTICAL D         | Problems on Sub Divided Bar Diagram,                                     | 5 | 1,2,3,5,7 | 2 |    |
| GRAGE CORTEST CONTROL                                              | Problems Multiple Bar Diagram,                                           | 5 | 1,2,3,5,7 | 2 |    |
| UNIT-5 DIAGRAMMATIC & GRAPHICAL REPRESENTATION OF STATISTICAL DATA | Problems Percentage Bar Diagram,                                         | 5 | 1,2,3,5,7 | 2 |    |
|                                                                    | Problems Pie Diagram Only                                                | 5 | 1,2,3,5,7 | 4 |    |
| Total                                                              |                                                                          |   |           |   |    |

# 12. Example only: MODEL OF RUBRICS / CRITERIA FOR ASSESSINGSTUDENT ACTIVITY

| Dimension                                     | RUBRICS FOR ACTIVITY (20 Marks)                                                                         |                                                                                                    |                                                                                                    |                                                                                |                                                                     |       |  |
|-----------------------------------------------|----------------------------------------------------------------------------------------------------|----------------------------------------------------------------------------------------------------|----------------------------------------------------------------------------------------------------|--------------------------------------------------------------------------------|---------------------------------------------------------------------|-------|--|
| Marks →                                       | 1<br>Unsatisfactory<br>(59 and below)                                                                   | 2<br>Developing<br>(69-60)                                                                                  | 3<br>Satisfactory<br>(79-70)                                                                                      | 4<br>Good<br>(89-80)                                                           | 5<br>Excellent<br>(100-90)                                          | Marks |  |
|                                               | 4                                                                                                    | 8                                                                                                    | 12                                                                                                    | 16                                                                             | 20                                                                  |       |  |
| 1. Understanding / Introduction               | Contents Disorganized not able to understand the importance of the topic                                | Somewhat organized Contents but not able to understand the importance of topic                              | Contents organized and understandabl e Knowledge of the importance of the topic                                   | Organized and understand the importance of the topic                           | A well organized and easy to understand the importance of the topic |       |  |
| 2. Collection of Information and Memorization | Poor attempt is<br>made to collect<br>information in<br>the context that<br>shows poor<br>understanding | Fewer attempts<br>are made to<br>collect<br>information in<br>the context that<br>shows no<br>understanding | Partially<br>attempt is<br>made to collect<br>information in<br>the context that<br>shows little<br>Understanding | Attempt is made to collect information in the context that shows understanding | Succeeds in collecting information that shows understanding         |       |  |
| 3. Presentation   Presentation is   lac       |                                                                                                    | Meet task but lacks clarity and consistency  Meet task but lacks some clarity and consistency               |                                                                                                    | Meet task clarity<br>and consistency                                           | Presentation is very clear                                          |       |  |
|                                               | Average Marks of 3 Dimensions= /3                                                                       |                                                                                                    |                                                                                                    |                                                                                |                                                                     |       |  |
|                                               | Total Marks = 20                                                                                        |                                                                                                    |                                                                                                    |                                                                                |                                                                     |       |  |

#### 13. SUGGESTED ACTIVITIES

- 1. Preparation and analysis of Bar and Pie diagrams.
- 2. Preparation of Questionnaire.
- 3. Collection of Data using Questionnaire.
- 4. Tabulate the Collected data in appropriate frequency table.
- 5. Collect the cost of living of different cities and analyze the same.

## 14. MODEL QUESTION PAPER FOR CIE AND SEE

## Model Question Paper I A Test (CIE)

|   | Program       |                                                              | _                                                   | emest |        |       |  |
|---|---------------|--------------------------------------------------------------|-----------------------------------------------------|-------|--------|-------|--|
|   | Course Course |                                                              | Max Marks : 30<br><u>Duration :</u> 1 Hr 20 minutes |       |        |       |  |
|   |               | Code :<br>Tthe course coordinator:                           | Test: I/II                                          |       | 20 mii | iutes |  |
| + |               | nswer one full question from each section. One full question |                                                     |       | ks.    |       |  |
| Ŧ | Qn.No         |                                                              | CL                                                  | СО    | PO     | Marks |  |
|   |               | Section-1                                                    |                                                     |       |        |       |  |
|   | 1.a)          |                                                              |                                                     |       |        |       |  |
|   | b)            |                                                              |                                                     |       |        |       |  |
|   | c)            |                                                              |                                                     |       |        |       |  |
|   | 2.a)          |                                                              |                                                     |       |        |       |  |
|   | b)            |                                                              |                                                     |       |        |       |  |
|   | c)            |                                                              |                                                     |       |        |       |  |
|   | ĺ             | Section-2                                                    | •                                                   |       |        |       |  |
|   | 3.a)          |                                                              |                                                     |       |        |       |  |
|   | b)            |                                                              |                                                     |       |        |       |  |
|   | c)            |                                                              |                                                     |       |        |       |  |
|   | 4.a)          |                                                              |                                                     |       |        |       |  |
|   | b)            |                                                              |                                                     |       |        |       |  |
|   | c)            |                                                              |                                                     |       |        |       |  |
|   |               | Section-3                                                    |                                                     |       |        |       |  |
|   | 5.a)          |                                                              |                                                     |       |        |       |  |
|   | b)            |                                                              |                                                     |       |        |       |  |
|   | c)            |                                                              |                                                     |       |        |       |  |
|   | 6.a)          |                                                              |                                                     |       |        |       |  |
|   | b)            |                                                              |                                                     |       |        |       |  |
|   | c)            |                                                              |                                                     |       |        |       |  |

IC: 210 **Code: 2522** MODEL QUESTION PAPER- SEE Reg. No. **Second Semester Diploma Examinations** ELEMENTS OF BUSINESS STATISTICS Time: 3 Hours] Max. Marks: 100 SECTION - I (1. Answering Question A is compulsory 2. Answer question B OR C 3. Answer question D or E) 1. A. Choose the correct answer and complete the sentence: 4x1=4a) \_\_\_\_\_may be called the science of counting i) Statistics ii) Planning iii) Forecasting iv) Arithmetic b) \_\_\_\_\_\_defines statistics as science of estimates and probabilities. i) Boddington ii) Croxton iii) A. L. Bowley iv) Adam Smith c) Data obtained from newspaper is i) e- data ii) Mixed data iii) None of these iv) Raw data d) In chronological classification data is classified on the basis of \_ iii) Quality iv) History i) Time ii) Quantity **B.** State the Functions of statistics. 6 OR **C**. Explain the essentials of good table. 6 **D**. What is Statistics? Explain the Characteristics of statistics. 10 E a). Prepare a frequency distribution table from the following information 1,2,3,4,5,3,4,5,6,7,7,8,9,5,6,7,2,3,4,9,

**b**). Present the following information in a suitable tabular form, supplying the figures not directly given. In 2010, out of 4,000 workers in a factory, 1,700 were members of a trade union. The number of women workers employed was 500, out of which 350 did not belong to any trade.

2,3,4,5,6,5,4,3,2,1,2,3,4,5,6,7,8,7,6,3,

9,8,7,6,5,6,7,8,9,1,2,3,4,5,4,3,2,3,2,3.

5

#### **SECTION - II**

(1. Answering Question A is compulsory 2. Answer question B OR C 3. Answer question D or E)

| 2. | A. Choose the correct answer and complete the sentence:          | 4x1=4     |
|----|------------------------------------------------------------------|-----------|
|    | <u>a)</u> is an arithmetical average                             |           |
|    | i) Mode ii) Mean iii) Median iv) Geometric Mean                  |           |
|    | b).Ogive curves are also known as                                |           |
|    | i) Cumulative frequency curve. ii) Mean iii) Median iv) Standard | Deviation |
|    | c) is affected by extreme observations                           |           |
|    | i) Mode ii) Mean iii) Median iv) Stub                            |           |

d) \_\_\_\_\_ is value which is typical or representative of set of data i) Average ii) Mean iii) Median iv) Caption

**B.** List the advantages of median.

6

## OR

C. Define Arithmetic Mean. State its Merits.

6

**D**. Calculate Arithmetic Mean by using step deviation method from the following data:

10

| Age   | No of Persons |
|-------|---------------|
| 10-20 | 4             |
| 20-30 | 6             |
| 30-40 | 10            |
| 40-50 | 20            |
| 50-60 | 10            |
| 60-70 | 6             |
| 70-80 | 4             |

OR

**E.** Calculate Median from the following table.

10

| Marks   | No. of Students |
|---------|-----------------|
| 0 - 10  | 4               |
| 10 - 20 | 6               |
| 20 - 30 | 20              |
| 30 - 40 | 10              |
| 40 - 50 | 7               |
| 50 - 60 | 3               |

#### **SECTION - III**

#### (1. Answering Question A is compulsory 2. Answer question B OR C 3 Answer question D or E)

#### 3. A. Choose the correct answer and complete the sentence: 4x1=4

- <u>a)</u> signify cause and effect relation ship
  - i) Correlation ii) Mean iii) Median iii) Skewness
- b) If co-efficient of correlation of two variables is 'O' it indicates\_\_\_\_\_
  - i) Absence of correlation ii) Present of correlation iii) No Correlation iv) None of These
- c) Correlation between number of days and number of employees required to complete a job is\_\_\_
  - i) Simple correlation ii) Positive correlation iii) Negative correlation iv) Complete Correlation
  - d) The correlation is said to be \_\_\_\_\_ when the values of two variable move in same direction
    - i) Dual Correlation ii) Positive correlation iii) Negative correlation iv) Simple correlation

#### **B.** List the Types of Correlation6

OR

#### C. State the Properties of Correlation

6

**D.** Calculate Karl Pearson's Coefficient of Correlation from the following data

| Sales | Price |
|-------|-------|
| 10    | 15    |
| 15    | 18    |
| 20    | 17    |
| 7     | 10    |
| 8     | 5     |

OR

E. Calculate Karl Pearson's Coefficient of Correlation from the following data

|   |    |    |    |    |    |    |    |    |    |    | 10 |
|---|----|----|----|----|----|----|----|----|----|----|----|
| X | 28 | 41 | 40 | 38 | 35 | 33 | 40 | 32 | 36 | 33 |    |
| Y | 23 | 34 | 33 | 34 | 30 | 26 | 28 | 31 | 36 | 38 |    |

#### SECTION - IV

#### (1. Answering Question A is compulsory 2. Answer question B OR C 3. Answer question D or E)

#### 4. A. Choose the correct answer and complete the sentence: 4x1=4

- a).Index number are also called as \_\_\_\_\_
  - i) Economic barometers ii) Kilometer iii) Thermometer
  - b). Both time and factor reversal test is satisfied by \_\_\_\_\_
    - i) FIIN ii) LIIN iii) PIIN
  - c). Index numbers are described as <u>Barometer</u> of economic activity.
    - i) Economic barometers ii) Kilometer iii) Thermometer
  - <u>d)</u> Index numbers are devices for measuring differences in the magnitude of a group of related variables\_\_\_\_\_
    - i) Croxton & Cowden ii) George R Terry iii) Baldwin

#### **B.** Write the Uses of Index Numbers OR

#### C. State the Types of Index numbers

6

**D**. Calculate Fishers ideal index number from the following information.

10

| Commodity | Bas   | e year   | Cur   | rent year |
|-----------|-------|----------|-------|-----------|
|           | Price | Quantity | Price | Quantity  |
| Ragi      | 4     | 10       | 6     | 14        |
| Wheat     | 6     | 20       | 8     | 22        |
| Oil       | 2     | 30       | 4     | 10        |
| Jawar     | 8     | 40       | 10    | 15        |

OR

**E**. Calculate Fishers ideal index number from the following information.

10

| Commodity | 2012     | 2           |          | 2013        |
|-----------|----------|-------------|----------|-------------|
|           | Price    | Quantity    | Price    | Quantity    |
|           | (in Rs.) | (in units.) | (in Rs.) | (in units.) |
| Food      | 120      | 30          | 125      | 40          |
| Rent      | 15       | 10          | 20       | 20          |
| Fuel      | 20       | 20          | 25       | 20          |
| Education | 30       | 30          | 40       | 50          |

#### SECTION - V

- (1. Answering Question A is compulsory 2. Answer question B OR C 3. Answer question D or E)
- 5. A. Choose the correct answer and complete the sentence: 4x1=4
  - a) Lines and bars are \_\_\_\_\_ dimensional diagrams
    - i) One ii) Two iii) Three
  - b) Rectangle, Square, Circle \_\_\_\_\_dimensional diagrams.
    - i) One ii) Two iii) Three
  - c) Cube, Cylinder \_\_\_\_\_\_dimensional diagrams
    i) One ii) Two iii) Three
  - d) A \_\_\_\_\_is a visual form of presenting statistics
    - i) Diagram or graph ii) Line iii) Picture
  - B. Write the Advantages of Dioramic Presentation.6

OR

C. State the Types of Diagrams

6

**D**. Represent the following data by Pie Diagram.

| Items      | Expenditure (in Rs.) |
|------------|----------------------|
| Food       | 87                   |
| Clothing   | 24                   |
| Recreation | 11                   |
| Education  | 13                   |
| Rent       | 25                   |
| Others     | 20                   |

OR

E. Represent by a Percentage bar diagram the following data on investment for the first and second Five – Year Plans:

Investment in Public Sector

|                 | investment in r done | 2001            |
|-----------------|----------------------|-----------------|
| Item            | The First Five       | The Second Five |
|                 | Year Plan            | Year Plan       |
| Agriculture     | 357                  | 768             |
| Irrigation      | 492                  | 990             |
| Industry        | 261                  | 909             |
| Transport       | 654                  | 1485            |
| Social Services | 306                  | 945             |
| Others          | 90                   | 300             |

\*\*\*\*

10

## Model Question Paper Semester End Examination

| Programme : | Semester: |
|-------------|-----------|
|             |           |

Course :Max Marks: 100

Course Code: Duration: 3 Hrs

Instruction to the Candidate:

Answer one full question from each section. One full question carries 10 marks.

| On No   | Answer one run question from each section. One run question |    | 1  |       |
|---------|-------------------------------------------------------------|----|----|-------|
| Qn.No   | Question                                                    | CL | CO | Marks |
| Section | -1                                                          |    |    |       |
| 1.a)    |                                                             |    |    |       |
| b)      |                                                             |    |    |       |
| 2.a)    |                                                             |    |    |       |
| b)      |                                                             |    |    |       |
| Section | .?                                                          |    |    |       |
| 3.a)    |                                                             |    |    |       |
|         |                                                             |    |    |       |
| b)      |                                                             |    |    |       |
| 4.a)    |                                                             |    |    |       |
| b)      |                                                             |    |    |       |
| Section | -3                                                          |    |    |       |
| 5.a)    | ****                                                        |    |    |       |
| b)      | *****                                                       |    |    |       |
| 6.a)    |                                                             |    |    |       |
| b)      |                                                             |    |    |       |
| Section | -4                                                          |    |    |       |
| 7.a)    |                                                             |    |    |       |
| h)      |                                                             |    |    |       |
| 8.a)    |                                                             |    |    |       |
| b)      |                                                             |    |    |       |
| Section | -5                                                          |    |    |       |
| l 1     |                                                             |    |    |       |
| 9,3)    |                                                             |    |    |       |
| b)      |                                                             |    |    |       |
| 10,a)   |                                                             |    |    |       |
| b)      |                                                             |    |    |       |

# GOVERNMENT OF KARNATAKA DEPARTMENT OF COLLEGIATE AND TECHNICAL EDUCATION JSS POLYTECHNIC FOR THE DIFFERENTLY ABLED AUTONOMOUS)

#### PROGRAM: DIPLOMA IN COMMERCIAL PRACTICE

| Course Code     | 2523                       | Semester            | I                  |
|-----------------|----------------------------|---------------------|--------------------|
| Course Name     | <b>Business Studies-II</b> | Course Group        | Core               |
| No. of Credits  | 5                          | Type of Course      | Lecture/Theory /   |
|                 |                            |                     | Demonstration      |
| Course Category | CP/Core                    | Total Contact Hours | 5 Hrs. / Week      |
|                 |                            |                     | 80 Hrs. / Semester |
| Prerequisites   | English Knowledge          | Teaching Scheme     | [L:T:P] = 5:0:0    |
| CIE Marks       | 50                         | SEE Marks           | 50                 |

#### 1. COURSE SKILL SET

At the end of the course, the students will be able to acquire the following skills:

- 1. To understand various types of Trade and Home Trade
- 2. To provide knowledge about the Foreign Trade
- 3. To understand various types of Transport
- 4. To recognize the Sources of Business Finance
- 5. To develop basic Entrepreneurial Qualities

#### 2. COURSE OUTCOMES

At the end of the course, students will be able to

| CO1 | Acquire the knowledge on various Types of Trade and Home Trade |
|-----|----------------------------------------------------------------|
| CO2 | Attain the knowledge about the Foreign Trade                   |
| CO3 | Obtain the Knowledge of various Modes of Transportation        |
| CO4 | Obtain the knowledge on Sources of Business Finance.           |
| CO5 | Acquire & Apply basic Entrepreneurial Qualities                |

## COURSE CONTENT OUTLINE WITH TEACHING HOURS AND MARKS FOR SEE

| UNIT NO. UNIT TITLE |                  | TEACHING                                                                            | RS LEVELS (Marks) |            | TOTAL |     |
|---------------------|------------------|-------------------------------------------------------------------------------------|-------------------|------------|-------|-----|
| NO.                 |                  | $\begin{array}{c c} \text{HOURS} & \frac{\text{LEVELS}(1)}{\text{R/U}} \end{array}$ |                   | / <b>U</b> | A     |     |
| 1                   | Internal Trade   | 25                                                                                  | 4                 | 2          | 2     | 36  |
| 2                   | Foreign Trade    | 15                                                                                  | 4                 | 2          | 2     | 36  |
| 3                   | Transport        | 20                                                                                  | 4                 | 2          | 2     | 36  |
| 4                   | Business Finance | 10                                                                                  | 4                 | 2          | 2     | 36  |
| 5                   | Entrepreneurship | 10                                                                                  | 4                 | 2          | 2     | 36  |
|                     | Total            | 80                                                                                  | 20                | 80         | 80    | 180 |

<sup>(</sup>R = Remember, U = Understand, A = Apply and above levels (Bloom's Revised Taxonomy)

# 4. DETAILS OF COURSE CONTENT

The following topics / subtopics is to be taught and accessed in order to develop Unit Skill sets for achieving CO to attain identified skill sets:

| UNIT<br>NO.                | OBJECTIVES                                             | TOPICS / SUBTOPICS                                                                                                    | HOURS<br>L-T-P |
|----------------------------|--------------------------------------------------------|----------------------------------------------------------------------------------------------------|----------------|
| UNIT – 1<br>INTERNAL TRADE | To understand various types of<br>Trade and Home Trade | <ul> <li>1.1 Meaning, and Types of Internal Trade</li> <li>1.2 Meaning of Wholesale and Retail</li> <li>1.3 Characteristics and Functions - Wholesaler and Retailer</li> <li>1.4 Services of a Wholesaler and a Retailer</li> <li>1.5 Forms of Retail Trade - Small scale and large scale-Departmental Store, Super Market, Chain Store and Online Mail order business (Meaning, Features Advantages and Disadvantages)</li> <li>1.6 Difference between Wholesaler and Retailer</li> </ul> | 25-0-0         |

| UNIT-2<br>FORIEGN TRADE | To provide knowledge about the<br>Foreign Trade | 2.1 Meaning &Types, Importance, Merits and Demerits of Foreign Trade  2.2 Difference between Home Trade and Foreign Trade  2.3 Scope of International Business  2.4Meaning of Export and Import -Exim Policy  2.5 International Trade Institutions- WTO,UNCTAD, World Bank/IMF(Meaning only)                                                                                                    | 15-0-0 |
|-------------------------|-------------------------------------------------|----------------------------------------------------------------------------------------------------|--------|
| UNIT-3<br>TRANSPORT     | To understand various types of<br>Transport     | 3.1 Meaning of transport, Importance, Modes of Transport 3.2 Land Transport -Road Transport- Meaning, Types, Features, Merits and Demerits 3.3 Railway Transport - Meaning, Features, Merits and Demerits, Road Transport versus Railway Transport 3.4Water Transport- Meaning, Types 3.5Inland Water transport- Meaning, Types, Features, Merits and Demerits 3.6 Ocean Transport- Meaning, Types, Features, Merits and Demerits 3.7Air Transport - Meaning, Types, Features, Merits and Demerits | 20-0-0 |

| UNIT-4<br>BUSINESS FINANCE | To recognize the Sources of<br>Business Finance | 4.1 Meaning of Business Finance - Nature and Significance 4.2 Financial Requirements and Sources- Owners Funds and Borrowed Funds 4.3 Factors affecting Fixed Capital & Working Term Financial Requirements 4.4 Methods of raising Finance— Equity and Preference shares — Debentures and Bonds | 10-0-0 |
|----------------------------|-------------------------------------------------|----------------------------------------------------------------------------------------------------|--------|
| UNIT-5 ENTREPRENEURSHIP    | To develop basic Entrepreneurial<br>Qualities   | 5.1 Meaning of Entrepreneur and Entrepreneurship 5.2 Elements of Entrepreneurship 5.3 Characteristics and qualities of Entrepreneur 5.4 Functions of Entrepreneur 5.5 Career Opportunities in Business 5.6 Introduction - Case Study regarding successful Entrepreneurs                         | 10-0-0 |
|                            | Total                                           |                                                                                                    | 80     |

# **5.MAPPING OF CO WITH PO**

| со | Course Outcome                                                 | PO Mapped | Unit Linked | CL R/U/A | Theory in Hrs. | Total Marks |
|----|----------------------------------------------------------------|-----------|-------------|----------|----------------|-------------|
| 1  | Acquire the knowledge on various Types of Trade and Home Trade | 1,2,3,5,7 | 1           | R/U/A    | 25             | 36          |
| 2  | Attain the knowledge about the Foreign Trade                   | 1,2,3,5,7 | 2           | R/U/A    | 15             | 36          |
| 3  | Obtain the Knowledge of various Modes of Transportation        | 1,2,3,5,7 | 3           | R/U/A    | 20             | 36          |
| 4  | Obtain the knowledge on Sources of Business Finance            | 1,2,3,5,7 | 4           | R/U/A    | 10             | 36          |
| 5  | Acquire & Apply basic Entrepreneurial Qualities                | 1,2,3,5,7 | 5           | R/U/A    | 10             | 36          |
|    | Total                                                          |           |             |          | 80             | 180         |

# 6.LEVELS OF CO AND PO MAPPING

| Course     | CO's |   | Program Outcomes |   |   |   |   |   | _ | ram Sp<br>Outcom |   |
|------------|------|---|------------------|---|---|---|---|---|---|------------------|---|
|            |      | 1 | 2                | 3 | 4 | 5 | 6 | 7 | 1 | 2                | 3 |
|            | CO-1 | 3 | 3                | 2 | - | 1 | - | 2 | 1 | 2                | 1 |
| Business   | CO-2 | 3 | 3                | 2 | - | 1 | - | 2 | 1 | 2                | 1 |
| Studies-II | CO-3 | 3 | 3                | 2 | - | 1 | - | 2 | 1 | 2                | 1 |
|            | CO-4 | 3 | 3                | 2 | - | 2 | - | 2 | 1 | 2                | 1 |
|            | CO-5 | 3 | 3                | 2 | _ | 1 | - | 2 | 1 | 2                | 1 |

Level 3 – Highly Mapped, Level 2 – Moderately Mapped, Level 1- Low Mapped and Level 0 – Not Mapped

#### 7. INSTRUCTIONAL STRATEGY

Teachers may adopt the following or any related strategies to accelerate the attainment of the various Course Outcomes.

- 1. Using Sign Language for Communication in class room since most of the students are Hearing Impaired in nature.
- 2. Use of Indian Sign Language and American Sign Language related to course words and General Communication.
- 3. Encouraging Students to attend interactive sessions, Group Discussions, Guest Lectures, Workshops, Industrial Visits, Activities, MCQ/ Quiz, Assignment, Open Book Test, and Co curricular activities etc. to facilitate students for learning.
- 4. Providing the Course Materials in soft and/or Hard copy makes easy for the students to grasp the contents easily and quickly.
- 5. Enhancing lessons with visuals for Differently Abled Students OH, HI, and PVI to make them self visual learners
- 6. Use of Audio Visual Techniques like PPT, Videos, animation or E books, slide shows, pictures will help the Differently Abled Students to maximum extent.
- 7. Using Signed English, Cued Speech and more finger spelling for Hearing Impaired Students to clarify differences between sign language and Printed English.
- 8. Encouraging Peer Learning among students to understand course contents effectively in class room and Laboratory.

#### 8. SUGGESTED LEARNING RESOURCES:

| Sl.<br>No. | Author                                  | Title of Books        | Publication / Year        |
|------------|-----------------------------------------|-----------------------|---------------------------|
| 1          | Central Govt.                           | Business Studies - II | NCERT Books<br>Publishers |
| 2          | PUC Board                               | Business Studies - II | NCERT Books<br>Publishers |
| 3          | Dr. T. V. Raju &<br>Dr. K. Sheshamurthy | Business Studies - II | NCERT Books<br>Publishers |
| 4          | B.S. Raman                              | Business Studies - II | UNITED Publishers         |

# COURSE ASSESSMENT AND EVALUATION CHART

| Assessment<br>Method |                                                                                    | pes of<br>essment  | Target                                                              | Assessment<br>Method                                | Max.<br>Marks                    | Type of<br>Record                            | COs for<br>Assessment                                                                   |  |  |
|----------------------|------------------------------------------------------------------------------------|--------------------|---------------------------------------------------------------------|-----------------------------------------------------|----------------------------------|----------------------------------------------|-----------------------------------------------------------------------------------------|--|--|
|                      | s Internal<br>on                                                                   | IA Tests           |                                                                     | Three Tests(Average of Three test will be Computed) | 30                               | Test / Blue<br>Books                         | All COs                                                                                 |  |  |
| Direct Assessment    | continuous Internal Evaluation Assignment and Student Activity In Ternal In Ternal | STUDENT            | MCQ/Quiz<br>+Assignment<br>+Open Book<br>Test + Student<br>Activity | 20                                                  | Log of Record / Student Activity | Specified CO by<br>the Course<br>Coordinator |                                                                                         |  |  |
| Ω                    | Dis SEE                                                                            |                    | SEE r End Exam                                                      |                                                     |                                  | Total CIE<br>Marks                           | 50                                                                                      |  |  |
|                      |                                                                                    | emest              |                                                                     | End of Course                                       | 50                               | Answer<br>Scripts                            | All COs                                                                                 |  |  |
|                      |                                                                                    | S                  |                                                                     | Total                                               | 100                              |                                              |                                                                                         |  |  |
| ment                 |                                                                                    | udent<br>DBACK     | r.                                                                  | Middle of the<br>Course                             |                                  | Feedback<br>forms                            | COs which are covered                                                                   |  |  |
| Indirect Assessment  |                                                                                    | of Course<br>urvey | STUDENT                                                             | End of the<br>Course                                | -NA-                             | Questionnaire                                | All COs<br>effectiveness of<br>delivery of<br>instructions<br>And assessment<br>methods |  |  |

#### 10. COURSE ASSESSMENT SUMMARY

| Sl.<br>No. | Assessment                                                                            | Duration   | Max.<br>Marks | Conversion                |
|------------|---------------------------------------------------------------------------------------|------------|---------------|---------------------------|
| 1          | CIE Assessment – 1 (Written Test – 1) At the end of <b>6th Week</b>                   | 80 Minutes | 30            | Average of                |
| 2          | CIE Assessment – 2 (Written Test – 2) At the end of <b>10th Week</b>                  | 80 Minutes | 30            | three written tests       |
| 3          | CIE Assessment – 3 (Written Test – 3) At the end of <b>15th Week</b>                  | 80 Minutes | 30            | 30 Marks                  |
| 4          | CIE Assessment 4 (MCQ / Quiz) At the end of 8th Week                                  | 60 Minutes | 20            |                           |
| 5          | CIE Assessment 5 (Open book Test) At the end of <b>13th Week</b>                      | 60 Minutes | 20            | Average of three 20 Marks |
| 6          | CIE Assessment 6 (Student Activity / Assignment) At the beginning of <b>16th Week</b> | 60 Minutes | 20            |                           |
|            | <b>Total Continuous Internal Evaluation (CII</b>                                      |            | 50            |                           |
| 7          | Semester End Examination (SEE) Assessment (Written Test)                              | 3 Hours    | 100           | 50                        |
|            | Total Marks                                                                           |            |               | 100                       |

The first 3 CIE assessments (1, 2 & 3) will cover all the COs and the coverage of CO will be decided by the concerned Course Coordinator.

The last 3 CIE assessments (4,5 & 6) will cover all the COs and the coverage of CO will be in line with the coverage of first 3 CIE assessments.

#### Note:

- 1. SEE (Semester End Examination) is conducted for 100 Marks theory courses for a time duration of Hours.
- 2. Three CIE (written test), each of 30 marks for a time duration of 80 minutes shall be conducted. Also, three CIE (MCQ or Quiz/Open book test/student activity or assignment) each of 20 marks for the time duration of 60 minutes shall be conducted. Any fraction at any stage during evaluation will be rounded off to the next higher digit.
- 3. Assessment of assignment and student activity is evaluated through appropriate rubrics by the respective course coordinator. The secured mark in each case is rounded off to the next higher digit.

# 11. DETAILED COURSE CONTENTS

| UNIT NO.<br>AND NAME      | DETAILED COURSE CONTENT                                                             | 00 | PO        | CONTACT<br>HRS. | TOTAL |
|---------------------------|-------------------------------------------------------------------------------------|----|-----------|-----------------|-------|
|                           | Meaning and Types of Internal Trade                                                 | 1  | 1,2,3,5,7 | 1               |       |
|                           | Meaning of Wholesale and Retail                                                     | 1  | 1,2,3,5,7 | 1               |       |
| <b>五</b>                  | Characteristics and Functions – Wholesaler and Retailer                             | 1  | 1,2,3,5,7 | 2               |       |
|                           | Services of a Wholesaler and a Retailer                                             | 1  | 1,2,3,5,7 | 2               |       |
| <b>K</b>                  | Forms of Retail Trade–Small Scale and Large scale                                   | 1  | 1,2,3,5,7 | 2               |       |
| UNIT- 1<br>INTERNAL TRADE | Departmental Store - Meaning, Features, Merits and Demerits                         | 1  | 1,2,3,5,7 | 4               | 25    |
| CERN                      | Multiple Shops - Meaning, Features, Merits and Demerits                             | 1  | 1,2,3,5,7 | 4               |       |
| Z                         | Super Market - Meaning, Features, Merits and Demerits                               | 1  | 1,2,3,5,7 | 4               |       |
|                           | Chain Store and Online Mail order business - Meaning, Features, Merits and Demerits | 1  | 1,2,3,5,7 | 4               |       |
|                           | Difference between Wholesaler and Retailer                                          | 1  | 1,2,3,5,7 | 1               |       |
|                           | Meaning &Types of Foreign Trade                                                     | 2  | 1,2,3,5,7 | 2               |       |
|                           | Importance of Foreign Trade                                                         | 2  | 1,2,3,5,7 | 1               |       |
| E                         | Merits and Demerits of Foreign Trade                                                | 2  | 1,2,3,5,7 | 1               |       |
| UNIT- 2<br>EIGN TRADE     | Difference between Home Trade and Foreign Trade                                     | 2  | 1,2,3,5,7 | 1               |       |
| L 7                       | Scope of International Business                                                     | 2  | 1,2,3,5,7 | 1               |       |
| ĖZ                        | Meaning of Export                                                                   | 2  | 1,2,3,5,7 | 2               | 15    |
| UNIT- 2<br>EIGN TI        | Meaning of Import                                                                   | 2  | 1,2,3,5,7 | 2               |       |
| L RE                      | Exam Policy                                                                         | 2  | 1,2,3,5,7 | 1               |       |
| FOR                       | International Trade Institutions -WTO, UNCTAD (Meaning only)                        | 2  | 1,2,3,5,7 | 2               |       |
|                           | International Trade Institutions -World Bank/IMF(Meaning only)                      | 2  | 1,2,3,5,7 | 2               |       |

|                            | Total                                                                             |   | <u> </u>               |   | 80 |
|----------------------------|-----------------------------------------------------------------------------------|---|------------------------|---|----|
| UNIT-5<br>ENTREPRENEURSHIP | Introduction - Case Study regarding successful Entrepreneurs                      | 5 | 1,2,3,5,7              | 4 |    |
| UN                         | Career Opportunities in Business                                                  | 5 | 1,2,3,5,7              | 2 |    |
| UNIT-5<br>PRENE            | Functions of Entrepreneur                                                         | 5 | 1,2,3,5,7              | 1 | 10 |
| 5<br>EUI                   | Characteristics and qualities of Entrepreneur                                     | 5 | 1,2,3,5,7              | 1 | -  |
| RSE                        | 1                                                                                 | 5 | 1,2,3,5,7              | 1 |    |
| III                        | Meaning of Entrepreneur and Entrepreneurship  Elements of Entrepreneurship        | 5 | 1,2,3,5,7              | 1 | -  |
|                            | Bonds- Meaning, Features and Types                                                | 4 | 1,2,3,5,7              | 1 |    |
|                            | Debentures                                                                        | 4 | 1,2,3,5,7              | 1 |    |
|                            | Debenture - Difference between Shares and                                         | 4 | 10257                  | 1 | -  |
| BI                         | Preference Shares- Meaning, types, Advantages and Disadvantages                   | 4 | 1,2,3,5,7              | 2 |    |
| UNIT-4<br>BUSINESS FINANCE | Equity shares- Meaning, Advantages and Disadvantages                              | 4 | 1,2,3,5,7              | 2 |    |
| UNIT-4<br>ESS FIN          | types of Shares                                                                   | 4 | 1,2,3,5,7              | 1 | 10 |
| T-4<br>FIN.                | Capital  Methods of raising Finance- meaning of Shares and                        |   |                        |   | 10 |
| ANC                        | Factors affecting Fixed Capital &Working Term                                     | 4 | 1,2,3,5,7              | 1 | -  |
| Œ                          | Financial requirements and Sources- Owners Funds and Borrowed Funds               | 4 | 1,2,3,5,7              | 1 | •  |
|                            | Meaning of Business Finance - Nature and Significance                             | 4 | 1,2,3,5,7              | 1 |    |
|                            | Air Transport Merits – Demerits                                                   | 3 | 1,2,3,5,7              | 1 |    |
|                            | Air Transport - Meaning – types, Features                                         | 3 | 1,2,3,5,7              | 2 |    |
|                            | Ocean Transport- Merits - Demerits                                                | 3 | 1,2,3,5,7              | 1 |    |
|                            | Ocean Transport Meaning - Types-Features                                          | 3 | 1,2,3,5,7              | 2 | 1  |
| L                          | Inland water transport - Types - Merits - Demerits                                | 3 | 1,2,3,5,7              | 3 |    |
| L<br>RA                    | Inland Water Transport - Meaning-Features                                         | 3 | 1,2,3,5,7              | 1 | =  |
| ΞΞ                         | Water Transport - Meaning - Types                                                 | 3 | 1,2,3,5,7              | 1 |    |
| F (3)                      | Railway Transport -Merits and Demerits Road Transport versus Railway Transport    | 3 | 1,2,3,5,7<br>1,2,3,5,7 | 1 | 20 |
| UNIT-3<br>TRANSPORT        | Railway Transport - Meaning - Features                                            | 3 | 1,2,3,5,7              | 1 |    |
| H                          | Road transport- Merits and Demerits                                               | 3 | 1,2,3,5,7              | 1 |    |
|                            | Road transport- Meaning - Types - Features                                        | 3 | 1,2,3,5,7              | 2 |    |
|                            | Types                                                                             | 3 | 1,2,3,5,7              | 1 |    |
|                            | Transport - Meaning - Importance  Modes of Transport - Land Transport - Meaning - | 3 | 1,2,3,5,7              | 2 |    |
|                            | Transport Magning Importance                                                      | 3 | 12257                  | 2 |    |

# 12. Example only:

# MODEL OF RUBRICS / CRITERIA FOR ASSESSING STUDENT ACTIVITY

| Dimension                                     | mension RUBRICS FOR ACTIVITY (20 Marks)                                                  |                                                                                                    |                                                                                                    |                                                                                |                                                                     |       |  |  |
|-----------------------------------------------|------------------------------------------------------------------------------------------|----------------------------------------------------------------------------------------------------|----------------------------------------------------------------------------------------------------|--------------------------------------------------------------------------------|---------------------------------------------------------------------|-------|--|--|
| Marks →                                       | 1<br>Unsatisfactory<br>(59 and below)                                                    | Developing (69-60)                                                                                          | 3<br>Satisfactory<br>(79-70)                                                                                      | 4<br>Good<br>(89-80)                                                           | 5<br>Excellent<br>(100-90)                                          | Marks |  |  |
|                                               | 4                                                                                        | 8                                                                                                    | 12                                                                                                    | 16                                                                             | 20                                                                  |       |  |  |
| 1. Understanding / Introduction               | Contents Disorganized not able to understand the importance of the topic                 | Somewhat organized Contents but not able to understand the importance of topic                              | Contents<br>organized and<br>understandable<br>Knowledge of<br>the importance<br>of the topic                     | Organized and understand the importance of the topic                           | A well organized and easy to understand the importance of the topic |       |  |  |
| 2. Collection of Information and Memorization | Poor attempt is made to collect information in the context that shows poor understanding | Fewer attempts<br>are made to<br>collect<br>information in<br>the context that<br>shows no<br>understanding | Partially attempt<br>is made to<br>collect<br>information in<br>the context that<br>shows little<br>Understanding | Attempt is made to collect information in the context that shows understanding | Succeeds in collecting information that shows understanding         |       |  |  |
| 3. Presentation                               | Presentation is not Clear                                                                | Meet task but<br>lacks clarity<br>and consistency                                                           | Meet task but<br>lacks some<br>clarity and<br>consistency                                                         | Meet task clarity<br>and consistency                                           | Presentation is very clear                                          |       |  |  |
|                                               | Avera                                                                                    | ge Marks of 3 Di                                                                                            | mensions=                                                                                                    | /3                                                                             |                                                                     |       |  |  |
|                                               |                                                                                          | Total Mar                                                                                                   | -ks = 20                                                                                                    |                                                                                |                                                                     |       |  |  |

# 13. SUGGESTED ACTIVITIES

- 1. Visit nearby market place and list the types of traders.
- 2. Visit any foreign trade organization & collect the Export and Import procedure
- 3. List the various modes of transportation facilities in your town.
- 4. Collect the information about successful entrepreneurs.

# 14. MODEL QUESTION PAPER FOR CIE AND SEE

Program Name : COMMERCIALPRACTICE Semester : Second
Course : Business Studies-II Max Marks : 30
Course Code : 2523 Duration:80Minutes
Name of the Course Coordinator: Murugamma Test: I/II/III

Note: Answer one full question from each section. One full question carries 10 marks.

|            | •         |          |    |    |       |
|------------|-----------|----------|----|----|-------|
| Qn.<br>No. | Question  | CL       | co | PO | Marks |
| ·          | Section-1 |          |    |    |       |
| 1.a)       |           |          |    |    |       |
| b)         |           |          |    |    |       |
| c)         |           |          |    |    |       |
| 2.a)       |           |          |    |    |       |
| b)         |           |          |    |    |       |
| c)         |           |          |    |    |       |
| ,          | Section-2 | <b>-</b> |    |    |       |
| 3.a)       |           |          |    |    |       |
| b)         |           |          |    |    |       |
| c)         |           |          |    |    |       |
| 4.a)       |           |          |    |    |       |
| b)         |           |          |    |    |       |
| c)         |           |          |    |    |       |
| •          | Section-3 | -        | •  |    |       |
| 5.a)       |           |          |    |    |       |
| b)         |           |          |    |    |       |
| c)         |           |          |    |    |       |
| 6.a)       |           |          |    |    |       |
| b)         |           |          |    |    |       |
| c)         |           |          |    |    |       |

# MODEL QUESTION PAPER SEMESTER END EXAMINATION

Program Name : Commercial Practice Semester : Second Course : Business Studies - II Max Marks : 100 Course Code :2523 Duration : 3Hrs

## **Instructions to the Candidate:**

Answer one full question from each section. One full question carries 20 marks.

| Qn.<br>No. | Question  | CL | CO | Marks |
|------------|-----------|----|----|-------|
| <u> </u>   | Section-1 |    |    |       |
| 1.a)       |           |    |    |       |
| b)         |           |    |    |       |
| c)         |           |    |    |       |
| 2.a)       |           |    |    |       |
| b)         |           |    |    |       |
| c)         |           |    |    |       |
|            | Section-2 |    |    |       |
| 3.a)       |           |    |    |       |
| b)         |           |    |    |       |
| c)         |           |    |    |       |
| 4.a)       |           |    |    |       |
| b)         |           |    |    |       |
| c)         |           |    |    |       |
|            | Section-3 |    |    |       |
| 5.a)       |           |    |    |       |
| b)         |           |    |    |       |
| c)         |           |    |    |       |
| 6.a)       |           |    |    |       |
| b)         |           |    |    |       |
| c)         |           |    |    |       |
|            | Section-4 |    |    |       |
| 7.a)       |           |    |    |       |
| b)         |           |    |    |       |
| c)         |           |    |    |       |
| 8.a)       |           |    |    |       |
| b)         |           |    |    |       |
| c)         |           |    |    |       |
|            | Section-5 |    |    |       |
| 9.a)       |           |    |    |       |
| b)         |           |    |    |       |
| c)         |           |    |    |       |
| 10.a)      |           |    |    |       |
| b)         |           |    |    |       |
| c)         |           |    |    |       |

# **Model Question Bank**

| Sl. | Questions                                                                              | CL(R/U | СО  | Marks    |
|-----|----------------------------------------------------------------------------------------|--------|-----|----------|
| No. | · ·                                                                                    | /A)    |     | 11141115 |
|     | UNIT-1                                                                                 |        | 001 |          |
| 1   | State the meaning of internal trade.                                                   | R      | CO1 | 3        |
| 2   | Explain the features of wholesalers.                                                   | U      | CO1 | 7        |
| 3   | Explain the functions of wholesalers.                                                  | U      | CO1 | 10       |
| 4   | Mention the types of wholesalers.                                                      | R      | CO1 | 3        |
| 5   | Explain the services rendered by the retailer to wholesalers.                          | U      | CO1 | 7        |
| 6   | Explain the types of small scale retailers.                                            | U      | CO1 | 10       |
| 7   | Write the advantages and disadvantages of wholesalers.                                 | U      | CO1 | 10       |
|     | UNIT-2                                                                                 |        |     |          |
| 1   | State the meaning of Export Trade.                                                     | R      | CO1 | 3        |
| 2   | Explain the different types of Export Trade.                                           | U      | CO1 | 7        |
| 3   | List the documents of Import trade.                                                    | A      | CO1 | 10       |
| 4   | Who is a Forwarding agent?                                                             | R      | CO1 | 3        |
| 5   | State the importance of foreign Trade.                                                 | U      | CO1 | 7        |
| 6   | Write the Export Procedure.                                                            | A      | CO1 | 10       |
| 1   | UNIT-3                                                                                 |        | CO1 |          |
| 1   | Write the meaning of Transport.                                                        | R      | CO1 | 3        |
| 2   | State the advantages of Transport                                                      | U      | CO1 | 7        |
| 3   | State the difference between Road Transport and Railway transport.                     | U      | CO1 | 10       |
| 4   | State the types of Transport.                                                          | R      | CO1 | 3        |
| 5   | State the advantages of Air Transport.                                                 | U      | CO1 | 7        |
| 6   | Railway Transport-Merits and Demerits.                                                 | U      | CO1 | 10       |
|     | UNIT-4                                                                                 |        |     |          |
| 1   | State the sources of Business Finance.                                                 | R      | CO2 | 3        |
| 2   | Explain the factors affecting fixed capital requirement.                               | U      | CO2 | 7        |
| 3   | Distinguish between Shares & Debentures.                                               | U      | CO2 | 10       |
| 4   | State the meaning of Debenture.                                                        | R      | CO2 | 3        |
| 5   | Explain the advantages of Debenture.                                                   | U      | CO2 | 7        |
| 6   | Explain the advantages of Debenture.  Explain the different types of Preference Shares | U      | CO2 | 10       |
|     | UNIT-5                                                                                 | U      | 002 | 10       |
| 1   | Meaning of Entrepreneur and Entrepreneurship.                                          | R      | CO3 | 3        |
| 2   | Explain the Elements of Entrepreneurship.                                              | U      | CO3 | 10       |
| 3   | Write the Characteristics of Entrepreneur.                                             | A      | CO3 | 10       |
| 4   | Describe the Functions of Entrepreneur.                                                | U      | CO3 | 10       |
|     | Desertor the Functions of Entrepreneur.                                                | U      | COS | 10       |

# GOVERNMENT OF KARNATAKA DEPARTMENT OF COLLEGIATE AND TECHNICAL EDUCATION JSS POLYTECHNIC FOR THE DIFFERENTLY ABLED (AUTONOMOUS)MYSURU – 570006

#### PROGRAM: DIPLOMA IN COMMERCIAL PRACTICE

| Course Code     | 2524                  | Semester            | II                 |
|-----------------|-----------------------|---------------------|--------------------|
| Course Name     | English Shorthand -II | Course Group        | Core               |
|                 | (Principles and       |                     |                    |
|                 | <b>Condensation</b> ) |                     |                    |
| No. of Credits  | 6                     | Type of Course      | Lecture/Theory/    |
|                 |                       |                     | Demonstration      |
| Course Category | CP/ Core              | Total Contact Hours | 6 Hrs. / Week      |
|                 |                       |                     | 96 Hrs. / Semester |
| Prerequisites   | English Language      | Teaching Scheme     | [L:T:P]=6:0:0      |
| CIE Marks       | 50                    | SEE Marks           | 50                 |

#### 1. COURSE SKILL SET

At the end of the course, the students will be able to acquire the following skills:

The students shall be able to understand / know / develop:

- 1. the ability to write shorthand accurately and fluently.
- 2. the ability to read printed or written shorthand with ease and accuracy.
- 3. the ability to transcribe shorthand notes into longhand.
- 4. aid in attaining language proficiency.
- 5. improve spelling, punctuation, paragraphing, grammar and composition.
- 6. the ability to prepare condensed reports of given matter, in indirect form.

In brief, the object is to train shorthand writers to work as Stenographers, Reporters, Personal Assistants, Private Secretaries and Correspondents, to prepare for drafting skills.

#### 2. COURSE OUTCOMES

At the end of the course, students will be able to

|                                                                            | Course Outcome                                                                     |  |  |  |
|----------------------------------------------------------------------------|------------------------------------------------------------------------------------|--|--|--|
| CO1                                                                        | Apply the rules in the formation of shorthand strokes for words                    |  |  |  |
| CO2                                                                        | Acquire the knowledge to Read from shorthand notes, and transcribing the same.     |  |  |  |
| Apply the knowledge of shorthand rules and writing Shorthand for varied to |                                                                                    |  |  |  |
| CO3                                                                        | matter from newspapers, periodicals, etc, and help to form outlines for new words. |  |  |  |
| CO4                                                                        | Acquire and apply the knowledge of writing shorthand outlines for any English      |  |  |  |
| CO4                                                                        | words or sentences.                                                                |  |  |  |
|                                                                            | Acquire the knowledge and skill to write in shorthand and transcribe any word or   |  |  |  |
| CO5                                                                        | sentences and to Condense simple English matter to one third of the original       |  |  |  |
|                                                                            | length.                                                                            |  |  |  |

# 3. COURSE CONTENT OUTLINE WITH TEACHING HOURS AND MARKS FOR SEE

| UNIT |                                                                                                    | TEACHING | DISTRIBUTION                                                                                                    |                                                                                          |
|------|----------------------------------------------------------------------------------------------------|----------|----------------------------------------------------------------------------------------------------|------------------------------------------------------------------------------------------|
| NO   | UNIT TITLE                                                                                                    | HOURS    | LEVELS (Marks)                                                                                                    | TOTAL                                                                                    |
|      | 1 Einel Healer (NP and (E/V)                                                                                                    |          | R U A                                                                                                    | The Medel                                                                                |
| 01   | <ol> <li>Final Hooks 'N' and 'F/V',         Dictation of words and         paragraphs</li> <li>Circles and Loops to Final         Hooks, Dictation of words         and paragraphs</li> <li>The 'SHUN' Hook, Dictation         of words and paragraphs</li> </ol>                                                                       | 18       | Distribution levels (marks) for R/U/A in Shorthand is difficult since all the 3 levels are important to write from all Chapters for every word or sentence.  Also, in CIE and SEE - All COs Questions covers | The Model<br>Question<br>paper of<br>CIE &<br>SEE is<br>appended<br>to this<br>syllabus. |
| 02   | <ul> <li>4. The Aspirate 'H', Dictation of words and letters</li> <li>5. Upward and Downward 'R', Dictation of words and paragraphs</li> <li>6. Upward and Downward 'L' and 'SH', Dictation of words and paragraphs</li> </ul>                                                                                                    | 18       | R,U and A. Applicability of all the three blooms taxonomy i.e. R,U and A are important in all questions and hence marks shall be allotted suitably combining all the three levels.                           |                                                                                          |
| 03   | 7. Compound Consonants, Dictation of exercises on words and paragraphs  8. Vowel Indication, Dictation of exercises on paragraph, Revisionary Exercise (B)  9. The Halving Principle (Section I), Dictation of exercises on words and paragraphs  10. The Halving Principle (Section 2), Dictation of exercises on words and paragraphs | 16       | The pattern of Model Question paper of CIE & SEE is appended to this syllabus.                                                                                                    |                                                                                          |

| UNIT                   |                                                                                                    | TEACHING           |      | TRIBUT      |     | ТОТАТ                             |  |  |  |      |
|------------------------|----------------------------------------------------------------------------------------------------|--------------------|------|-------------|-----|-----------------------------------|--|--|--|------|
| NO                     | UNIT TITLE                                                                                                    | HOURS              | R    | ELS (M<br>U | A A | TOTAL                             |  |  |  |      |
| 04                     | 11. The Doubling Principle, Dictation of exercises on words and paragraphs  12. Diphonic or two-vowel signs, Dictation of exercises on words and paragraphs  13. Medial Semicircle, Dictation of exercises on words and paragraphs | 16                 |      |             |     | signs, ords and 16                |  |  |  | -do- |
| 05                     | 14.Prefixes, Dictation of exercises on words and paragraphs  15.Suffixes and Terminations, Dictation of exercises on words and paragraphs, Revisionary Exercise (C)  16. Condensation                                              | 28                 | -do- |             |     |                                   |  |  |  |      |
|                        | Total                                                                                                    | 96                 |      | 145         |     | 145                               |  |  |  |      |
|                        |                                                                                                    | Marks              |      |             |     |                                   |  |  |  |      |
| CIE Tests<br>(CIE Asse | essments 1,2 and 3)                                                                                                    | 80 Minutes<br>each |      | 30          |     | (Average marks of CIE 1,2, and 3) |  |  |  |      |
| MCQ / Q                |                                                                                                    | 60 Minutes         |      | 20          |     | 20                                |  |  |  |      |
| (CIE Asse              | · · · · · · · · · · · · · · · · · · ·                                                                                                    |                    |      |             |     | (Average                          |  |  |  |      |
| Open Boo<br>(CIE Asse  | k Test<br>essment 5)                                                                                                    | 60 Minutes         |      | 20          |     | marks of CIE 4,5,                 |  |  |  |      |
| Assignme<br>(CIE Asse  | nt / Student Activity / essment 6)                                                                                                    | -                  |      | 20          |     | and 6)                            |  |  |  |      |
|                        | Grand Total                                                                                                    |                    |      |             |     | 50                                |  |  |  |      |

<sup>(</sup>R = Remember, U = Understand, A = Apply and above levels (Bloom's Revised Taxonomy)

# 3. DETAILS OF COURSE CONTENT

The following topics / subtopics is to be taught and accessed in order to develop Unit Skill Sets for achieving CO to attain identified skill sets:

| COs | Unit<br>No. | UNIT SKILL SET                    | Topics / Sub-Topics                              | Hours<br>L-T-P |
|-----|-------------|-----------------------------------|--------------------------------------------------|----------------|
|     |             |                                   | Introduction to N & F Hooks                      | 1-0-0          |
|     |             |                                   | LN and SH N etc.                                 | 1-0-0          |
|     |             |                                   | Exercise 51, 52 Read and Transcribe              | 1-0-0          |
|     |             |                                   | Phrases, Grammalogues                            | 2-0-0          |
|     |             |                                   | Exercise 53 and 54                               | 1-0-0          |
|     |             |                                   | Introduction to Circles and Loops to Final Hooks | 2-0-0          |
|     |             | Understand and apply the rules in | Exercise 55 Read and Transcribe                  | 1-0-0          |
| CO1 | 1           | writing the                       | Grammalogue and 56 Read and Transcribe           | 1-0-0          |
|     |             | Shorthand final                   | Exercise 57, 58 Read and Transcribe              | 2-0-0          |
|     |             | hooks and loops.                  | Introduction to Shun Hook                        | 1-0-0          |
|     |             |                                   | Exercise 59, 60 Read and Transcribe              | 1-0-0          |
|     |             |                                   | Shun Following Circles S and NS etc.             | 1-0-0          |
|     |             |                                   | Exercise 61 Read and Transcribe                  | 1-0-0          |
|     |             |                                   | Grammalogue and Exercise 62 Read and Transcribe  | 1-0-0          |
|     |             |                                   | Exercise 63, 64 Read and Transcribe              | 1-0-0          |
|     |             |                                   | Introduction to Aspirate                         | 1-0-0          |
|     |             |                                   | Exercise 65, 66 Read and Transcribe              | 1-0-0          |
|     |             |                                   | Phrases                                          | 2-0-0          |
|     |             | TT 1 . 1 . 1                      | Exercise 67, 68 Read and Transcribe              | 2-0-0          |
|     |             | Understand and apply the rules in | Introduction to Upward and Downward R            | 2-0-0          |
| CO2 | 2           | writing the                       | Exercise 69, 70 Read and Transcribe              | 1-0-0          |
| CO2 | 2           | Shorthand aspirate,               | Phrases & Contractions                           | 2-0-0          |
|     |             | different forms of R and Phrases  | Exercise 71, 72 Read and Transcribe              | 1-0-0          |
|     |             |                                   | Introduction to Upward and downward L and SH     | 1-0-0          |
|     |             |                                   | Exercise 73, 74 Read and Transcribe              | 1-0-0          |
|     |             |                                   | Phrases                                          | 2-0-0          |
|     |             |                                   | Exercise 75, 76 Read and Transcribe              | 2-0-0          |

| COs | Unit<br>No. | UNIT SKILL SET                                                | Topics / Sub-Topics                                              | Hours L-<br>T-P |
|-----|-------------|---------------------------------------------------------------|------------------------------------------------------------------|-----------------|
|     |             |                                                               | Introduction to Compound Consonants - Use of LR and RR Signs     | 1-0-0           |
|     |             |                                                               | Exercise 77, 78 Read and Transcribe                              | 1-0-0           |
|     |             |                                                               | Grammalogue and Exercise 79, 80 Read and Transcribe              | 1-0-0           |
|     |             |                                                               | Introduction to Vowel Indication                                 | 1-0-0           |
|     |             | Understand and apply the                                      | Exercise 81, 82 and Revisionary Ex (B) Read and Transcribe       | 1-0-0           |
| ~~* |             | rules and writing Shorthand                                   | Introduction to Halving Principle Sec. 1                         | 2-0-0           |
| CO3 | 3           | Compound consonants and                                       | Halving Principle not employed                                   | 1-0-0           |
|     |             | halving principle                                             | Exercise 83 Read and Transcribe                                  | 1-0-0           |
|     |             |                                                               | Grammalogues and Exercise 84 Read and Transcribe                 | 1-0-0           |
| ı   |             |                                                               | Exercise 85, 86 Read and Transcribe                              | 1-0-0           |
| Ī   |             |                                                               | Introduction to Halving Principle Sec. 2                         | 1-0-0           |
|     |             |                                                               | Joining of Strokes of Unequal Length                             | 1-0-0           |
|     |             |                                                               | Phrases and Exercise 87 Read and Transcribe                      | 1-0-0           |
|     |             |                                                               | Grammalogues and Exercise 88 Read and Transcribe                 | 1-0-0           |
|     |             |                                                               | Exercise 89, 90 Read and Transcribe                              | 1-0-0           |
|     |             |                                                               | Introduction to The Doubling Principle                           | 1-0-0           |
|     |             |                                                               | Circle S and Double length Strokes etc.                          | 1-0-0           |
|     |             |                                                               | Phrases and Exercise 91, 92 Read and Transcribe                  | 2-0-0           |
|     |             |                                                               | Grammalogues and Exercise 93, 94 Read and Transcribe             | 1-0-0           |
|     |             | Understand and apply the                                      | Introduction to Diphonic or Two vowel signs                      | 1-0-0           |
| CO4 | 4           | rules in writing the Shorthand double length of strokes,      | Diphonic or Two vowel signs                                      | 2-0-0           |
| 001 | '           | diphonic signs and semi                                       | Grammalogues and Exercise 95, 96 Read and Transcribe             | 1-0-0           |
|     |             | circles                                                       | Exercise 97, 98 Read and Transcribe                              | 1-0-0           |
|     |             |                                                               | Introduction to Medial Semicircle Left Semicircle                | 2-0-0           |
|     |             |                                                               | Right Semicircle                                                 | 1-0-0           |
|     |             |                                                               | Grammalogues and Exercise 99, 100 Read and Transcribe            | 2-0-0           |
|     |             |                                                               | Exercise 101, 102 Read and Transcribe                            | 1-0-0           |
|     |             |                                                               | Introduction to Prefixes                                         | 1-0-0           |
|     |             |                                                               | In before Str, Skr, and H                                        | 1-0-0           |
|     |             |                                                               | Exercise 103 Read and Transcribe                                 | 1-0-0           |
|     |             |                                                               | Grammalogues and Exercise 104 Read and Transcribe                | 2-0-0           |
|     |             | Understand and apply the                                      | Exercise 105, 106 Read and Transcribe                            | 1-0-0           |
| CO5 | 5           | rules in writing the Shorthand<br>Prefixes and Suffixes. Also | Introduction to Suffixes and Terminations                        | 1-0-0           |
| CO3 |             | acquire the skill of                                          | Mental-ly-ity etc                                                | 1-0-0           |
|     |             | condensing a passage.                                         | Compound words and Exercise 107 Read and Transcribe              | 1-0-0           |
|     |             |                                                               | Phrases and Exercise 108 Read and Transcribe                     | 1-0-0           |
|     |             |                                                               | Exercise 109, 110 Read and<br>Revisionary Exercise (C)Transcribe | 2-0-0           |
|     |             |                                                               | Condensation                                                     | 16-0-0          |
|     |             |                                                               | TOTAL HOURS                                                      | 96              |

## 5. SUGGESTED LEARNING RESOURCES / REFERENCES:

- 1. "Pitman Shorthand Instructor and Key" published by Wheelers/Person.
- 2. "High School English Grammar and Composition" by Wren & Martin, revised by N. D. V. Prasada Rao, published by S. Chand & Co. Private Ltd., New Delhi, and "Key to High School English Grammar and Composition."
- 3. "English Grammar" by Pink & Thomas.
- 4. "Enrich Your Theory" published by Bhagwan Associates, Bangalore.
- 6. "Theory Notes for Pitmanites" published by National Shorthand School (Books), Visakhapatnam (A.P.)
- 5. "Revisionary Exercises" published by National Shorthand School (Books), Visakhapatnam (A.P.), supported by three Audio Dictation CDs.

# 6. MAPPING OF CO WITH PO

| CO<br>No. | Course Outcome details                                                                                                    | PO Mapped | Unit Linked | CL R/U/A | Theory in Hrs. | Total Marks                                                         |
|-----------|----------------------------------------------------------------------------------------------------|-----------|-------------|----------|----------------|---------------------------------------------------------------------|
| 1         | Apply the rules in the formation of shorthand strokes for words                                                                                                    | 1,5,6,7   | 1           | R,U,A    | 18             | ended to                                                            |
| 2         | Acquire the knowledge to Read from shorthand notes, and transcribing the same.                                                                                        | 1,5,6,7   | 2           | R,U,A    | 18             | 3E is app                                                           |
| 3         | Apply the knowledge of shorthand rules and writing Shorthand for varied types of matter from newspapers, periodicals, etc, and help to form outlines for new words.   | 1,5,6,7   | 3           | R,U,A    | 16             | The Model Question paper of CIE & SEE is appended to this syllabus. |
| 4         | Acquire and apply the knowledge of writing shorthand outlines for any English words or sentences.                                                                     | 1,5,6,7   | 4           | R,U,A    | 16             | Question p                                                          |
| 5         | Acquire the knowledge and skill to write in shorthand and transcribe any word or sentences and to Condense simple English matter to one third of the original length. | 1,5,6,7   | 5           | R,U,A    | 28             | The Model                                                           |
|           | Total                                                                                                    |           |             |          | 96             | 100                                                                 |

# 7. LEVELS OF CO AND PO MAPPING

| Course CC            |      |   | Program Outcomes (POs) |   |   |   |   | Program Specific<br>Outcomes (PSOs) |   |   |   |
|----------------------|------|---|------------------------|---|---|---|---|-------------------------------------|---|---|---|
|                      |      | 1 | 2                      | 3 | 4 | 5 | 6 | 7                                   | 1 | 2 | 3 |
|                      | CO-1 | 2 | 0                      | 0 | 0 | 2 | 1 | 2                                   | 2 | 1 | 1 |
| English Shorthand-II | CO-2 | 2 | 0                      | 0 | 0 | 2 | 1 | 2                                   | 2 | 1 | 1 |
| (Principles and      | CO-3 | 2 | 0                      | 0 | 0 | 2 | 1 | 2                                   | 2 | 1 | 1 |
| Condensation)        | CO-4 | 2 | 0                      | 0 | 0 | 2 | 1 | 2                                   | 2 | 1 | 1 |
|                      | CO-5 | 2 | 0                      | 0 | 0 | 2 | 1 | 2                                   | 2 | 1 | 1 |

Levels: 3 – Highly Mapped, 2 – Moderately Mapped, 1- Low Mapped and 0 – Not Mapped

#### 8. INSTRUCTIONAL STRATEGY

Teachers may adopt the following or any related strategies to accelerate the attainment of the various Course Outcomes.

- 1. Using Sign Language for Communication in class room since most of the students are Hearing Impaired in nature.
- 2. Use of Indian Sign Language and American Sign Language related to course words and General Communication.
- 3. Encouraging Students to attend interactive sessions, Group Discussions, Guest Lectures, Workshops, Industrial Visits, Activities, MCQ/ Quiz, Assignment, Open Book Test, and Co curricular activities etc. to facilitate students for learning.
- 4. Providing the Course Materials in soft and/or Hard copy makes easy for the students to grasp the contents easily and quickly.
- 5. Enhancing lessons with visuals for Differently Abled Students OH, HI, and PVI to make them self visual learners
- 6. Use of Audio Visual Techniques like PPT, Videos, animation or E books, slide shows, pictures will help the Differently Abled Students to maximum extent.
- 7. Using Signed English, Cued Speech and more finger spelling for Hearing Impaired Students to clarify differences between sign language and Printed English.
- 8. Encouraging Peer Learning among students to understand course contents effectively in class room and Laboratory.

# 9. COURSE ASSESSMENT AND EVALUATION CHART

| Assessment                                            | Tyj                                            | pes of                                | Target               | Assessment                                                          | Max               | Type of                                                                                 | COs for                                      |
|-------------------------------------------------------|------------------------------------------------|---------------------------------------|----------------------|---------------------------------------------------------------------|-------------------|-----------------------------------------------------------------------------------------|----------------------------------------------|
| Method                                                | Asse                                           | ssment                                | Target               | Method                                                              | Marks             | Record                                                                                  | Assessment                                   |
|                                                       | s Internal                                     | IA Tests                              |                      | Three Tests<br>(Average of<br>Three tests will<br>be Computed)      | 30                | Test<br>Books                                                                           | All COs                                      |
| Direct Assessment  CIE Continuous Internal Evaluation |                                                | Assignment<br>and Student<br>Activity | STUDENT              | MCQ/Quiz<br>+Assignment<br>+Open Book<br>Test + Student<br>Activity | 20                | Log of<br>Record /<br>Student<br>Activity                                               | Specified CO by<br>the Course<br>Coordinator |
| Dire                                                  | Direc                                          | Semester End<br>Exam                  | <b>0</b> 1           | Total CIE Marks                                                     | 50                | -                                                                                       | -                                            |
|                                                       |                                                | Semest                                |                      | End of Course                                                       | 50                | Answer<br>Scripts                                                                       | All COs                                      |
|                                                       |                                                | SE                                    |                      | Total                                                               | 100               |                                                                                         | _                                            |
| ment                                                  | Student FEEDBACK  End of Course Survey  Survey |                                       | ال                   | Middle of the<br>Course                                             | -NA-              | Feedback<br>forms                                                                       | COs which are covered                        |
| Indirect Assessm                                      |                                                |                                       | End of the<br>Course |                                                                     | Questionn<br>aire | All COs<br>effectiveness of<br>delivery of<br>instructions<br>and Assessment<br>methods |                                              |

#### 10. COURSE ASSESSMENT SUMMARY

| Sl.<br>No. | Assessment                                                                       | Duration   | Max<br>Marks | Conversion                |
|------------|----------------------------------------------------------------------------------|------------|--------------|---------------------------|
| 1          | CIE Assessment – 1 (Written Test – 1)<br>At the end of 6th Week                  | 80 Minutes | 30           | 30                        |
| 2          | CIE Assessment – 2 (Written Test – 2)<br>At the end of 10th Week                 | 80 Minutes | 30           | (Average of three written |
| 3          | CIE Assessment – 3 (Written Test – 3)<br>At the end of 15th Week                 | 80 Minutes | 30           | tests<br>30 Marks)        |
| 4          | CIE Assessment - 4 (MCQ / Quiz) At the end of 8th Week                           | 60 Minutes | 20           |                           |
| 5          | CIE Assessment - 5 (Open book Test) At the end of 13th Week                      | 60 Minutes | 20           | 20<br>(Average of         |
| 6          | CIE Assessment - 6 (Student Activity / Assignment) At the beginning of 16th Week |            | 20           | three 20 Marks)           |
| Tota       | Total Continuous Internal Evaluation (CIE) Assessment                            |            |              | 50                        |
| 7          | Semester End Examination (SEE) (Written Examination)                             | 3 Hours    | 100          | 50                        |
| _          | Total Marks                                                                      |            | -            | 100                       |

The first 3 CIE assessments (1,2 & 3) will cover all the COs and the coverage of CO will be decided by the concerned Course Co-ordinator.

The last 3 CIE assessments (4,5 & 6) will cover all the COs and the coverage of CO will be in line with the coverage of first 3 CIE assessments.

#### Note:

- 1. SEE (Semester End Examination) is conducted for 100 Marks theory courses for a time duration of 3 Hours.
- 2. Three CIE (written test), each of 30 marks for a time duration of 80 minutes shall be conducted. Also, three CIE (MCQ or Quiz/Open book test/student activity or assignment) each of 20 marks for the time duration of 60 minutes shall be conducted.
- 3. Any fraction at any stage during evaluation will be rounded off to the next higher digit.
- 4. Assessment of assignment and student activity is evaluated through appropriate rubrics by the respective course coordinator. The secured mark in each case is rounded off to the next higher digit.

# 11. DETAILED COURSE CONTENTS

| Unit No. &          | Detailed Course contents                         | CO        | PO          | Hours |
|---------------------|--------------------------------------------------|-----------|-------------|-------|
| Name                |                                                  |           |             |       |
|                     | Introduction to N & F Hooks                      | 1,2,3,4,5 | 1,2,4,5,6,7 | 1     |
|                     | LN and SH N etc.                                 | 1,2,3,4,5 | 1,2,4,5,6,7 | 1     |
|                     | Exercise 51, 52 Read and Transcribe              | 1,2,3,4,5 | 1,2,4,5,6,7 | 1     |
|                     | Phrases, Grammalogues                            | 1,2,3,4,5 | 1,2,4,5,6,7 | 2     |
|                     | Exercise 53 and 54                               | 1,2,3,4,5 | 1,2,4,5,6,7 | 1     |
| 1. Final            | Introduction to Circles and Loops to Final Hooks | 1,2,3,4,5 | 1,2,4,5,6,7 | 2     |
| Hooks,              | Exercise 55 Read and Transcribe                  | 1,2,3,4,5 | 1,2,4,5,6,7 | 1     |
| Circle,             | Grammalogue and 56 Read and Transcribe           | 1,2,3,4,5 | 1,2,4,5,6,7 | 1     |
| Loops and SHUN      | Exercise 57, 58 Read and Transcribe              | 1,2,3,4,5 | 1,2,4,5,6,7 | 2     |
| Hook                | Introduction to Shun Hook                        | 1,2,3,4,5 | 1,2,4,5,6,7 | 1     |
|                     | Exercise 59, 60 Read and Transcribe              | 1,2,3,4,5 | 1,2,4,5,6,7 | 1     |
|                     | Shun Following Circles S and NS etc.             | 1,2,3,4,5 | 1,2,4,5,6,7 | 1     |
|                     | Exercise 61 Read and Transcribe                  | 1,2,3,4,5 | 1,2,4,5,6,7 | 1     |
|                     | Grammalogue and Exercise 62 Read and Transcribe  | 1,2,3,4,5 | 1,2,4,5,6,7 | 1     |
|                     | Exercise 63, 64 Read and Transcribe              | 1,2,3,4,5 | 1,2,4,5,6,7 | 1     |
|                     | Introduction to Aspirate                         | 1,2,3,4,5 | 1,2,4,5,6,7 | 1     |
|                     | Exercise 65, 66 Read and Transcribe              | 1,2,3,4,5 | 1,2,4,5,6,7 | 1     |
|                     | Phrases                                          | 1,2,3,4,5 | 1,2,4,5,6,7 | 2     |
|                     | Exercise 67, 68 Read and Transcribe              | 1,2,3,4,5 | 1,2,4,5,6,7 | 2     |
| 2. The              | Introduction to Upward and Downward R            | 1,2,3,4,5 | 1,2,4,5,6,7 | 2     |
| Aspirate,           | Exercise 69, 70 Read and Transcribe              | 1,2,3,4,5 | 1,2,4,5,6,7 | 1     |
| Upward and Downward | Phrases & Contractions                           | 1,2,3,4,5 | 1,2,4,5,6,7 | 2     |
| R, L and Sh         | Exercise 71, 72 Read and Transcribe              | 1,2,3,4,5 | 1,2,4,5,6,7 | 1     |
|                     | Introduction to Upward and downward L and SH     | 1,2,3,4,5 | 1,2,4,5,6,7 | 1     |
|                     | Exercise 73, 74 Read and Transcribe              | 1,2,3,4,5 | 1,2,4,5,6,7 | 1     |
|                     | Phrases                                          | 1,2,3,4,5 | 1,2,4,5,6,7 | 2     |
|                     | Exercise 75, 76 Read and Transcribe              | 1,2,3,4,5 | 1,2,4,5,6,7 | 2     |

| U     | Init No. &<br>Name          | Detailed Course contents                                      | СО        | PO          | Hours |
|-------|-----------------------------|---------------------------------------------------------------|-----------|-------------|-------|
|       |                             | Introduction to Compound Consonants - Use of LR and RR Signs  | 1,2,3,4,5 | 1,2,4,5,6,7 | 1     |
|       |                             | Exercise 77, 78 Read and Transcribe                           | 1,2,3,4,5 | 1,2,4,5,6,7 | 1     |
|       |                             | Grammalogue and Exercise 79, 80 Read and Transcribe           | 1,2,3,4,5 | 1,2,4,5,6,7 | 1     |
|       | compound                    | Introduction to Vowel Indication                              | 1,2,3,4,5 | 1,2,4,5,6,7 | 1     |
| , \   | Consonants<br>Vowel         | Exercise 81, 82 and Revisionary Ex (B) Read and Transcribe    | 1,2,3,4,5 | 1,2,4,5,6,7 | 1     |
|       | ndication,                  | Introduction to Halving Principle Sec. 1                      | 1,2,3,4,5 | 1,2,4,5,6,7 | 2     |
|       | lalving                     | Halving Principle not employed                                | 1,2,3,4,5 | 1,2,4,5,6,7 | 1     |
|       | rinciple                    | Exercise 83 Read and Transcribe                               | 1,2,3,4,5 | 1,2,4,5,6,7 | 1     |
|       | ection -1                   | Grammalogues and Exercise 84 Read and Transcribe              | 1,2,3,4,5 | 1,2,4,5,6,7 | 1     |
| 2     | nd Section                  | Exercise 85, 86 Read and Transcribe                           | 1,2,3,4,5 | 1,2,4,5,6,7 | 1     |
| 2     |                             | Introduction to Halving Principle Sec. 2                      | 1,2,3,4,5 | 1,2,4,5,6,7 | 1     |
|       |                             | Joining of Strokes of Unequal Length                          | 1,2,3,4,5 | 1,2,4,5,6,7 | 1     |
|       |                             | Phrases and Exercise 87 Read and Transcribe                   | 1,2,3,4,5 | 1,2,4,5,6,7 | 1     |
|       |                             | Grammalogues and Exercise 88 Read and Transcribe              | 1,2,3,4,5 | 1,2,4,5,6,7 | 1     |
|       |                             | Exercise 89, 90 Read and Transcribe                           | 1,2,3,4,5 | 1,2,4,5,6,7 | 1     |
|       |                             | Introduction to The Doubling Principle                        | 1,2,3,4,5 | 1,2,4,5,6,7 | 1     |
|       |                             | Circle S and Double length Strokes etc.                       | 1,2,3,4,5 | 1,2,4,5,6,7 | 1     |
| 4. Tł | 'he                         | Phrases and Exercise 91, 92 Read and Transcribe               | 1,2,3,4,5 | 1,2,4,5,6,7 | 2     |
| D     | oubling rinciple,           | Grammalogues and Exercise 93, 94 Read and Transcribe          | 1,2,3,4,5 | 1,2,4,5,6,7 | 1     |
|       | oiphonic                    | Introduction to Diphonic or Two vowel signs                   | 1,2,3,4,5 | 1,2,4,5,6,7 | 1     |
|       | r Two                       | Diphonic or Two vowel signs                                   | 1,2,3,4,5 | 1,2,4,5,6,7 | 2     |
| V     | owel                        | Grammalogues and Exercise 95, 96 Read and Transcribe          | 1,2,3,4,5 | 1,2,4,5,6,7 | 1     |
|       | Igns,<br>Iedial and         | Exercise 97, 98 Read and Transcribe                           | 1,2,3,4,5 | 1,2,4,5,6,7 | 1     |
|       | eft                         | Introduction to Medial Semicircle Left Semicircle             | 1,2,3,4,5 | 1,2,4,5,6,7 | 2     |
|       | emicircle                   | Right Semicircle                                              | 1,2,3,4,5 | 1,2,4,5,6,7 | 1     |
|       | cimenere                    | Grammalogues and Exercise 99, 100 Read and Transcribe         | 1,2,3,4,5 | 1,2,4,5,6,7 | 2     |
|       |                             | Exercise 101, 102 Read and Transcribe                         | 1,2,3,4,5 | 1,2,4,5,6,7 | 1     |
|       |                             | Introduction to Prefixes                                      | 1,2,3,4,5 | 1,2,4,5,6,7 | 1     |
|       |                             | In before Str, Skr, and H                                     | 1,2,3,4,5 | 1,2,4,5,6,7 | 1     |
|       |                             | Exercise 103 Read and Transcribe                              | 1,2,3,4,5 | 1,2,4,5,6,7 | 1     |
|       | refixes,<br>uffixes         | Grammalogues and Exercise 104 Read and Transcribe             | 1,2,3,4,5 | 1,2,4,5,6,7 | 2     |
|       |                             | Exercise 105, 106 Read and Transcribe                         | 1,2,3,4,5 | 1,2,4,5,6,7 | 1     |
|       | and<br>Terminatio<br>ns and | Introduction to Suffixes and Terminations                     | 1,2,3,4,5 | 1,2,4,5,6,7 | 1     |
|       |                             | Mental-ly-ity etc                                             | 1,2,3,4,5 | 1,2,4,5,6,7 | 1     |
| Co    | Condensati                  | Compound words and Exercise 107 Read and Transcribe           | 1,2,3,4,5 | 1,2,4,5,6,7 | 1     |
| or    | n                           | Phrases and Exercise 108 Read and Transcribe                  | 1,2,3,4,5 | 1,2,4,5,6,7 | 1     |
|       |                             | Exercise 109, 110 Read and Revisionary Exercise (C)Transcribe | 1,2,3,4,5 | 1,2,4,5,6,7 | 2     |
|       |                             | Condensation                                                  | 1,2,3,4,5 | 1,2,4,5,6,7 | 16    |

# 12. MODEL OF RUBRICS / CRITERIA FOR ASSESSING STUDENT ACTIVITY: (Example only)

| Dimension                                     | Dimension RUBRICS FOR ACTIVITY (20 Marks)                                                               |                                                                                                    |                                                                                                    |                                                                                |                                                                     |       |
|-----------------------------------------------|----------------------------------------------------------------------------------------------------|----------------------------------------------------------------------------------------------------|----------------------------------------------------------------------------------------------------|--------------------------------------------------------------------------------|---------------------------------------------------------------------|-------|
| Marks →                                       | 1<br>Unsatisfactory<br>(59 and below)                                                                   | Developing (69-60)                                                                                          | 3<br>Satisfactory<br>(79-70)                                                                                      | 4<br>Good<br>(89-80)                                                           | 5<br>Excellent<br>(100-90)                                          | Marks |
|                                               | 4                                                                                                    | 8                                                                                                    | 12                                                                                                    | 16                                                                             | 20                                                                  |       |
| 1. Understanding / Introduction               | Contents Disorganized not able to understand the importance of the topic                                | Somewhat organized Contents but not able to understand the importance of topic                              | Contents organized and understandabl e Knowledge of the importance of the topic                                   | Organized and understand the importance of the topic                           | A well organized and easy to understand the importance of the topic |       |
| 2. Collection of Information and Memorization | Poor attempt is<br>made to collect<br>information in<br>the context that<br>shows poor<br>understanding | Fewer attempts<br>are made to<br>collect<br>information in<br>the context that<br>shows no<br>understanding | Partially<br>attempt is<br>made to collect<br>information in<br>the context that<br>shows little<br>Understanding | Attempt is made to collect information in the context that shows understanding | Succeeds in collecting information that shows understanding         |       |
| 3. Presentation                               | Presentation is not Clear                                                                               | Meet task but<br>lacks clarity<br>and consistency                                                           | Meet task but<br>lacks some<br>clarity and<br>consistency                                                         | Meet task clarity<br>and consistency                                           | Presentation is very clear                                          |       |
| Average Marks of 3 Dimensions= /3             |                                                                                                    |                                                                                                    |                                                                                                    |                                                                                |                                                                     |       |
|                                               |                                                                                                    | Total Mar                                                                                                   | ks = 20                                                                                                    |                                                                                |                                                                     |       |

# MODEL OF TEST PAPERS

| TEST-I     | SEMESTER                                                                                                    | COURSE                                          | Ma                   | x.Marks:30 |      |      |
|------------|----------------------------------------------------------------------------------------------------|-------------------------------------------------|----------------------|------------|------|------|
| Date       | & Second                                                                                                    | English Shorthand –II                           | Duration: 80 minute  | es         |      |      |
| <b>773</b> |                                                                                                    | (Principles &                                   |                      |            |      |      |
| Time       |                                                                                                    | Condensation)                                   |                      |            |      |      |
|            | Year                                                                                                    | G G 1 2524                                      |                      |            |      |      |
| <b>N</b> T | 6.1                                                                                                    | Course Code: 2524                               |                      |            |      |      |
|            | f the Course                                                                                                    | Units: 1 & 2                                    |                      |            |      |      |
| Coordi     |                                                                                                    | 0 "                                             |                      | 3.6.1      | T 00 | l no |
| Qn.No.     |                                                                                                    | Questions                                       |                      | Marks      | CO   | PO   |
| 4          | Explain briefly the usage of N and F/V Hooks in                                                                                            |                                                 |                      | 1 10 10    |      |      |
| 1          | Pitman                                                                                                    |                                                 |                      | 1x10=10    |      |      |
|            | Shorthand with exa                                                                                                    | camples                                         |                      |            |      |      |
|            | _                                                                                                    | Or                                              |                      |            |      |      |
| 2          |                                                                                                    | the use of The Aspirate with suitable examples. |                      |            |      |      |
| 4          | Transcribe the following into English Shorthand.  10                                                                                       |                                                 |                      |            |      |      |
|            | Dear Sir, The volumes of the French Revolution for which you ask in you favour of the first July shall be delivered to you early tomorrow. |                                                 |                      |            |      |      |
|            |                                                                                                    | t of stock of the Life of Lord                  |                      |            |      |      |
|            |                                                                                                    | re unable to say when we shal                   |                      |            |      |      |
|            | receive copies.                                                                                                    | to dilable to say when we shar                  | 1                    |            |      |      |
|            | -                                                                                                    | orthand Outlines for the follow                 | ing                  |            |      |      |
| 3          | (answer any                                                                                                    |                                                 | 8                    | 1x5=5      |      |      |
|            | five)                                                                                                    |                                                 |                      |            |      |      |
|            |                                                                                                    | Dance 4. Caves 5. Motion 6                      | 6. Perhaps 7. Argue  |            | Ì    |      |
|            |                                                                                                    |                                                 |                      | 1x5=5      |      |      |
|            | b) Write correct Phrases and Grammalogues for the following (answer                                                                        |                                                 | ne following (answer |            |      |      |
|            | any five)                                                                                                    |                                                 |                      |            |      |      |
|            | , ´                                                                                                    |                                                 |                      |            | ]    |      |
|            |                                                                                                    | 3. I will tell you 4. I belie                   | eve                  |            |      |      |
|            | 1.By all means                                                                                                    | 5.Satisfaction 6. Opinion                       |                      |            |      |      |
|            | 2. Anything                                                                                                    | 7. Behalf                                       |                      |            |      |      |
|            |                                                                                                    |                                                 |                      |            |      |      |

| TEST-I  | EST-II SEMESTER COURSE Max.Marks:30                                                                                                    |                                                                                                    |                   |         |    |    |
|---------|----------------------------------------------------------------------------------------------------|----------------------------------------------------------------------------------------------------|-------------------|---------|----|----|
|         | Date & Second English Shorthand –II Duration: 80 (Principles & Condensation)                                                               |                                                                                                    | Duration: 80      | minutes |    |    |
|         | Year                                                                                                    | Course Code: 2524                                                                                                    |                   |         |    |    |
|         | Name of the Course Units: 3 & 4                                                                                                    |                                                                                                    |                   |         |    |    |
| Coordin | nator:                                                                                                    |                                                                                                    |                   |         | 1  |    |
| Qn.No.  | Qn.No. Questions                                                                                                    |                                                                                                    |                   | Marks   | CO | PO |
| 1       | -                                                                                                    | ound consonants with suitable                                                                                                    |                   | 1x10=10 |    |    |
|         | examples.                                                                                                    |                                                                                                    |                   |         |    |    |
|         |                                                                                                    | OR                                                                                                    |                   |         |    |    |
|         | 0.1                                                                                                    | ciple applied? Explain with suitable                                                                                                    | }                 |         |    |    |
|         | examples?                                                                                                    |                                                                                                    |                   |         |    |    |
| 2       |                                                                                                    | ng into English Shorthand.                                                                                                    |                   | 10      |    |    |
|         |                                                                                                    | for your letter of last week and we a                                                                                                    | •                 |         |    |    |
|         |                                                                                                    | xman of Mysore, to look into the                                                                                                    |                   |         |    |    |
|         | <u> =</u>                                                                                                    | t the flow of water into the workings                                                                                                    |                   |         |    |    |
|         | •                                                                                                    | dvent of the dry weather, and that the                                                                                                    | ne trouble        |         |    |    |
| 3       | may cease of itself.                                                                                                    | ad Outlines for the following (                                                                                                    | a any Eirra)      | 1x5=5   |    |    |
| 3       | a) Write correct Shorthand Outlines for the following (answer any Five) 1. Emperor 2. Rapid 3. Lightly 4. Fort 5. Voter 6. Real 7. Quality |                                                                                                    |                   | 1X5=5   |    |    |
|         |                                                                                                    | and Grammalogues for the following                                                                                                    |                   |         |    |    |
|         | •                                                                                                    | and Grammalogues for the following                                                                                                    | ing (allswer ally | 1x5=5   |    |    |
|         | Five)  1 Lam not 2. At all times 2. Livney, there is 4. Has to be there                                                                    |                                                                                                    |                   | 1x5=5   |    |    |
|         |                                                                                                    | <ul><li>1.I am not</li><li>2. At all times 3. I know there is 4. Has to be there</li><li>5. Important</li><li>6. Called 7. Sent</li></ul> |                   |         |    |    |
|         | 3. Important 0. Cane                                                                                                    | important of Caned 7. Sent                                                                                                    |                   |         |    |    |

| TEST-I  | II SEMESTER           | COURSE                                        | Max.M            | Iarks:30   |
|---------|-----------------------|-----------------------------------------------|------------------|------------|
| Date d  | & Second              | English Shorthand –II                         | Duration: 80 mi  | nutes      |
|         |                       | (Principles &                                 |                  |            |
| Time    | <u> </u>              | Condensation)                                 |                  |            |
|         | Year                  |                                               |                  |            |
|         |                       | Course Code: 2524                             |                  |            |
| Name of |                       |                                               |                  |            |
| the     | Course                | Unit: 5                                       |                  |            |
| Coordin |                       |                                               |                  | I. 40.40 I |
| 1       | • •                   | use of Prefix with suitable examp             | ples.            | 1x10=10    |
|         | OR                    | 175 ' ' ' 1 ' 1                               | ' D'             |            |
|         |                       | s and Terminations that are used              | in Pitn          |            |
|         |                       | e the answer with examples                    | tho              |            |
| 2       | indirectspeech and p  | ving passage into 50 words using              | , uie            | 10         |
| 4       | munecispeech and p    | dast tense.                                   |                  | 10         |
|         |                       |                                               |                  |            |
|         | Speaking on the Bud   | dget, a State Legislative Member              | said:            |            |
|         | At the outset I thank | for giving me this opportunity t              | o express        |            |
|         | views on the budget   | proposed for the next year. I wi              | sh to express my |            |
|         | views on the various  | s aspects covered in this Budget.             |                  |            |
|         |                       | onourable Finance Minister has                |                  |            |
|         |                       | re of orphaned children. I wish               |                  |            |
|         |                       | not sufficient considering the nu             |                  |            |
|         |                       | . The Minister may kindly consi               | der this         |            |
|         | favourably.           |                                               |                  |            |
|         |                       | istressed to see the increased                |                  |            |
|         | <u> </u>              | d again, we have made appeal to               |                  |            |
|         |                       | Orivers must be given re-orienta              |                  |            |
|         | _                     | and necessary sign boards shouldents properly | <u>-</u>         |            |
|         | -                     | dents prone places. In this conne             | ection, I would  |            |
|         | like to mention this  | point.<br>rthand Outlines for the following   | (anewar          |            |
| 3       | any                   | imand Oddines for the following               | (allowel         | 1x5=5      |
|         | five)                 |                                               |                  |            |
|         | ·                     | onnection 3. Magnify 4.Self-cor               | trol             |            |
|         | 5.Paying              | omitted 5. Magnity Motificon                  |                  |            |
|         | 6.Majority 7.Leader   | ship                                          |                  |            |
|         | •                     | llowing into English Shorthand                |                  | 5          |
|         |                       | re with the arrangements for the              | announcement of  |            |
|         |                       | ut at the same time I am compel               |                  |            |
|         |                       | osed is not likely to have the effe           | =                |            |
|         | new members to the    | •                                             |                  |            |

| TEST-IV               | SEMESTER     | COURSE                      | Max.Marks:20                |
|-----------------------|--------------|-----------------------------|-----------------------------|
| MCQ/QUIZ              |              |                             |                             |
| Date & Time           | Second       | English Shorthand –II       | <b>Duration: 60 Minutes</b> |
|                       |              | (Principles & Condensation) |                             |
|                       | Year:        | Course Code: 2524           |                             |
| Name of the<br>Course | Coordinator: | Units: ALL                  |                             |

**Note:** This part is compulsory. It should be attempted on the question Paper and returned to the supervisory staff after the prescribed time. Cutting, overwriting is not allowed. Use of lead pencil is allowed only for shorthand outlines.

| pencil is allowed only for sho          | orthand outlines.    |                         |
|-----------------------------------------|----------------------|-------------------------|
| Q.No 1. Choose the correct answer       | and encircle it. (MO | $CQs) (1 \times 5) = 5$ |
| 1-A large initial circle represents:    |                      |                         |
| (a) S                                   | (b) Stee             | (c) SW                  |
| 2-A third position half length stroke   | is written:          |                         |
| (a) Above the line                      | (b) On the line      | (c) Through the line    |
| 3-A large final hook represents:        |                      |                         |
| (a) N                                   | (b) F or V           | (c) Shun                |
| 4-A large initial hook prefixes to rep  | resents upward "L":  |                         |
| (a) W                                   | (b) KWA              | (c)Wh                   |
| 5-"L" standing alone or with only a fir | nal S circle         | is doubled to:          |
| (a) Tr                                  | (b) dr               | (c) thr                 |
| Q. No.2 Write correct phrases of the    | he following (ANY F  | TVE (05))               |
| a) Carried on                           |                      |                         |
| b) Their own                            |                      |                         |
| c) You will remember                    |                      |                         |
| d) I believe                            |                      |                         |
| e) By all means                         |                      |                         |
| f) f) Something                         |                      |                         |
| <b>g</b> ) g) Just now                  |                      |                         |

## Q. No. 3. Write correct shorthand outlines of the following passage. (10)

As far as we know, the case should reach you as soon as this note, that is, today or tomorrow. We feel that the result of our new policy is most satisfactory. If you wish to make sure that you will advance in your business career, you should strive to develop the habit of accuracy from the beginning of your training. If you like, we can dispatch the book to you for your approval, and if you decide to return it, you may do so without any obligation. We have returned the stamps which you enclosed with your inquiry. We are informed that the natural gas industry is a wonderful future. Will you kindly forward instructions concerning the transfer of your stock certificates?

\_\_\_\_\_

#### **Semester End Examination**

**Program Name : Commercial Practice** 

Semester : II Sem.

Course : English Shorthand – I (Principles Max Marks : 100

and Condensation) Duration: 3Hrs.

Course Code : 2524

# English Shorthand – II (Principles and Condensation)

# MODEL QUESTION PAPER

(NOTE for Paper setters: The Words, Phrases and Sentences should not cover the Words that are not covered in the prescribed Chapters)

(Instructions: Answer all the questions in Part – I to Part-IV as per instructions)

#### PART - I

# A. Write correct Phrases for the following (Answer any Five): $1 \times 5 = 5$

- 1. By all means
- 2. At first cost
- 3. Just now
- 4. I am surprised
- 5. This word
- 6. We would be able to
- 7. Has to be there
- 8. At first
- 9. In our opinion
- 10. By all means

## B. Write correct shorthand outlines for the following (Answer any Five): $1 \times 5 = 5$

- 1. Embolden
- 2. Miller
- 3. Inevitable
- 4. Timid
- 5. Qualify
- 6. Wordsworth
- 7. Becomingly
- 8. Magnetize
- 9. Self-confident
- 10. Instrumental

# C. Write correct shorthand grammalogue outlines for the following: $1 \times 5 = 5$ (Answer any Five):

- 1. Northern
- 2. Circumstance
- 3. Subjection
- 4. Whether
- 5. According
- 6. Rather
- 7. Instruction
- 8. Yard
- 9. Wonderful
- 10. hand

## PART – II

# Answer any 3 of the following questions: $10 \times 3 = 30$

- 1. Explain briefly the usage of N and F/V Hooks in Pitman Shorthand with examples
- 2. Explain the usage of SHUN Hook with examples
- 3. How is the Halving principle applied? Explain with suitable examples?
- 4. Explain the use of doubling principles with suitable examples.
- 5. What are the Suffixes and Terminations that are used in Pitman Shorthand? Illustrate the answer with examples.
- 6. Explain the rules governing the use of Medial Semi-circle.

# PART - III

# Write the following sentences in shorthand(Model Only. May Contain 200 Words) 25 Marks

A man's happiness or misery hangs, in some measure, on the state of his bodily health, and this in turn upon his strength to resist a fancy for food which he knows harms him. A haughty leader, high in authority, and known as a hero in battle and a sage in council, wishing to show his hardy but heedless legions how much more valuable wisdom is than mere physical strength or headstrong bravery, had a pair of horses placed in view of the whole force, and he then set a couple of men the task of pulling out the horses tails.

The minister or preacher should ever strive and aspire to appear as one who bears joyful news to the people who travel on this earth. It is a false notion to suppose we have all the same duties in life. The duties of the kingly office differ from those belonging to the position of a minister, and those again from those of a judge.

He was successful in rising up a flourishing business, but his invention of machinery for the utilization of silk waste showed, above all else, the shrewdness, the patience, and the powerful brain of the man.

# PART - IV

# Condense the following passage into 150 words using indirect speech and past tense. 30 Marks

Speaking on the Budget, a State Legislative Member said:

At the outset I thank for giving me this opportunity to express my views on the budget proposed for the next year. I wish to express my views on the various aspects covered in this Budget.

In the budget, the Honourable Finance Minister has allocated 200 Crores for the welfare of orphaned children. I wish to state that the amount allocated is not sufficient considering the number of orphaned children in the State. The Minister may kindly consider this favourably.

I am very much distressed to see the increased number of road accidents. Again and again, we have made appeal to the authorities concerned that the Drivers must be given re-orientation course as rules of safe driving and necessary sign boards should be kept in bus stops and other accidents prone places. In this connection, I would like to mention this point. Many a time, when an accident takes place and compensation is claimed, the driver removes some parts in the brakes and says that the brakes have failed. The relatives of the victims who claim compensation are not able to get it especially when they are poor. It is not sufficient if the inspector checks up the vehicles. It is necessary that an Inspector from outside authority should go and inspect the vehicles and see that the brakes as well as the vehicles are in good condition. To have better transport facilities, I think we should introduce the belt system as in Western countries, where a lot of accident are avoided.

Regarding the food, I would like to bring that there are so many people who are not at all getting a meal a day. It is said in the budget that action will be taken to see that the food is made available to all the people living in the State. It is also said that the State will become hunger free. It is very good to see that. However I have apprehension that how this will be achieved without having a perfect system of procuring the food grains? A mechanism has to be evolved so as to procure the required amount of food grains. Such procurement may be from within the State or from other States. The budget allocation made for this purpose may also be increased two fold. Also I urge the Finance Minister to kindly focus more attention to the weaker sections of the Society who are in great need of food grains.

Regarding sericulture I wish to express that we have got a very short land being used for sericulture and the farmers may be encouraged to take up sericulture profitably. The technology available may be effectively used.

I wish to conclude my speech with thanks to the Chair.

\*\*\*\*

# **English Shorthand – II (Principles and Condensation)**

#### **VALUATION PROCEDURE**

- 1. In Parts I and II, if the student has answered more questions than required, all the answers should be valued, and only where highest marks are obtained for the number of questions to be answered are to be considered. The extra answers may be suitably marked in the answer papers.
- 2. In Part II, if the student has written the answers not exactly as given in the Instructor or the Model Answer, but the rule is properly covered and correct example is given, Marks as allotted should be awarded.
- 3. In Part III, for every mistake ½ mark is to be deducted.
- 4. In Part IV, marks may be allotted for Comprehension, sentence formation, grammar, etc.

# ENGLISH SHORTHAND – II (PRINCIPLES & CONDENSATION) SCHEME OF VALUATION

1. Answers which convey the meaning of the rules maybe awarded suitable marks. Spelling and grammatical mistakes need not be taken into account.

# 2. Transcription of longhand into Shorthand:

- (a) Ten percent of maximum marks may be reserved for position writing and neatness of outlines.
- (b) Half a mark may be deducted for omission of each word.
- (c) Half a mark Should be deducted for-
  - (i) Failures to make use of the recognised common phrases, contractions, logograms etc., as given in the text-book recommended.
  - (ii) Wrong or incorrect outlines.

Note: Writing advanced outlines/phrases for certain words/phrases from any reference booksshould not be treated as mistakes.

#### CONDENSATION

#### Marks allotment: 30 Marks

| 1. | For main heading | 02 marks |
|----|------------------|----------|
| 2. | Sub-headings     | 03 marks |
| 3. | Points           | 20 marks |
| 4. | Grammar          | 05 marks |

#### Note:

In case of answers for Theory and Condensation papers, the candidates cannot be expected to answer in the same manner or language as in the Model. Therefore, if the point or idea is expressed clearly and correctly though not in the same language, suitable marks should be awarded.

\*\*\*

#### **Model Question Bank**

# **English Shorthand – II (Principles and Condensation)**

#### **10 Marks Questions:**

- 1. Explain the usage of Aspirates in Pitman Shorthand. Illustrate with suitable examples.
- 2. Explain the usage of Upward and Downward R with examples.
- 3. Explain how Upward and Downward L and SH are used in Pitman Shorthand. Illustrate with examples
- 4. Write briefly about different Compound Consonants used in Pitman Shorthand. Illustrate your answers with examples
- 5. Explain the rules governing the use of Vowel Indication with examples
- 6. Explain the rules governing the use of Halving Principle with examples
- 7. Explain the rules connected with the use of Halving Principle to the Strokes M, N, L and R. Illustrate the answers with examples
- 8. Explain the rules connected with Joining of Strokes of Unequal Length. How Halving Principle is used in Phraseography? Explain with examples
- 9. Write briefly the rules governing the use of Doubling Principle with examples
- 10. Explain the rules connected with position of Double Length Strokes. How Doubling Principle is used in Phraseography? Explain with examples
- 11. Write briefly about Diphonic or Two-Vowel Signs with examples
- 12. Write briefly about Medial Semi-Circle with examples
- 13. What are the Prefixes that are used in Pitman Shorthand? Give examples
- 14. What are the Suffixes and Terminations that are used in Pitman Shorthand? Illustrate the answer with examples

# WRITING OF PHRASES AND WORDS

Phrases and Words that are given in the Book "Pitman Shorthand Instructor and Key" up to the Chapter Suffixes and Terminations shall be given.

#### TRANSLATION FROM ENGLISH TO SHORTHAND

Simple Sentences / Passages shall be given.

#### **CONDENSATION**

Simple Passages shall be given

\*\*\*

# GOVERNMENT OF KARNATAKA DEPARTMENT OF COLLEGIAGE AND TECHNICAL EDUCATION JSS POLYTECHNIC FOR THE DIFFERENTLY ABLED (AUTONOMOUS)

## PROGRAM: DIPLOMA IN COMMERCIAL PRACTICE

| Course Code     | 2524                                   | Semester            | II                                  |
|-----------------|----------------------------------------|---------------------|-------------------------------------|
| Course Name     | Professional English<br>Competence -II | Course Group        | Optional                            |
| No. of Credits  | 6                                      | Type of Course      | Lecture/ Theory /<br>Demonstration  |
| Course Category | CP/ Core                               | Total Contact Hours | 6 Hrs. / Week<br>96 Hrs. / Semester |
| Prerequisites   | English Knowledge                      | Teaching Scheme     | [L:T:P]=6:0:0                       |
| CIE Marks       | 50                                     | SEE Marks           | 50                                  |

#### 1. COURSE SKILL SET

At the end of the course, the students will be able to acquire the following skills:

- 1. Develop Basic Skills in English.
- 2. Learn Communication Skills in English.
- 3. Develop Reading, writing and listening skills.

## 2. COURSE OUTCOMES

At the end of the course, students will be able to

|     | Course Outcomes                                                                              |
|-----|----------------------------------------------------------------------------------------------|
| CO1 | Apply verbal communication skills to speak clearly and concisely.                            |
| CO2 | Apply knowledge of Grammar to enhance employability                                          |
| CO3 | Apply knowledge to exchange thoughts and ideas by listening /signing to each other.          |
| CO4 | Apply knowledge of reading to improve the level of understanding of the language.            |
| CO5 | Apply knowledge of writing which allows the student to put their feelings and ideas on paper |

#### 3. COURSE CONTENT OUTLINE WITH TEACHING HOURS AND MARKS FOR SEE

| UNIT<br>NO | UNIT TITLE                         | TEACHING<br>HOURS | DIST<br>LEVI    | TOTAL |                 |                 |
|------------|------------------------------------|-------------------|-----------------|-------|-----------------|-----------------|
| NO         |                                    | HOURS             | R               | U     | A               |                 |
| 01         | English Vocabulary Builder:        | 18                | 10              | 10    | 20              | <mark>40</mark> |
| 02         | Grammar                            | 20                | 10              | 10    | <mark>20</mark> | 40              |
| 03         | Conversation Skills                | 18                | <mark>10</mark> | 10    | 20              | 40              |
| 04         | Reading Skills                     | 20                | 10              | 10    | 20              | <mark>40</mark> |
| 05         | Writing Skills: (Paper / Computer) | 20                | 10              | 10    | 20              | <mark>40</mark> |
|            | CIE Tests                          | -                 |                 |       |                 |                 |
|            | Total                              | 96                | 50              | 50    | 100             | 200             |

#### **CIE Marks**

| CIE Tests                          | 80 minutes | 30              | 30        |
|------------------------------------|------------|-----------------|-----------|
| (CIE Assessments 1, 2 1nd 3)       |            | (30+30+30=90/3) |           |
|                                    |            |                 |           |
| MCQ / Quiz                         | 60 minutes | 20              | 20        |
| (CIE Assessment 4)                 |            |                 |           |
| Open Book Test                     | 60 minutes | 20              | (Average  |
| (CIE Assessment 5)                 |            |                 | of Three  |
| Assignment / Student Activity/ CIE | -          | 20              | 20 Marks) |
| Assessment 6)                      |            |                 |           |
| Grand Total                        |            |                 | 50        |

(R = Remember, U = Understand, A = Apply and above levels (Bloom's Revised Taxonomy)

Distribution level marks for R /U /A in Professional English Competence -II is difficult since all the 3 levels are important to write every word or sentence. In CIE and SEE also Question Paper can not be set separately for R, U and A. Applicability of all the three is important and hence marks are allotted combining all the three levels.

Note: Model Question paper pattern is appended

#### **4.DETAILS OF COURSE CONTENT**

The following topics / subtopics is to be taught and accessed in order to develop Unit Skill Sets for achieving CO to attain identified skill sets:

| UNIT<br>NO.                           | UNIT SKILL SET          | TOPICS / SUBTOPICS                       | HOURS<br>L-T-P |
|---------------------------------------|-------------------------|------------------------------------------|----------------|
|                                       | Understand the basic    | 1. English Vocabulary Builder:           | 18-0-0         |
|                                       | concepts of English     | 1.1The Body                              |                |
|                                       | Vocabulary.             | 1.2 Clothes                              |                |
|                                       |                         | 1.3 Accessories and beauty products      |                |
|                                       |                         | 1.4 Appearance                           |                |
|                                       |                         | 1.5 Personality traits                   |                |
| l.<br>der                             |                         | 1.6 Feelings and moods                   |                |
|                                       |                         | 1.7 Family tree                          |                |
| UNIT-1                                |                         | 1.8 Family and relationships             |                |
| UNIT-1.<br>English Vocabulary Builder |                         | 1.9 Baby equipment and toys              |                |
| abı                                   |                         | 1.10 Education                           |                |
| )<br>00/                              |                         | 1.11 Studying                            |                |
| h V                                   |                         | 1.12 Communication and beliefs           |                |
| glis                                  |                         |                                          |                |
| Eng                                   |                         | Activity/ Exercises                      |                |
|                                       |                         | Marks :20                                |                |
|                                       | Understand that         | 2. Grammar                               | 20-0-0         |
|                                       | Grammar names the       | <b>2.1</b> Singular and Plural Nouns     |                |
|                                       | words and word group    | 2.2 Countable Nouns Vs Uncountable Nouns |                |
|                                       | that make up sentences  | 2.3 Types of Nouns                       |                |
| r 5                                   | not only in English but | 2.4 Possessive Nouns                     |                |
|                                       | in almost any           | 2.5 Proper Nouns                         |                |
| UNIT– 2<br>Grammar                    | Language.               | 2.6 Pronouns 2.7 Noun: Gender            |                |
| 5                                     |                         | 2.8 Opposites                            |                |
|                                       |                         | 2.9 Articles                             |                |
|                                       |                         | 2.10 'Be ' Verbs                         |                |
|                                       |                         | Activity / Exercises                     |                |
|                                       |                         | Marks:20                                 |                |

|                                   | Understand the            | 3. Conversation Skills                          | 18-0-0 |
|-----------------------------------|---------------------------|-------------------------------------------------|--------|
|                                   | importance of             | 3.1 Expressing Concern for Someone              | 10-0-0 |
|                                   | speaking/signing skills   | 3.2 Expressing Joy at Someone's Success         |        |
| 70                                | speaking/signing skins    | 3.3 Complimenting Someone's Clothes             |        |
| UNIT- 3<br>Conversation Skills    |                           | 3.4 Leisure Activities                          |        |
| Sk                                |                           |                                                 |        |
| UNIT- 3                           |                           | 3.5 Favourite Movie                             |        |
| <br>IIT<br>atic                   |                           | 3.6Favourite Music                              |        |
| UN                                |                           | 3.7Sports                                       |        |
| l<br>1ve                          |                           | 3.8 Invitation to a Movie                       |        |
|                                   |                           | 3.9A Sick Classmate                             |        |
|                                   |                           | 3.10 Sharing News and Information               |        |
|                                   |                           | Activity / Exercises                            |        |
|                                   |                           | Marks:20                                        |        |
|                                   | Understand                | 4.Reading Skills                                | 20-0-0 |
|                                   | comprehension abilities   | 4.1. Read the passage and answer the            |        |
|                                   | and analytical abilities. | questions given below.                          |        |
| SO.                               |                           | 4.2. Complete the story by using suitable hints |        |
| 4<br>Kill                         |                           | given in the box.                               |        |
| Sign                              |                           | 4. 3. Wishes and regrets                        |        |
| III<br>Ing                        |                           | 4. 4. Forming questions                         |        |
| UNIT- 4<br>Reading Skills         |                           | - 1                                             |        |
| Re                                |                           | 4.5. Question words                             |        |
|                                   |                           | 4.6. Object and Subject questions               |        |
|                                   |                           | Assistant Promises                              |        |
|                                   |                           | Activity / Exercises  Marks :20                 |        |
|                                   | Understand that Writing   | 5. Writing Skills: (Paper / Computer)           | 20-0-0 |
|                                   | equips with               | o. Writing Skins. (Luper / Computer)            | 20 0 0 |
| er                                | communication and         | 5.1. Finding words from the Dictionary          |        |
| omputer)                          | thinking skills           | 5.2. Write a short, simple notes and messages   |        |
| [m                                |                           | for example thanking someone.                   |        |
| Co                                |                           | 5. 3. Writing Simple Essays – Myself, My        |        |
| r /                               |                           | teacher, Parents etc                            |        |
| UNIT– 5                           |                           | 5. 4. Writing Simple Sentences                  |        |
| <br>[T]<br>Pa                     |                           | 5. 5. Asking Simple Questions and               |        |
| ) ::                              |                           | answering them.                                 |        |
|                                   |                           |                                                 |        |
| Sk                                |                           | 5. 6. Write an Application for one day          |        |
| ing                               |                           | leave.                                          |        |
| UNIT-5<br>Writing Skills: (Paper/ |                           | Activity / Exercises                            |        |
|                                   |                           | Marks:20                                        |        |

## **5.MAPPING OF CO WITH PO**

| со | Course Outcomes                                                                              | PO Mapped | Unit Linked | CL R/U/A | Theory in Hrs. | Total Marks |
|----|----------------------------------------------------------------------------------------------|-----------|-------------|----------|----------------|-------------|
| 1  | Apply verbal communication skills to speak clearly and concisely.                            | 1,5,6,7   | 1           | R/U/A    | 18             | 20          |
| 2  | Apply knowledge of Grammar to enhance employability                                          | 1,5,6,7   | 2           | R/U/A    | 20             | 20          |
| 3  | Apply knowledge to exchange thoughts and ideas by listening /signing to each other.          | 1,5,6,7   | 3           | R/U/A    | 18             | 20          |
| 4  | Apply knowledge of reading to improve the level of understanding of the language.            | 1,5,6,7   | 4           | R/U/A    | 20             | 20          |
| 5  | Apply knowledge of writing which allows the student to put their feelings and ideas on paper | 1,5,6,7   | 5           | R/U/A    | 20             | 20          |
|    | Test<br><b>Total</b>                                                                         |           |             |          | -<br>96        | 100         |

## **6.LEVELS OF CO AND PO MAPPING**

| Course                                 | CO's |   | Program Outcomes |   |   |   |   | ; | Progra<br>Specif<br>bjecti | iic |   |
|----------------------------------------|------|---|------------------|---|---|---|---|---|----------------------------|-----|---|
|                                        |      | 1 | 2                | 3 | 4 | 5 | 6 | 7 | 1                          | 2   | 3 |
|                                        | CO1  | 3 | -                | - | - | 1 | 2 | 3 | 3                          | 2   | 2 |
| PROFESSIONAL ENGLISH                   | CO2  | 3 | -                | - | - | 1 | 2 | 3 | 3                          | 2   | 2 |
| PROFESSIONAL ENGLISH<br>COMPETENCE -II | CO3  | 3 | -                | - | - | 1 | 2 | 3 | 3                          | 2   | 2 |
|                                        | CO4  | 3 | -                | - | _ | 1 | 2 | 3 | 3                          | 2   | 2 |
|                                        | CO5  | 3 | -                | - | - | 1 | 2 | 3 | 3                          | 2   | 2 |

Level 3- Highly Mapped, 2-Moderately Mapped, 1-Low Mapped and 0-Not Mapped

#### 7.INSTRUCTIONAL STRATEGY

Teachers may adopt the following or any related strategies to accelerate the attainment of the various Course Outcomes.

- 1. Using Sign Language for Communication in class room since most of the students are Hearing Impaired in nature.
- 2. Use of Indian Sign Language and American Sign Language related to course words and General Communication.
- 3. Encouraging Students to attend interactive sessions, Group Discussions, Guest Lectures, Workshops, Industrial Visits, Activities, MCQ/ Quiz, Assignment, Open Book Test, and Co curricular activities etc. to facilitate students for learning.
- 4. Providing the Course Materials in soft and/or Hard copy makes easy for the students to grasp the contents easily and quickly.
- 5. Enhancing lessons with visuals for Differently Abled Students OH, HI, and PVI to make them self visual learners
- 6. Use of Audio Visual Techniques like PPT, Videos, animation or E books, slide shows, pictures will help the Differently Abled Students to maximum extent.
- 7. Using Signed English, Cued Speech and more finger spelling for Hearing Impaired Students to clarify differences between sign language and Printed English.
- 8. Encouraging Peer Learning among students to understand course contents effectively in class room and Laboratory.

## 8. SUGGESTED LEARNING RESOURCES:

| Sl.<br>No. | Author              | Title of Books                     | Publication / Year   |
|------------|---------------------|------------------------------------|----------------------|
|            | English Course Book | Reflections                        | Arkbird Publications |
| 1          | (First Year Pre     |                                    |                      |
|            | University)         |                                    |                      |
| 2          | Wren and Martin     | English Grammar And Composition    | S Chand Publications |
| 3          | GS Mudambaditha     | Functional English                 | Sapna Publications   |
| 4          | Sanjay kumar Sinha  | The King's Grammar                 | S Chand Publications |
| 5          | Dr. Shruthi Das     | Contemporary Communicative English | S Chand Publications |

## 9. COURSE ASSESSMENT AND EVALUATION CHART

| Assessment<br>Method | Type of Assessment                                                           |                       | Target  | Assessment methods                                                 | Max<br>Mar<br>ks | Type of record    | CO's for assessment                                                                      |
|----------------------|------------------------------------------------------------------------------|-----------------------|---------|--------------------------------------------------------------------|------------------|-------------------|------------------------------------------------------------------------------------------|
|                      | nternal                                                                      | I A<br>Testes         |         | Three Tests ( Average of Three Tests will be Computed)             | 30               | Blue Books        | All CO's                                                                                 |
| Direct Assessment    | CIE Continuous Internal Evaluation Assignment and Student Activity CTT IDENT |                       | STUDENT | Average of MCQ/Quiz + Assignment +Open Book Test +Student Activity | 20               | Log of record     | Specified CO<br>by the course<br>coordinator                                             |
| Dire                 |                                                                              | As<br>Stu             |         | Total CIE Marks                                                    | 50               |                   |                                                                                          |
|                      |                                                                              | SEE Semester End Exam |         | End of the Course                                                  | 50               | Answer<br>Scripts | All CO's                                                                                 |
|                      |                                                                              | Ser<br>End            |         | Total                                                              | 100              |                   |                                                                                          |
| sment                | Studen                                                                       |                       | ΤV      | Middle of the course                                               |                  | Feedback<br>forms | CO's which are covered                                                                   |
| Indirect Assessment  | End<br>survey                                                                | of Cours              | STUDENT | End of course                                                      | -<br>NA-         | Questionnaire     | All CO's<br>Effectiveness<br>of delivery of<br>instructions and<br>assessment<br>methods |

## 10. COURSE ASSESSMENT SUMMARY

| Sl.<br>No. | Assessment                                                    | Duration   | Max<br>Marks | Conversion          |
|------------|---------------------------------------------------------------|------------|--------------|---------------------|
| 1          | CIE Assessment $-1$ (Written Test $-1$ ) At the end <b>of</b> | 80 Minutes | 30           | Average of three    |
|            | 6th Week                                                      |            |              | written tests       |
| 2          | CIE Assessment $-2$ (Written Test $-2$ ) At the end of        | 80 Minutes | 30           | 30 Marks            |
|            | 10th Week                                                     |            |              |                     |
| 3          | CIE Assessment $-3$ (Written Test $-3$ ) At the end of        | 80 Minutes | 30           |                     |
|            | 15th Week                                                     |            |              |                     |
| 4          | CIE Assessment 4 (MCQ / Quiz) At the end of <b>8th</b>        | 60 Minutes | 20           | Average of three 20 |
|            | Week                                                          |            |              | Marks               |
| 5          | CIE Assessment 5 (Open book Test) At the end of               | 60 Minutes | 20           |                     |
|            | 13th Week                                                     |            |              |                     |
| 6          | CIE Assessment 6 (Student Activity / Assignment) At           | -          | 20           |                     |
|            | the beginning of <b>16th Week</b>                             |            |              |                     |
|            | Total Continuous Internal Evaluation (CIE)                    |            | 50           |                     |
| 7          | Semester End Examination (SEE) Assessment                     | 3 Hours    | 100          | 50                  |
|            | (Written Test)                                                |            |              |                     |
|            | Total Marks                                                   |            |              | 100                 |

#### Note:

- 1. SEE (Semester End Examination) is conducted for 100 Marks theory courses for a time duration of 3 Hours.
- 2. Three CIE (written test), each of 30 marks for a time duration of 80 minutes shall be conducted. Also, three CIE (MCQ or Quiz/Open book test/student activity or assignment) each of 20 marks for the time duration of 60 minutes shall be conducted. Any fraction at any stage during evaluation will be rounded off to the next higher digit
- 3. Assessment of assignment and student activity is evaluated through appropriate rubrics by the respective course coordinator. The secured mark in each case is rounded off to the next higher digit.

## 11. DETAILED COURSE CONTENTS

| UNIT NO.<br>AND<br>NAME     | DETAILED COURSE CONTENT                  | 00 | PO      | CONTAC<br>T HRS. | TOTAL |
|-----------------------------|------------------------------------------|----|---------|------------------|-------|
|                             | 1. English Vocabulary Builder:           |    |         |                  |       |
| l :                         | 1.1The Body                              | 1  | 1,5.6,7 | 2                |       |
| lde                         | 1.2Clothes                               | 1  | 1,5.6,7 | 2                |       |
| English Vocabulary Builder: | 1.3 Accessories and beauty products      | 1  | 1,5.6,7 | 2                |       |
| y B                         | 1.4 Appearance                           | 1  | 1,5.6,7 | 1                |       |
| lar                         | 1.5 Personality traits                   | 1  | 1,5.6,7 | 2                | 18    |
| pn                          | 1.6 Feelings and moods                   | 1  | 1,5,6,7 | 2                | 10    |
| )ca                         | 1.7 Family tree                          | 1  | 1,5,6,7 | 2                |       |
| ×                           | 1.8 Family and relationships             | 1  | 1,5,6,7 | 1                |       |
| ish                         | 1.9 Baby equipment and toys              | 1  | 1,5,6,7 | 1                |       |
| ngl                         | 1.10 Education                           | 1  | 1,5,6,7 | 1                |       |
| 图                           | 1.11. Studying                           | 1  | 1,5,6,7 | 1                |       |
|                             | 1.12 Communication and beliefs           | 1  | 1,5,6,7 | 1                |       |
|                             | Activity/ Exercises.                     |    | , , , , |                  |       |
|                             | 2.Grammar:                               |    |         |                  |       |
| ar:                         | 2.1Singular and Plural Nouns             | 2  | 1,5,6,7 | 2                |       |
|                             | 2.2Countable Nouns Vs Uncountable Nouns  | 2  | 1,5,6,7 | 2                |       |
|                             | 2.3Types of Nouns                        | 2  | 1,5,6,7 | 2                |       |
| 2.Grammar:                  | 2.4Possessive Nouns                      | 2  | 1,5,6,7 | 2                |       |
| au.                         | 2.5Proper Nouns                          | 2  | 1,5,6,7 | 2                | 20    |
| 5.                          | 2.6Pronouns                              | 2  | 1,5,6,7 | 2                |       |
| 2                           | 2.7Noun: Gender                          | 2  | 1,5,6,7 | 2                |       |
|                             | 2.8Opposites                             | 2  | 1,5,6,7 | 2                |       |
|                             | 2.9Articles                              | 2  | 1,5,6,7 | 2                |       |
|                             | 2.10'Be ' Verbs                          | 2  | 1,5,6,7 | 2                |       |
|                             | Activity/ Exercises                      |    |         |                  |       |
|                             | 3.Conversation Skills                    |    |         |                  |       |
|                             | 3.1. Expressing Concern for Someone      | 3  | 1,5,6,7 | 2                |       |
| IIIs                        | 3.2. Expressing Joy at Someone's Success | 3  | 1,5,6,7 | 2                |       |
| Ski                         | 3.3. Complimenting Someone's Clothes     | 3  | 1,5,6,7 | 2                |       |
| n (                         | 3.4. Leisure Activities                  | 3  | 1,5,6,7 | 2                | 18    |
| atic                        | 3.5. Favourite Movie                     | 3  | 1,5,6,7 | 2                | 10    |
| 3.Conversation Skills       | 3.6. Favourite Music                     | 3  | 1,5,6,7 | 2                |       |
| nve                         | 3.7.Sports                               | 3  | 1,5,6,7 | 2                |       |
| <br> <br>                   | 3.8. Invitation to a Movie               | 3  | 1,5,6,7 | 2                |       |
| 3.0                         | 3.9 A Sick Classmate                     | 3  | 1,5,6,7 | 1                |       |
|                             | 3.10. Sharing News and Information       | 3  | 1,5,6,7 | 1                |       |
|                             | Activity / Exercises                     |    |         |                  |       |

|                                       | 4.Reading Skills:                                                         |   |         |   | 20 |
|---------------------------------------|---------------------------------------------------------------------------|---|---------|---|----|
| 4. Reading Skills                     | 4.1. Read the passage and answer the questions given below.               | 4 | 1,5.6,7 | 4 |    |
| <b>5</b> 0                            | 4.2. Complete the story by using hints given in the box.                  | 4 | 1,5,6,7 | 4 |    |
| din                                   | 4.3. Wishes and regrets                                                   | 4 | 1,5,6,7 | 4 |    |
| ea                                    | 4.4. Short Form Answers                                                   | 4 | 1,5,6,7 | 4 |    |
| ×                                     | 4.5. Question Tags                                                        |   | 15,6,,7 | 4 |    |
| 4                                     |                                                                           | 4 |         |   |    |
|                                       | Activity / Exercises                                                      |   |         |   |    |
| ) II /                                | 5. Writing Skills: (Paper / Computer)                                     |   |         |   | 20 |
| ape                                   | 1. Finding words from the Dictionary                                      | 5 | 1,5,6,7 | 4 |    |
| Writing Skills: (Paper /<br>Computer) | 2. Write a short, simple notes and messages for example thanking someone. | 5 | 1,5,6,7 | 4 |    |
| Ski                                   | 3. Writing Simple Sentences                                               | 5 | 1,5,6,7 | 4 |    |
| omo                                   | 4. Asking Simple Questions and answering them.                            | 5 | 1,5,6,7 | 4 |    |
|                                       | 5. Write an Application for one day leave.                                | 5 | 1,5,6,7 | 4 |    |
| Wr                                    | Activity / Exercises                                                      |   |         |   |    |
| 9                                     |                                                                           |   |         |   |    |
|                                       | Total                                                                     |   |         |   | 96 |

#### 12. MODEL OF RUBRICS /CRITERIA FOR ASSESSING STUDENT ASSIGNMENT

**Example: Assignment on Story Writing** 

| Dimension                                     |                                                                                          | RUBRICS F                                                                                                   | OR ACTIVITY                                                                                                    | (20 Marks)                                                                     |                                                                     |       |
|-----------------------------------------------|------------------------------------------------------------------------------------------|----------------------------------------------------------------------------------------------------|----------------------------------------------------------------------------------------------------|--------------------------------------------------------------------------------|---------------------------------------------------------------------|-------|
| Marks →                                       | 1<br>Unsatisfactory<br>(59 and below)                                                    | Developing (69-60)                                                                                          | 3<br>Satisfactory<br>(79-70)                                                                                      | 4<br>Good<br>(89-80)                                                           | 5<br>Excellent<br>(100-90)                                          | Marks |
|                                               | 4                                                                                        | 8                                                                                                    | 12                                                                                                    | 16                                                                             | 20                                                                  |       |
| 1. Understanding / Introduction               | Contents Disorganized not able to understand the importance of the topic                 | Somewhat organized Contents but not able to understand the importance of topic                              | Contents organized and understandabl e Knowledge of the importance of the topic                                   | Organized and understand the importance of the topic                           | A well organized and easy to understand the importance of the topic |       |
| 2. Collection of Information and Memorization | Poor attempt is made to collect information in the context that shows poor understanding | Fewer attempts<br>are made to<br>collect<br>information in<br>the context that<br>shows no<br>understanding | Partially<br>attempt is<br>made to collect<br>information in<br>the context that<br>shows little<br>Understanding | Attempt is made to collect information in the context that shows understanding | Succeeds in collecting information that shows understanding         |       |
| 3. Presentation                               | Presentation is not Clear                                                                | Meet task but<br>lacks clarity<br>and consistency                                                           | Meet task but<br>lacks some<br>clarity and<br>consistency                                                         | Meet task clarity<br>and consistency                                           | Presentation is very clear                                          |       |
|                                               | Averag                                                                                   | ge Marks of 3 Din                                                                                           | nensions=                                                                                                    | /3                                                                             |                                                                     |       |
|                                               |                                                                                          | Total Mar                                                                                                   | ks = 20                                                                                                    |                                                                                |                                                                     |       |

## 13. **SUGGESTED ACTIVITIES**

- 1. Sentence Transformation Exercise
- 2. Fill the blank with determiners(with a twist)
- 3. Some and Any Exercises
- 4. Determiners games/ worksheets
- 5. Writing Letters
- 6. Sentence structure
- 7. Sentence writing
- 8. Stretch a Sentence- Expanding, adding who, what, where and why
- 9. Smiley sentences
- 10. Adverb –Only Activities
- 11. Gerund worksheets
- 12. Reading and Matching games
- 13. Reading, writing, Listening and Speaking Activity

## MODEL QUESTION PAPER FOR CIE PROFESSIONAL ENGLISH COMPETENCE -II

## **CIE –Test Question Paper**

**PROGRAM: Commercial Practice** 

Instructions to the Candidate: Answer one full questions from each section

| Date &'      | Time                       | Semester                                                                                                    | o the Candidate: Answer one full q<br>Course Name / Code | Max M |                      | Test                  |         |
|--------------|----------------------------|----------------------------------------------------------------------------------------------------|----------------------------------------------------------|-------|----------------------|-----------------------|---------|
| 1Hr 20 M     | Iinutes                    | I                                                                                                    | Professional English Competence -II                      | 30    |                      | 0                     | 1       |
|              |                            | Course Coordi                                                                                                    | nator : Nandini D V                                      |       | Units C<br>English V | Covered:<br>/ocabular | y       |
| Question No. |                            |                                                                                                    | QUESTIONS                                                | Marks | CL                   | CO                    | PO      |
| I            | a.<br>b.<br>c.<br>d.<br>e. | ut the wrong word                                                                                                    | R''                                                      | 05    | R/U/A                | CO 1                  | 1,5,6,7 |
| II           | e. Comp a. b. c. d. e.     | " OI                                                                                                    | e with words from the box  R''  with words from the box  | 05    | R/U/A                | CO 1                  | 1,5,6,7 |
| III.         | a.<br>b.<br>c.<br>d.<br>e. | the word that is sport of the word that is sport that is sport that is sport of the word that is sport of the word of the word that is sport of the word that is sport of the word of the word that is sport of the word that is sport of the word of the word of | R''                                                      | 05    | R/U/A                | CO 1                  | 1,5,6,7 |

| 77.7 | TI. T. 1. 1. 4                                               | 1   |           | 1    |         |
|------|--------------------------------------------------------------|-----|-----------|------|---------|
| IV   | Un Jumble the words by using the words given in the brackets |     |           |      |         |
|      | a.                                                           |     |           |      |         |
|      | b.                                                           |     |           |      |         |
|      | c.                                                           |     |           |      |         |
|      | d.                                                           |     |           |      |         |
|      | e.                                                           |     |           |      |         |
|      | " OR"                                                        | 0.7 | D /TT / A |      |         |
|      | Un Jumble the words by using the words given in the brackets | 05  | R/U/A     | CO 1 | 1,5,6,7 |
|      | a.                                                           |     |           |      |         |
|      | b.                                                           |     |           |      |         |
|      | c.                                                           |     |           |      |         |
|      | d.                                                           |     |           |      |         |
|      | e                                                            |     |           |      |         |
|      |                                                              |     |           |      |         |
|      |                                                              |     |           |      |         |
| V    | Write the Missing Letters                                    |     |           |      |         |
|      | a.                                                           |     |           |      |         |
|      | b.                                                           |     |           |      |         |
|      | c.                                                           |     |           |      |         |
|      | d.                                                           |     |           |      |         |
|      | e                                                            |     |           |      |         |
|      | " OR"                                                        | 05  | R/U/A     | CO 1 | 1,5,6,7 |
|      | Rewrite each word. Complete with a vowel.                    |     |           |      | 1,0,0,7 |
|      | a.                                                           |     |           |      |         |
|      | b.                                                           |     |           |      |         |
|      | c.                                                           |     |           |      |         |
|      | d.                                                           |     |           |      |         |
|      | e e                                                          |     |           |      |         |
| VI   | Combine the two Sentences using 'and'                        |     |           |      |         |
| V 1  | a.                                                           |     |           |      |         |
|      | b.                                                           |     |           |      |         |
|      | c.                                                           |     |           |      |         |
|      | d.                                                           |     |           |      |         |
|      | e e                                                          |     |           |      |         |
|      | " <b>OR''</b>                                                | 05  | D/II/A    | CO 1 | 1567    |
|      |                                                              | 05  | R/U/A     | COI  | 1,5,6,7 |
|      | Combine the two Sentences using 'and'                        |     |           |      |         |
|      | a.                                                           |     |           |      |         |
|      | b.                                                           |     |           |      |         |
|      | c.                                                           |     |           |      |         |
|      | d.                                                           |     |           |      |         |
|      | e                                                            |     |           |      |         |

**Signature of Course Coordinator** 

## MODEL QUESTION PAPER FOR CIE PROFESSIONAL ENGLISH COMPETENCE -II

## **CIE –Test Question Paper**

**PROGRAM:** Commercial Practice

Instruction to the Candidate: Answer one full question from each section.

| Date &'         | Time      | Semester                                                                                                    | o the Candidate: Answer one full q<br>Course Name / Code | Max M                                 |            | Test |         |
|-----------------|-----------|----------------------------------------------------------------------------------------------------|----------------------------------------------------------|---------------------------------------|------------|------|---------|
| 1Hr 20 M        |           | I                                                                                                    | Professional English Competence -II                      | 30                                    |            | 0:   |         |
|                 |           | Course Coordi                                                                                                    | nator : Nandini D V                                      | Units Covered:<br>Conversation Skills |            | s    |         |
| Question<br>No. |           |                                                                                                    | QUESTIONS                                                | Marks                                 | CL         | СО   | PO      |
|                 |           | e answers and con                                                                                                    | mplete the questions.                                    |                                       |            |      |         |
| Ι               | a.<br>b.  |                                                                                                    |                                                          |                                       |            |      |         |
|                 | c.        |                                                                                                    |                                                          |                                       |            |      |         |
|                 | d.        |                                                                                                    |                                                          |                                       |            |      |         |
|                 | e.        |                                                                                                    | T. II                                                    |                                       |            |      |         |
|                 | Dood th   | O"                                                                                                    |                                                          | 0.5                                   | D /TT / A  | GO 2 | 1,5,6,7 |
|                 | a.        | ie answers and cor                                                                                                    | mplete the questions.                                    | 05                                    | R/U/A      | CO 3 | , , ,   |
|                 | b.        |                                                                                                    |                                                          |                                       |            |      |         |
|                 | c.        |                                                                                                    |                                                          |                                       |            |      |         |
|                 | d.<br>e.  |                                                                                                    |                                                          |                                       |            |      |         |
|                 |           | the Gaps by choo                                                                                                    | osing the words in the box                               |                                       |            |      |         |
| II              | a.        | The surprise of the surprise of the surprise o |                                                          |                                       |            |      |         |
|                 | b.        |                                                                                                    |                                                          |                                       |            |      |         |
|                 | c.        |                                                                                                    |                                                          |                                       |            |      |         |
|                 | d.<br>e.  |                                                                                                    |                                                          |                                       |            |      |         |
|                 | С.        | " OI                                                                                                    | <b>?</b> ''                                              | 05                                    | R/U/A      | CO 3 | 1,5,6,7 |
|                 | Fill in t | _                                                                                                    | sing the words in the box                                |                                       |            |      |         |
|                 | a.        |                                                                                                    | _                                                        |                                       |            |      |         |
|                 | b.        |                                                                                                    |                                                          |                                       |            |      |         |
|                 | c.<br>d.  |                                                                                                    |                                                          |                                       |            |      |         |
|                 | e.        |                                                                                                    |                                                          |                                       |            |      |         |
|                 |           |                                                                                                    |                                                          |                                       |            |      |         |
|                 | Compl     | ete the Dialogue                                                                                                    |                                                          |                                       |            | 1    |         |
|                 | a.        | 5                                                                                                    |                                                          |                                       |            |      |         |
|                 | b.        |                                                                                                    |                                                          |                                       |            |      |         |
| III.            | c.<br>d.  |                                                                                                    |                                                          |                                       |            |      |         |
|                 | e.        |                                                                                                    |                                                          |                                       |            |      |         |
|                 |           | " <b>O</b>                                                                                                    | R"                                                       | 0.5                                   | D /III / A | CO 3 | 1,5,6,7 |
|                 | _         | ete the Dialogue                                                                                                    |                                                          | 05                                    | R/U/A      |      | y- y~y. |
|                 | a.<br>b.  |                                                                                                    |                                                          |                                       |            |      |         |
|                 | c.        |                                                                                                    |                                                          |                                       |            |      |         |
|                 | d.        |                                                                                                    |                                                          |                                       |            |      |         |
|                 | e.        |                                                                                                    |                                                          |                                       |            |      |         |

| *** |                                                                    | I   | 1         | l    |         |
|-----|--------------------------------------------------------------------|-----|-----------|------|---------|
| IV  | Rewrite the Sentences in Past Continuous Tense                     |     |           |      |         |
|     | a.                                                                 |     |           |      |         |
|     | b.                                                                 |     |           |      |         |
|     | c.                                                                 |     |           |      |         |
|     | d.                                                                 |     |           |      |         |
|     | e.                                                                 |     |           |      |         |
|     | " OR''                                                             | 0.5 | D (TT / A |      |         |
|     | Re write the Sentences in Past Continuous Tense                    | 05  | R/U/A     | CO 3 | 1,5,6,7 |
|     | a.                                                                 |     |           |      |         |
|     | b.                                                                 |     |           |      |         |
|     | c.                                                                 |     |           |      |         |
|     | d.                                                                 |     |           |      |         |
|     | e                                                                  |     |           |      |         |
|     |                                                                    |     |           |      |         |
|     |                                                                    |     |           |      |         |
| V   | Rewrite the Sentences in Past Perfect Tense                        |     |           |      |         |
|     | a.                                                                 |     |           |      |         |
|     | b.                                                                 |     |           |      |         |
|     | C.                                                                 |     |           |      |         |
|     | d.                                                                 |     |           |      |         |
|     | e                                                                  |     |           |      |         |
|     | " OR"                                                              | 05  | R/U/A     | CO 3 | 1,5,6,7 |
|     | Rewrite the Sentences in Past Perfect Tense                        |     |           |      | 1,0,0,7 |
|     | a.                                                                 |     |           |      |         |
|     | b.                                                                 |     |           |      |         |
|     | c.                                                                 |     |           |      |         |
|     | d.                                                                 |     |           |      |         |
|     | e                                                                  |     |           |      |         |
| VI  | Write about your mother, use "she never" or "she often" or "she    |     |           |      |         |
| V I | doesn't" or "very often".                                          |     |           |      |         |
|     | a) Scolds me.                                                      |     |           |      |         |
|     | b) Visits temple.                                                  |     |           |      |         |
|     | c) Cooks well.                                                     |     |           |      |         |
|     | d) Watches TV.                                                     |     |           |      |         |
|     | e) Teaches me.                                                     | 05  | R/U/A     |      |         |
|     | " OR"                                                              | 05  | K/U/A     | CO 2 | 15 6 7  |
|     | _                                                                  |     |           | CO 3 | 15,6,7  |
|     | Write about your Sister, use "she always" or "once a week" or "she |     |           |      |         |
|     | sometimes " or "every day".                                        |     |           |      |         |
|     | a) eat fish                                                        |     |           |      |         |
|     | b) drink milk                                                      |     |           |      |         |
|     | c) ride a bike                                                     |     |           |      |         |
|     | d) Swimming                                                        |     |           |      |         |
|     | e) Teaches me.                                                     |     |           |      |         |

## MODEL QUESTION PAPER FOR CIE PROFESSIONAL ENGLISH COMPETENCE -II

## **CIE –Test Question Paper**

**PROGRAM: Commercial Practice** 

Instruction to the Candidate: Answer one full question from each section.

| Date &'      | Time                                | Semester                                   | Course Name / Code                  | Max M                      |                        | Test     |         |
|--------------|-------------------------------------|--------------------------------------------|-------------------------------------|----------------------------|------------------------|----------|---------|
| 1Hr 20 M     | Iinutes                             | I                                          | Professional English Competence -II | 30                         | 30 03                  |          | 3       |
|              | Course Coordinator : Nandini D V    |                                            | Writin                              | <b>Units C</b> g Skills (I | Covered:<br>Paper / Co | omputer) |         |
| Question No. |                                     |                                            |                                     | Marks                      | CL                     | CO       | PO      |
| I            | a. b. c. d. e.  Arrange a. b. c. d. | " O<br>e the words in the                  | Dictionary order                    | 05                         | R/U/A                  | CO 5     | 1,5,6,7 |
| II           | a.<br>b.<br>c.<br>d.<br>e.          | e correct alternat " OF se correct alterna | <b>?</b> ''                         | 05                         | R/U/A                  | CO 5     | 1,5,6,7 |

| III. | Change the following exclamatory sentences into assertive sentences  a. b. c. d. e. "OR"  Change the following exclamatory sentences into assertive sentences a.                                                                                                    | 05 | R/U/A | CO 5 | 1,5,6,7 |
|------|----------------------------------------------------------------------------------------------------|----|-------|------|---------|
|      | b.<br>c.<br>d.<br>e.                                                                                                    |    |       |      |         |
| IV   | Circle the best word for each sentence and write it in the space.  a.It is cold, I wear my hat and my mitts. (and, so)  b I want cake, I'm not allowed. (but, or)  c. I would go, it is too far. (so, but)  d. I will finish my homework, then I can play video games. (and, but)  e. We washed the dishes, we put them away. (and but)  "OR"  Circle the best word for each sentence and write it in the space.  a. I know Michael, I don't know his brother.( but, or)  b. It will be sunny, there will be no game. (and, or)  c. I will read a book, I'll just watch TV. (but, or)  d. The teacher is talking, we need to listen. (or, so)  e. John got dressed, he forgot his socks! (but, so) | 05 | R/U/A | CO 5 | 1,5,6,7 |
| V    | Convert the following Assertive sentences to Negative Sentences  a. b. c. d. e "OR"  Convert the following Assertive sentences to Negative Sentences a. b. c. d. e d.                                                                                                    | 05 | R/U/A | CO 5 | 1,5,6,7 |
| VI   | Write a letter to your Principal requesting him for 3 days Leave  "OR"  Write a letter to your Headmaster requesting for 5 days leave                                                                                                    | 05 | R/U/A | CO 5 | 1,5,6,7 |

**Signature of Course Coordinator** 

## MODEL QUESTION PAPER FOR MCQ /QUIZ PROFESSIONAL ENGLISH COMPETENCE -II

## **CIE** –Test Question Paper

**PROGRAM:** Commercial Practice

Instruction to the Candidate: Answer one full question from each section.

| Date of             | &Time                                       | Semester            | Course Name / Code                          | Max M                     |       | Test  | No.     |  |
|---------------------|---------------------------------------------|---------------------|---------------------------------------------|---------------------------|-------|-------|---------|--|
|                     | r 20<br>nutes                               | 1                   | <b>Professional English Competence - II</b> | 20                        |       | MCQ / | Quiz    |  |
|                     |                                             | <b>Course Coord</b> | <b>inator :</b> Nandini D V                 | Units Covered:<br>Grammar |       |       |         |  |
| Ques<br>tion<br>No. |                                             |                     | QUESTIONS                                   | Marks                     | CL    | СО    | РО      |  |
| I                   | Write tl<br>a.<br>b.<br>c.<br>d.            | ne Plural form of   |                                             | 05                        | R/U/A | CO 2  | 1,5,6,7 |  |
| II                  | Identify a. b. c. d. e.                     | each noun as Cou    | untable or Uncountable                      | 05                        | R/U/A | CO 2  | 1,5,6,7 |  |
| III                 | Underli a b. c. d. e.                       | ne the nouns in th  | e following sentences                       | 05                        | R/U/A | CO 2  | 1,5,6,7 |  |
| IV                  | supply :     a.     b.     c.     d.     e. | suitable Articles   |                                             | 05                        | R/U/A | CO 2  | 1,5,6,7 |  |

**Signature of Course Coordinator** 

## MODEL QUESTION PAPER FOR OPEN BOOK PROFESSIONAL ENGLISH COMPETENCE -II

## **CIE –Test Question Paper**

**PROGRAM:** Commercial Practice

Instruction to the Candidate: Answer one full question from each section.

| Date d              | &Time                               | Semester            | Course Name / Code                       | Max M |                   | Test                       | No.  |
|---------------------|-------------------------------------|---------------------|------------------------------------------|-------|-------------------|----------------------------|------|
| 1H                  | r 20<br>nutes                       | 1                   | Professional English Competence - II     | 20    |                   | Open 2                     |      |
|                     |                                     | Course Coord        | <b>inator :</b> Nandini D V              |       | Units C<br>Readin | <b>overed:</b><br>g Skills |      |
| Ques<br>tion<br>No. |                                     |                     | QUESTIONS                                | Marks | CL                | СО                         | PO   |
| I                   | Add Qu<br>a.<br>b.<br>c.<br>d.<br>e | estion Tags         |                                          | 05    | R/U/A             | CO 4                       | 1,7  |
| II                  | Supply a. b. c. d.                  | Short Form Answ     | ers                                      | 05    | R/U/A             | CO 4                       | 1,7  |
| Ш                   | Fill in the a. b. c. d. e           | e blanks with suita | able Interrogatives                      | 05    | R/U/A             | CO 4                       | 1, 7 |
| IV                  | Read th                             | e following passas  | ge and answer the questions given below. | 05    | R/U/A             | CO 4                       | 1,7  |

**Signature of Course Coordinator** 

## First Semester Examination, Model Question Paper – 2021 PROFESSIONAL ENGLISH COMPETENCE -II

**Duration: 3 Hours] Subject Code: 21CP16T [ Max. Marks: 100** 

Instruction: Answer all the questions considering the internal choice in each section. Each section carries 20 marks.

**SECTION – 1 [ 20 Marks ]** 

[ Questions from Unit 1 - English Vocabulary which covers CO-1 and POs 1,5, 6, 7]

| Question<br>Number | Question 1                                                   |    | Question 2                                                         | Marks |
|--------------------|--------------------------------------------------------------|----|--------------------------------------------------------------------|-------|
| 1                  | Cross out the wrong word                                     |    | Cross out the wrong word                                           | 5     |
| 2                  | Complete each sentence with words from the box               | OR | Complete each sentence with words from the box                     | 5     |
| 3                  | Circle the word that is spelt correctly                      |    | Circle the word that is spelt correctly                            | 5     |
| 4                  | Un Jumble the words by using the words given in the brackets |    | Un Jumble the words<br>by using the words<br>given in the brackets | 5     |

## SECTION – 2 [ 20 Marks ] [ Questions from Unit 2 - Grammar which covers CO-2 and POs 1,5,6,7]

| Question<br>Number | Question 1                                        |    | Question 2                                           | Marks |
|--------------------|---------------------------------------------------|----|------------------------------------------------------|-------|
| 1                  | Write the Plural form of                          |    | Write the Plural form of                             | 5     |
| 2                  | Identify each noun as<br>Countable or Uncountable | OR | Identify each noun as<br>Countable or<br>Uncountable | 5     |
| 3                  | Underline the nouns in the following sentences    |    | Underline the nouns in the following sentences       | 5     |
| 4                  | Supply suitable Articles                          |    | Supply suitable Articles                             | 5     |

## **SECTION – 3 [ 20 Marks ]**

[ Questions from Unit 3 - Conversation Skills which covers CO-3 and POs 1,5,6,7]

| Question<br>Number | Question 1              |    | Question 2             | Marks |
|--------------------|-------------------------|----|------------------------|-------|
| 1                  | Read the answers and    |    | Read the answers and   | 5     |
|                    | complete the questions. |    | complete the questions |       |
| 2                  | Fill in the Gaps by     |    | Fill in the Gaps by    | 5     |
|                    | choosing the words in   | OR | choosing the words in  |       |
|                    | the box                 | OK | the box                |       |
| 3                  | Rewrite the Sentences   |    | Rewrite the Sentences  | 5     |
|                    | in Past Continuous      |    | in Past Continuous     |       |
|                    | Tense                   |    | Tense                  |       |
| 4                  | Rewrite the Sentences   |    | Rewrite the Sentences  | 5     |
|                    | in Past Perfect Tense   |    | in Past Perfect Tense  |       |

## **SECTION - 4 [ 20 Marks ]**

[ Questions from Unit 4 - Reading Skills which covers CO-4 and POs 1,5,6, 7]

| Question<br>Number | Question 1                                                       |    | Question 2                                                       | Marks |
|--------------------|------------------------------------------------------------------|----|------------------------------------------------------------------|-------|
| 1                  | Add Question Tags                                                |    | Add Question Tags                                                | 5     |
| 2                  | Supply Short Form<br>Answers                                     | OB | Supply Short Form Answers                                        | 5     |
| 3                  | Fill in the blanks with suitable Interrogatives                  | OR | Fill in the blanks with suitable Interrogatives                  | 5     |
| 4                  | Read the following passage and answer the questions given below. |    | Read the following passage and answer the questions given below. | 5     |

## **SECTION - 5 [ 20 Marks ]**

[ Questions from Unit 5 - Writing Skills which covers CO-5 and POs 1,5, 6, 7]

| Questions from Clift 5 - Writing Skins which covers CO-5 and 1 Os 1,5, 6, 7 |                                                                        |    |                                                                       |       |  |  |
|-----------------------------------------------------------------------------|------------------------------------------------------------------------|----|-----------------------------------------------------------------------|-------|--|--|
| Question<br>Number                                                          | Question 1                                                             |    | Question 2                                                            | Marks |  |  |
| 1                                                                           | Arrange the words in the Dictionary Order                              |    | Arrange the words in the Dictionary Order                             | 5     |  |  |
| 2                                                                           | Write a letter to your<br>Principal requesting<br>him for 3 days leave | OR | Write a letter to your friend thanking him for your birthday gift.    | 5     |  |  |
| 3                                                                           | Choose correct alternative                                             |    | Choose correct alternative                                            | 5     |  |  |
| 4                                                                           | Convert the following<br>Assertive sentences to<br>Negative Sentences  |    | Convert the following<br>Assertive sentences to<br>Negative Sentences | 5     |  |  |

\*\*\*\*\*

# GOVERNMENT OF KARNATAKA DEPARTMENT OF COLLEGIAGE AND TECHNICAL EDUCATION JSS POLYTECHNIC FOR THE DIFFERENTLY ABLED(AUTONOMOUS)

#### PROGRAM: DIPLOMA IN COMMERCIAL PRACTICE

| Course Code     | 2525                                                           | Semester               | II                                                                                               |
|-----------------|----------------------------------------------------------------|------------------------|--------------------------------------------------------------------------------------------------|
| Course Name     | English Computer<br>Typing-I<br>(Speed25WPM)                   | Course Group           | Core                                                                                             |
| No. of Credits  | 04                                                             | Type of Course         | <b>Lecture/Theory/Demonstration</b>                                                              |
| Course Category | CP/Core                                                        | Total Contact<br>Hours | 06 Hrs. Per Week 96 (48+48) /<br>Speed and Manuscript Hrs.<br>per Semester<br>96 Hrs. / Semester |
| Prerequisites   | Knowledge of Basic<br>English and Basic<br>knowledge of Typing | Teaching Scheme        | [L:T:P] 32:0:64<br>16:0:32forSpeed<br>16:0:32forManuscript                                       |
| CIE Marks       | 60                                                             | SEE Marks              | 40                                                                                               |

#### 1. COURSE SKILL SET

At the end of the course, the students will be able to acquire the following skills:

- $1. \quad Typea Passage of 250 Words at 10 WPM for 10 Minutes$
- 2. TypeaPassageof250Wordsat15WPMfor10Minutes
- 3. TypeaPassageof250Wordsat20WPMfor10Minutes
- 4. TypeaPassageof250Wordsat25WPMfor10Minutes

#### 2. COURSE OUTCOMES

At the end of the course, students will be able to

|     | Course Outcome                                                 |  |  |  |  |  |  |
|-----|----------------------------------------------------------------|--|--|--|--|--|--|
| CO1 | Gain the speed to typeaSimpleEnglishPassageattherateof10WPM    |  |  |  |  |  |  |
| CO2 | Attain the speed to typeaSimpleEnglishPassageattherateof15WPM  |  |  |  |  |  |  |
| CO3 | Obtain the speed to typeaSimpleEnglishPassageattherateof20WPM  |  |  |  |  |  |  |
| CO4 | Acquire the speed to typeaSimpleEnglishPassageattherateof25WPM |  |  |  |  |  |  |

## 3. COURSE CONTENT OUTLINE WITH TEACHING HOURS AND MARK FOR SEE

| UNIT<br>NO. | UNIT TITLE TEACHING HOURS |       | DIS' | TOTAL |    |     |
|-------------|---------------------------|-------|------|-------|----|-----|
| NO.         |                           | HOURS | R    | U     | A  |     |
| 01          | Typing Speed @ 10 WPM     | 10    | -    | -     | -  | -   |
| 02          | Typing Speed @ 15 WPM     | 10    | -    | -     | -  | -   |
| 03          | Typing Speed @ 20 WPM     | 10    | -    | -     | -  | -   |
| 04          | Typing Speed @ 25 WPM     | 18    | 50   | 30    | 20 | 100 |
|             | Total                     | 48    | 50   | 30    | 20 | 100 |

(R = Remember, U = Understand, A = Apply and above levels (Bloom's Revised Taxonomy)

## 4. DETAILS OF COURSE CONTENT

The following topics / subtopics is to be taught and accessed in order to develop Unit Skill Sets for achieving CO to attain identified skill sets:

| UNIT<br>NO.                               | OBJECTIVES                                          | TOPICS / SUBTOPICS                          | HOURS<br>L-T-P |
|-------------------------------------------|-----------------------------------------------------|---------------------------------------------|----------------|
| UNIT-I:<br>TYPING<br>SPEED<br>@ 10<br>WPM | Typea Passage of 250 Words at 10 WPM for 10 Minutes | TotypeaSimpleEnglishPassageattherateof10WPM | 0-02-<br>08=10 |
| UNIT-2<br>TYPING<br>SPEED<br>@ 15<br>WPM  | TypeaPassageof250Wordsat15WPMfor10Minutes           | TotypeaSimpleEnglishPassageattherateof15WPM | 0-02-<br>08=10 |
| UNIT-3<br>TYPING<br>SPEED<br>@ 20<br>WPM  | TypeaPassageof250Wordsat20WPMfor10Minutes           | TotypeaSimpleEnglishPassageattherateof20WPM | 0-02-<br>08=10 |
| UNIT-4<br>TYPING<br>SPEED<br>@ 25<br>WPM  | TypeaPassageof250Wordsat25WPMfor10Minutes           | TotypeaSimpleEnglishPassageattherateof25WPM | 0-02-<br>13=15 |

## 5. MAPPING OF CO WITH PO

| СО | Course Outcome                                                 | PO Mapped   | Unit Linked | CL R/U/A | Theory in<br>Hrs. |
|----|----------------------------------------------------------------|-------------|-------------|----------|-------------------|
| 1  | Gain the speed to typeaSimpleEnglishPassageattherateof10WPM    | 1,2,3,4,5,7 | 1           | R/U/A    | 10                |
| 2  | Attain the speed to typeaSimpleEnglishPassageattherateof15WPM  | 1,2,3,4,5,7 | 2           | R/U/A    | 10                |
| 3  | Obtain the speed to typeaSimpleEnglishPassageattherateof20WPM  | 1,2,3,4,5,7 | 3           | R/U/A    | 10                |
| 4  | Acquire the speed to typeaSimpleEnglishPassageattherateof25WPM | 1,2,3,4,5,7 | 4           | R/U/A    | 18                |
|    | Total                                                          |             |             |          | 48                |

## 6. LEVELS OF CO AND PO MAPPING

| Course                  | CO's |   |   | Progr | ram Ou | tcomes |   |   | S | rogra<br>pecif<br>utcon | ic |
|-------------------------|------|---|---|-------|--------|--------|---|---|---|-------------------------|----|
|                         |      | 1 | 2 | 3     | 4      | 5      | 6 | 7 | 1 | 2                       | 3  |
|                         | CO-1 | 3 | 2 | 1     | 1      | 1      | - | 2 | 3 | 1                       | 1  |
| English<br>Computer     | CO-2 | 3 | 2 | 1     | 1      | 1      | - | 3 | 3 | 1                       | 1  |
| Typing-I (Speed 25 WPM) | CO-3 | 3 | 2 | 1     | 1      | 1      | - | 2 | 3 | 1                       | 1  |
|                         | CO-4 | 3 | 2 | 1     | 2      | 1      | - | 3 | 3 | 1                       | 1  |

Levels: 3 – Highly Mapped, 2 – Moderately Mapped, 1- Low Mapped and 0 – Not Mapped

#### 7. INSTRUCTIONAL STRATEGY

Teachers may adopt the following or any related strategies to accelerate the attainment of the various Course Outcomes.

- 1. Using Sign Language for Communication in class room since most of the students are Hearing Impaired in nature.
- 2. Use of Indian Sign Language and American Sign Language related to course words and General Communication.
- 3. Encouraging Students to attend interactive sessions, Group Discussions, Guest Lectures, Workshops, Industrial Visits, Activities, MCQ/ Quiz, Assignment, Open Book Test, and Co curricular activities etc. to facilitate students for learning.
- 4. Providing the Course Materials in soft and/or Hard copy makes easy for the students to grasp the contents easily and quickly.
- 5. Enhancing lessons with visuals for Differently Abled Students OH, HI, and PVI to make them self visual learners
- 6. Use of Audio Visual Techniques like PPT, Videos, animation or E books, slide shows, pictures will help the Differently Abled Students to maximum extent.
- 7. Using Signed English, Cued Speech and more finger spelling for Hearing Impaired Students to clarify differences between sign language and Printed English.
- 8. Encouraging Peer Learning among students to understand course contents effectively in class room and Laboratory.

#### 8. SUGGESTED LEARNING RESOURCES:

| Sl.<br>No. | Author / Publisher               | Title of Books                                                                              | Publication / Year         |
|------------|----------------------------------|---------------------------------------------------------------------------------------------|----------------------------|
| 1          | Bhagwan Associates,<br>Bengaluru | KSEEB Junior Speed Papers Speed builder Series English Typewriting FOUR-IN-ONE Speed Papers | 2014                       |
| 2          | Gupta R                          | Proficiency in English Typewriting                                                          | Ramesh Publishing<br>House |
| 3          | -                                | Typing practice of Previous Examination question papers, Newspapers & other printed matters | -                          |

## 9. COURSE ASSESSMENT AND EVALUATION CHART

| Assessment<br>Method | •                                      | pes of essment                     | Target  | Assessment<br>Method    | Max<br>Marks                        | Type of<br>Record       |                                                                                         |        |
|----------------------|----------------------------------------|------------------------------------|---------|-------------------------|-------------------------------------|-------------------------|-----------------------------------------------------------------------------------------|--------|
| Method               |                                        | IA Tests                           |         | Two Tests<br>(Theory)   | 20                                  | Test /<br>Blue<br>Books | All COs                                                                                 |        |
| Direct Assessment    | CIE Continuous Internal<br>Evaluation  | Assignment and<br>Student Activity | UDENT   | STUDENT                 | Three Skill<br>Tests<br>(Practical) | 20                      | Log of<br>Record/S<br>udent<br>Activity                                                 | Course |
| Direct               |                                        |                                    | LS      | Student<br>Activity     | 20                                  |                         |                                                                                         |        |
|                      | SEE                                    | Semester End<br>Exam               |         | Total CIE<br>Marks      | 60                                  |                         |                                                                                         |        |
|                      | •1                                     | Seme                               |         | End of Course           | 40                                  | Answer<br>Scripts       |                                                                                         |        |
|                      |                                        |                                    |         | Total                   | 100                                 |                         |                                                                                         |        |
| sment                | Student FEEDBACK  End of Course Survey |                                    | T       | Middle of the<br>Course |                                     | Feedba<br>ck<br>forms   | COs which are covered                                                                   |        |
| Indirect Assess      |                                        |                                    | STUDENT | End of the<br>Course    | -NA-                                | questio<br>nnaire       | All COs<br>effectiveness of<br>delivery of<br>instructions<br>and assessment<br>methods |        |

#### 11. COURSE ASSESSMENT SUMMARY

| Sl. No. | Assessment                                                                                            | Duration   | Max.<br>Marks | Conversion                            |
|---------|----------------------------------------------------------------------------------------------------|------------|---------------|---------------------------------------|
| 1       | CIE Assessment – 1<br>Speed Test-1 (10 WPM)<br>At the end of 6 <sup>th</sup> Week                     | 10 Minutes | 20            | Average of two                        |
| 2       | CIE Assessment – 2<br>Speed Test-2 (25 WPM)<br>At the end of 15 <sup>th</sup> Week                    | 10 Minutes | 20            | tests<br>20 Marks                     |
| 3       | CIE Assessment -3<br>Speed Test-1 (15 WPM)<br>At the end of 8 <sup>th</sup> Week                      | 10 Minutes | 20            |                                       |
| 4       | CIE Assessment -4<br>Speed Test-2 (17 WPM)<br>At the end of 10 <sup>h</sup> Week                      | 10 Minutes | 20            | Average of Three<br>tests<br>20 Marks |
| 5       | CIE Assessment 5<br>Speed Test-3 (22 WPM)<br>At the end of 13 <sup>th</sup> Week                      | 10 Minutes | 20            |                                       |
| 6       | CIE Assessment 6 Speed test (Student Activity / Assignment) At the beginning of 16 <sup>th</sup> Week | 10 Minutes | 20            | 20 Marks                              |
|         | Total Continuous Internal Evaluation (CIE) Assessment                                                 |            |               |                                       |
| 7       | Semester End Examination (SEE) Speed Examination (25 WPM)                                             | 3 Hours    | 100           | 40                                    |
|         | Total Marks                                                                                           |            |               | 100                                   |

#### Note:

- 1. SEE (Semester End Examination) is conducted for 100 Marks theory courses for a time duration of 3 Hours.
- 2. Two CIE each of 20 marks for time duration of 10 minutes shall be conducted. Also, three CIE (Test/student activity or assignment) each of 20 marks for the time duration of 10 minutes shall be conducted. Any fraction at any stage during evaluation will be rounded off to the next higher digit.
- 3. Assessment of assignment and student activity is evaluated through appropriate rubrics by the respective course coordinator. The secured mark in each case is rounded off to the next higher digit.
- 4. Assessment of student activity is evaluated through appropriate rubrics by the respective course coordinator.
- 5. CIE Skill tests to be conducted as per SEE scheme of evaluation.
- 6. TypeaPassageof250Words(1250Strokes)at25WPMfor10Minutes
- 7. Deduct1markforonemistake
- 8. SetCIEAssessmentTypingSpeedPaperQuestionpaperasperSpeedimprovement.

#### 12. SUGGESTED STUDENTS ACTIVITIES:

- 1. Collect the simple English Passage of 250 words from any text books and practice regularly on a computer to attain the speed of 10 WPM.
- 2. Collect the simple English Passage of 250 words from the internet and practice regularly on a computer to attain the speed of 15 WPM.
- 3. Collect the simple English Passage of 250 words from any Magazine and practice regularly on a computer to attain the speed of 20 WPM.
- 4. Collect the simple English Passage of 250 words from the question papers of previous years and practice regularly on a computer to attain the speed of 25 WPM.

#### 13. DETAILED COURSE CONTENTS

| UNIT NO. AND<br>NAME                  | DETAILED COURSE<br>CONTENT                    | 00 | PO          | CONTACT<br>HRS. | TOTAL |
|---------------------------------------|-----------------------------------------------|----|-------------|-----------------|-------|
| UNIT-I:<br>PRACTICE SPEED @<br>10 WPM | TotypeaSimpleEnglishPassageatt herateof10WPM  | 1  | 1,2,3,4,5,7 | 10              | 10    |
| UNIT-2<br>PRACTICE SPEED @<br>15 WPM  | TotypeaSimpleEnglishPassageatt herateof15 WPM | 2  | 1,2,3,4,5,7 | 10              | 10    |
| UNIT-3<br>PRACTICE SPEED @<br>20 WPM  | TotypeaSimpleEnglishPassageatt herateof20WPM  | 3  | 1,2,3,4,5,7 | 10              | 10    |
| UNIT-4 PRACTICE SPEED @ 25 WPM        | TotypeaSimpleEnglishPassageatt herateof25WPM  | 4  | 1,2,3,4,5,7 | 18              | 18    |
|                                       | Total                                         |    |             |                 | 48    |

## 14. Example only: MODEL OF RUBRICS / CRITERIA FOR ASSESSING STUDENT ACTIVITY

| Dimension                                     | RUBRICS FOR ACTIVITY (20 Marks)                                                                         |                                                                                                    |                                                                                                    |                                                                                |                                                                     |       |  |
|-----------------------------------------------|----------------------------------------------------------------------------------------------------|----------------------------------------------------------------------------------------------------|----------------------------------------------------------------------------------------------------|--------------------------------------------------------------------------------|---------------------------------------------------------------------|-------|--|
| Marks →                                       | 1<br>Unsatisfactory<br>(59 and below)                                                                   | Developing (69-60)                                                                                          | 3<br>Satisfactory<br>(79-70)                                                                                      | 4<br>Good<br>(89-80)                                                           | 5<br>Excellent<br>(100-90)                                          | Marks |  |
|                                               | 4                                                                                                    | 8                                                                                                    | 12                                                                                                    | 16                                                                             | 20                                                                  |       |  |
| 1. Understanding / Introduction               | Contents Disorganized not able to understand the importance of the topic                                | Somewhat organized Contents but not able to understand the importance of topic                              | Contents organized and understandabl e Knowledge of the importance of the topic                                   | Organized and understand the importance of the topic                           | A well organized and easy to understand the importance of the topic |       |  |
| 2. Collection of Information and Memorization | Poor attempt is<br>made to collect<br>information in<br>the context that<br>shows poor<br>understanding | Fewer attempts<br>are made to<br>collect<br>information in<br>the context that<br>shows no<br>understanding | Partially<br>attempt is<br>made to collect<br>information in<br>the context that<br>shows little<br>Understanding | Attempt is made to collect information in the context that shows understanding | Succeeds in collecting information that shows understanding         |       |  |
| 3. Presentation                               | Presentation is not Clear                                                                               | Meet task but<br>lacks clarity<br>and consistency                                                           | Meet task but<br>lacks some<br>clarity and<br>consistency                                                         | Meet task clarity<br>and consistency                                           | Presentation is very clear                                          |       |  |
|                                               | Averag                                                                                                  | ge Marks of 3 Din                                                                                           | mensions=                                                                                                    | /3                                                                             |                                                                     |       |  |
|                                               |                                                                                                    | Total Mar                                                                                                   | ks = 20                                                                                                    |                                                                                |                                                                     |       |  |

#### 15. SCHEME OF EVALUATION FOR BOTH CIE AND SEE

## SCHEME OF EXAMINATION AND VALUATION

Duration of Examination: 3 Hours

Speed Typing for OH & HI: 10 Minutes

Speed Typing for PVI & VI: 40 (10 + 30) Minutes

Remaining Time is for taking Print Outs, Valuation and other works.

- 1. Time Extension may be given to OH as per rules.
- 2. Question paper for PVI and VI should be in Braille and / or Large Font as the case may be.
- 3. MS Word document setting should be as follows:
  - a. Type in 1.5 Lines Spacing in A4 Sheet using MS Word
  - b. Set the Font: Times New Roman and Font Size: 12 or 14
  - c. Set the Margins in Page Set up one inch at all the Four Sides
  - d. Take Print out only on One Side of the Paper
  - e. Give importance to Neatness and Accuracy.
- 4. The typed Answer Scripts Print Out should be taken for Valuation.
- 5. One Mark has to be deducted for each of the following Mistakes:
  - a. Omission of words
  - b. Commission of words
  - c. Mis-Spelt words
  - d. Space between the Letters of the same Word
  - e. Failure to leave space between the Words
  - f. Failure to leave required space after Full stop and other Punctuations
  - g. Failure to observe Upper and Lower Capitals
  - h. Wrong Splitting of Words
  - i. Improper Indentation of Paragraphs
  - 6. Minimum Passing Marks is 50 in the End Examination and 60 including I A.

## 16. MODELQUESTIONPAPER

#### **ENGLISH COMPUTER TYPING – I (SPEED 25 WPM)**

Time: 3 Hours. Max. Marks: 100

Duration of Examination: 3 Hours Speed Typing for OH & HI: 10 Minutes

Speed Typing for PVI & VI: 40 (10 + 30) Minutes

Remaining Time is for taking Print Outs, Valuation and other works.

### **INSTRUCTIONS:**

- 1. Type in 1.5 Lines Spacing in A4 Sheet using MS Word
- 2. Set the Font: Times New Roman and Font Size: 12 or 14
- 3. Set the Margins in Page Set up one inch at all the Four Sides
- 4. Take Print out only on One Side of the Paper
- 5. Give importance to Neatness and Accuracy.

For a scrutiny of title of any property the following details are to be noted namely all the registered documents, patta, house tax, receipts, urban land tax receipt, ground rent, rentreceipts, encumbrance certificates all of the mare to be arranged data wise and notes taken. It is to be ascertained whether all the documents mentioned in the encumbrance are available. According to the documents it is to be ascertained who are his legal heirs and if the legal heirs are many, a family tree is to be written and the respective share of each legal shares to be noted. If there is a minor it is to be ascertained whether the guardian has to obtain court permission the date of birth of the minor has to be noted down.

Now-a-days in urban cities there is a scarcity for land which has led to growth of vertical multistoreyed buildings. Hence, there is a tendency to own a flats instead of independent houses. Before venturing to invest in flats any purchased must safeguard himself from being exploited. Generally, in these type of multi-storeyed buildings the flat is conveyed to the buyer and the landis conveyed to all the buyers jointly.

\*\*\*\*

# GOVERNMENT OF KARNATAKA DEPARTMENT OF COLLEGIAGE AND TECHNICAL EDUCATION JSS POLYTECHNIC FOR THE DIFFERENTLY ABLED (AUTONOMOUS)

#### PROGRAM: DIPLOMA IN COMMERCIAL PRACTICE

| Course Code     | 2526                                                                       | Semester               | II                                                                                                  |
|-----------------|----------------------------------------------------------------------------|------------------------|----------------------------------------------------------------------------------------------------|
| Course Name     | English Computer Typing -<br>II (Manuscript)                               | Course Group           | Core                                                                                                |
| No. of Credits  | 04                                                                         | Type of Course         | Lecture/Theory/ Demonstration                                                                       |
| Course Category | CP/Core                                                                    | Total Contact<br>Hours | 06 Hrs. Per Week 96<br>(48+48) / Speed and<br>Manuscript Hrs. per<br>Semester<br>96 Hrs. / Semester |
| Prerequisites   | Knowledge of Basic<br>English and Basic<br>knowledge of Computer<br>Typing | Teaching Scheme        | [L:T:P] 32:0:64<br>16:0:32forSpeed<br>16:0:32forManuscript                                          |
| CIE Marks       | 60                                                                         | SEE Marks              | 40                                                                                                  |

#### I. COURSE SKILL SET

At the end of the course, the students will be able to acquire the following skills:

- 1. Understand different Signs, Symbols and Abbreviations used in Manuscripts and the Format of Business Letter
- 2. Understand the formats of Official & Demi-Official Letters.
- 3. Understand the formats of Autonomous Letters.
- 4. Understand the formats of various Simple Statements.

#### 2. COURSE OUTCOMES

At the end of the course, students will be able to

|     | Course Outcome                                                                                                    |
|-----|----------------------------------------------------------------------------------------------------|
| CO1 | Acquire the knowledge of different Signs, Symbols and Abbreviations used in Manuscripts and the Format of Business Letters to type @ 25 WPM and not exceeding 150 Words. |
| CO2 | Acquire the knowledge of the format to type State and Central Official letters Understand the formats of Official Letters @ 25 WPM and not exceeding 150 Words.          |
| CO3 | Acquire the knowledge of the format to type Autonomous Letters @ 25 WPM and not exceeding 150 Words.                                                                     |
| CO4 | Obtain the knowledge of the format to type Simple Tabular Statements @ 25 WPM and not exceeding 100 Words.                                                               |

#### 3. COURSE CONTENT OUTLINE WITH TEACHING HOURS AND MARK FOR SEE

| UNIT<br>NO. | UNIT TITLE                       | TEACHING<br>HOURS |   | TRIBUT<br>ELS (M | TOTAL |     |
|-------------|----------------------------------|-------------------|---|------------------|-------|-----|
| NO.         |                                  | HOURS             | R | U                | A     |     |
| 01          | Business Letters                 | 14                | 1 | 1                | _     | 25  |
| 02          | Official & Demi Official Letters | 14                | 1 | 1                | _     | 25  |
| 03          | Autonomous Letters               | 10                | 1 | 1                | -     | 15  |
| 04          | Statements                       | 10                | 1 | -                | -     | 35  |
| Total       |                                  | 48                | - | -                | -     | 100 |

(R = Remember, U = Understand, A = Apply and above levels (Bloom's Revised Taxonomy)

## 4. DETAILS OF COURSE CONTENT

The following topics / subtopics is to be taught and accessed in order to develop Unit Skill Sets for achieving CO to attain identified skill sets:

| UNIT NO.                                         | OBJECTIVES                                                                                           | TOPICS / SUBTOPICS                                                                                                    | HOURS<br>L-T-P |
|--------------------------------------------------|----------------------------------------------------------------------------------------------------|----------------------------------------------------------------------------------------------------|----------------|
| UNIT-1<br>BUSINESS<br>LETTERS                    | To understand different Signs and Symbols used in Manuscripts and also the format of Business Letter | Introduction to different Signs Introduction to different Symbols Introduction to different Abbreviations Introduction to the Format of Business Letter Parts of Business Letter Practice of Business Letter         | 0-6-8=14       |
| UNIT-2<br>OFFICIAL &<br>DEMI OFFICIAL<br>LETTERS | Understand the<br>formats of Official<br>and Demi-Official<br>Letter                                 | Introduction to the Format of Official Letter Parts of Official Letter Practice of Official Letter Introduction to the Format of Demi-Official Letter Parts of Demi-Official Letter Practice of Demi-Official Letter | 0-6-8=14       |
| UNIT-3<br>AUTONOMOUS<br>LETTERS                  | Understand the<br>formats of<br>Autonomous Letters                                                   | Introduction to the Format of Autonomous Letter  Parts of Autonomous Letter  Practice of Autonomous Letter                                                                                                    | 0-3-7=10       |
| UNIT- 4<br>STATEMENTS                            | Understand the formats of Simple Statements                                                          | Introduction to Simple Statement  Parts of Simple Statement  Practice of Simple Statement                                                                                                    | 0-3-12=10      |

## 5. MAPPING OF CO WITH PO

| со | Course Outcome                                                                                                    | PO Mapped   | Unit Linked | CL R/U/A | Theory in<br>Hrs. |
|----|----------------------------------------------------------------------------------------------------|-------------|-------------|----------|-------------------|
| 1  | Acquire the knowledge of different Signs, Symbols and Abbreviations used in Manuscripts and the Format of Business Letters to type @ 25 WPM and not exceeding 150 Words. | 1,2,3,4,5,7 | 1           | R/U/A    | 14                |
| 2  | Acquire the knowledge of the format to type State and Central Official letters Understand the formats of Official Letters @ 25 WPM and not exceeding 150 Words.          | 1,2,3,4,5,7 | 2           | R/U/A    | 14                |
| 3  | Acquire the knowledge of the format to type Autonomous Letters @ 25 WPM and not exceeding 150 Words.                                                                     | 1,2,3,4,5,7 | 3           | R/U/A    | 10                |
| 4  | Obtain the knowledge of the format to type Simple Tabular Statements @ 25 WPM and not exceeding 100 Words.                                                               | 1,2,3,4,5,7 | 4           | R/U/A    | 10                |
|    | Total                                                                                                    |             |             |          | 48                |

## 6. LEVELS OF CO AND PO MAPPING

| Course                                     | CO's | Program Outcomes |   |   |   |   | Program Specific Outcomes |   |   |   |   |
|--------------------------------------------|------|------------------|---|---|---|---|---------------------------|---|---|---|---|
|                                            |      | 1                | 2 | 3 | 4 | 5 | 6                         | 7 | 1 | 2 | 3 |
| English Computer Typing - II (Manuscripts) | CO-1 | 3                | 2 | 1 | 1 | 1 | -                         | 2 | 3 | 1 | 1 |
|                                            | CO-2 | 3                | 2 | 1 | 1 | 1 | -                         | 3 | 3 | 1 | 1 |
|                                            | CO-3 | 3                | 2 | 1 | 1 | 1 | -                         | 2 | 3 | 1 | 1 |
|                                            | CO-4 | 3                | 2 | 1 | 2 | 1 | -                         | 3 | 3 | 1 | 1 |

Levels: 3 – Highly Mapped, 2 – Moderately Mapped, 1- Low Mapped and 0 – Not Mapped

#### 7. INSTRUCTIONAL STRATEGY

Teachers may adopt the following or any related strategies to accelerate the attainment of the various Course Outcomes.

- 1. Using Sign Language for Communication in class room since most of the students are Hearing Impaired in nature.
- 2. Use of Indian Sign Language and American Sign Language related to course words and General Communication.
- 3. Encouraging Students to attend interactive sessions, Group Discussions, Guest Lectures, Workshops, Industrial Visits, Activities, MCQ/ Quiz, Assignment, Open Book Test, and Co curricular activities etc. to facilitate students for learning.
- 4. Providing the Course Materials in soft and/or Hard copy makes easy for the students to grasp the contents easily and quickly.
- 5. Enhancing lessons with visuals for Differently Abled Students OH, HI, and PVI to make them self visual learners
- 6. Use of Audio Visual Techniques like PPT, Videos, animation or E books, slide shows, pictures will help the Differently Abled Students to maximum extent.
- 7. Using Signed English, Cued Speech and more finger spelling for Hearing Impaired Students to clarify differences between sign language and Printed English.
- 8. Encouraging Peer Learning among students to understand course contents effectively in class room and Laboratory.

#### 8. SUGGESTED LEARNING RESOURCES:

| Sl. No. | Author / Publisher   | Title of Books                                                                                    | Publication /<br>Year |
|---------|----------------------|---------------------------------------------------------------------------------------------------|-----------------------|
| 1       | Sri. R V NagarajaRao | Computer Key Board Practice using" A Text Book of Touch Typewriting"                              | -                     |
| 2       | Sri S R Siddaraju    | English Typewriting Text Book                                                                     | -                     |
| 3       | Speed builder Series | Typing Mailable Copy Junior Grade & DCP II Semester                                               | 2018                  |
| 4       | Bhagwan Associates   | Speed builder Series English Typewriting Typewriting Guide and Manuscript for DCP Second Semester | 2014                  |
| 5       | -                    | Typing practice of Previous Examination question papers, Newspapers & other printed matters.      | -                     |

## 9.COURSE ASSESSMENT AND EVALUATION CHART

| Assessment<br>Method | -                                     | pes of essment              | Target                          | Assessment<br>Method    | Max<br>Marks                        | Type of<br>Record    | Cos for<br>Assessment                                                    |                                                 |
|----------------------|---------------------------------------|-----------------------------|---------------------------------|-------------------------|-------------------------------------|----------------------|--------------------------------------------------------------------------|-------------------------------------------------|
|                      | Internal<br>on                        | IA Tests                    |                                 | Two Tests<br>(Theory)   | 20                                  | Test / Blue<br>Books | All COs                                                                  |                                                 |
| Direct Assessment    | CIE Continuous Internal<br>Evaluation | CIE Continuous<br>Evaluatio | Assignment and Student Activity | STUDENT                 | Three Skill<br>Tests<br>(Practical) | 20                   | Log of Record<br>/ Activity<br>Book                                      | Specified CO<br>by the<br>Course<br>Coordinator |
| Direct               |                                       |                             | ST                              | Student<br>Activity     | 20                                  |                      |                                                                          |                                                 |
|                      | SEE                                   | Semester End<br>Exam        |                                 | Total CIE<br>Marks      | 60                                  |                      |                                                                          |                                                 |
|                      | <b>3</b> 1                            | Seme                        |                                 | End of Course   40      |                                     | Answer<br>Scripts    | All COs                                                                  |                                                 |
|                      |                                       |                             |                                 | Total                   | 100                                 |                      |                                                                          |                                                 |
| sment                |                                       | udent<br>DBACK              | _                               | Middle of the<br>Course |                                     | Feedback<br>forms    | Cos which are covered                                                    |                                                 |
| Indirect Assessment  |                                       | of Course<br>urvey          | STUDENT                         | End of the<br>Course    | -NA-                                | Questionnaire        | All Cos effectiveness of delivery of instructions and assessment methods |                                                 |

#### 10. COURSE ASSESSMENT SUMMARY

| Sl.<br>No. | Assessment                                                                                                    | Duration   | Max<br>Marks | Conversion                            |  |  |  |
|------------|----------------------------------------------------------------------------------------------------|------------|--------------|---------------------------------------|--|--|--|
| 1          | CIE Assessment – 1<br>Letter Skill Test-1<br>Business Letter<br>At the end of 6 <sup>th</sup> Week                                                | 60 Minutes | 20           | Average of two tests                  |  |  |  |
| 2          | CIE Assessment – 2<br>Letter Skill Test-1<br>Statement At the end of 15 <sup>th</sup> Week                                                        | 60 Minutes | 20           | 20 Marks                              |  |  |  |
| 3          | CIE Assessment -3 Letter Skill Test-1 (Official Letter) At the end of 8 <sup>th</sup> Week                                                        | 60 Minutes | 20           |                                       |  |  |  |
| 4          | CIE Assessment -4 Letter Skill Test-1 Demi Official Letter At the end of 10 <sup>th</sup> Week                                                    | 60 Minutes | 20           | Average of<br>Three tests<br>20 Marks |  |  |  |
| 5          | CIE Assessment 5 Letter Skill Test-1 Autonomous Official Letter At the end of 13 <sup>th</sup> Week                                               | 60 Minutes | 20           |                                       |  |  |  |
| 6          | CIE Assessment 6 (Student Activity / Assignment) Various letters of BL, OL, DO, Statement to be enclose At the beginning of 16 <sup>th</sup> Week | -          | 20           | 20 Marks                              |  |  |  |
| Total C    | Continuous Internal Evaluation (CIE) Assessment                                                                                                   |            |              | 60                                    |  |  |  |
| 7          | Semester End Examination (SEE) Speed Examination (25 WPM)                                                                                         | 3 Hours    | 100          | 40                                    |  |  |  |
|            | Total Marks                                                                                                    |            |              |                                       |  |  |  |

### Note:

- 1. SEE (Semester End Examination) is conducted for 100 Marks theory courses for time duration of 3 Hours.
- 2. Two CIE each of 20 marks for a time duration of 60 minutes shall be conducted. Also, three CIE (Test/student activity or assignment) each of 20 marks for the time duration of 60 minutes shall be conducted. Any fraction at any stage during evaluation will be rounded off to the next higher digit.
- 3. Assessment of assignment and student activity is evaluated through appropriate rubrics by the respective course coordinator. The secured mark in each case is rounded off to the next higher digit.
- 4. Assessment of student activity is evaluated through appropriate rubrics by the respective course coordinator.
- 5. CIE Skill tests to be conducted as per SEE scheme of evaluation.

#### 12. SUGGESTED STUDENTS ACTIVITIES:

- 1. Collect all the Signs that are used in Manuscripts.
- 2. Collect all the Symbols that are used in Manuscripts.
- 3. Collect all the Abbreviations that are used in Manuscripts.
- 4. Write the format of Business Letter
- 5. Write the format of Official Letter
- 6. Write the format of Statement Letter

## 13. Example only:

## MODEL OF RUBRICS / CRITERIA FOR ASSESSING STUDENT ACTIVITY

| Dimension                                                                             | RUBRICS FOR ACTIVITY (20 Marks)                                                          |                                                                                                    |                                                                                                    |                                                                                |                                                                     |       |  |  |
|---------------------------------------------------------------------------------------|------------------------------------------------------------------------------------------|----------------------------------------------------------------------------------------------------|----------------------------------------------------------------------------------------------------|--------------------------------------------------------------------------------|---------------------------------------------------------------------|-------|--|--|
| Marks →                                                                               | 1<br>Unsatisfactory<br>(59 and below)                                                    |                                                                                                    |                                                                                                    | 4<br>Good<br>(89-80)                                                           | 5<br>Excellent<br>(100-90)                                          | Marks |  |  |
|                                                                                       | 4                                                                                        | 8                                                                                                    | 12                                                                                                    | 16                                                                             | 20                                                                  |       |  |  |
| 1. Understanding / Introduction                                                       | Contents Disorganized not able to understand the importance of the topic                 | Somewhat organized Contents but not able to understand the importance of topic                              | Contents organized and understandabl e Knowledge of the importance of the topic                                   | Organized and understand the importance of the topic                           | A well organized and easy to understand the importance of the topic |       |  |  |
| 2. Collection of Information and Memorization                                         | Poor attempt is made to collect information in the context that shows poor understanding | Fewer attempts<br>are made to<br>collect<br>information in<br>the context that<br>shows no<br>understanding | Partially<br>attempt is<br>made to collect<br>information in<br>the context that<br>shows little<br>Understanding | Attempt is made to collect information in the context that shows understanding | Succeeds in collecting information that shows understanding         |       |  |  |
| 3. Presentation Presentation is not Clear Meet task but lacks clarity and consistency |                                                                                          | Meet task but<br>lacks some<br>clarity and<br>consistency                                                   | Meet task clarity<br>and consistency                                                                              | Presentation is very clear                                                     |                                                                     |       |  |  |
|                                                                                       | Average Marks of 3 Dimensions= /3                                                        |                                                                                                    |                                                                                                    |                                                                                |                                                                     |       |  |  |
|                                                                                       |                                                                                          | Total Mar                                                                                                   | ks = 20                                                                                                    |                                                                                |                                                                     |       |  |  |

## 14. Scheme of Evaluation for both CIE and SEE

| Sl. No. | Particulars                                      | Marks |
|---------|--------------------------------------------------|-------|
| 1       | Proper usage of Signs, Symbols and Abbreviations | 05    |
| 2       | Execution of Business Letter                     | 30    |
| 3       | Execution of Official Letter                     | 30    |
| 4       | Execution of Statement Letter                    | 30    |
| 5       | Print Out                                        | 05    |
|         | Total                                            | 100   |

## 15. MODEL QUESTIONS PAPER FOR CIE AND SEE

| TEST-I                          | SEMESTER | COURSE                                 | Max         | .Marks:30  |  |
|---------------------------------|----------|----------------------------------------|-------------|------------|--|
| Date&Time                       | SECOND   | English Computer Typing-II(Manuscript) | Duratio     | ion:30MIN. |  |
|                                 | Year     | CourseCo                               |             |            |  |
| Name of the Course Coordinator: |          | Units Kept for test Busin              | ness Letter |            |  |
| Qn.No. Question                 |          |                                        |             |            |  |

| TES                             | T-II             | SEMESTER |                                               |                 | .Marks:30 |  |
|---------------------------------|------------------|----------|-----------------------------------------------|-----------------|-----------|--|
| Date&Time                       |                  | SECOND   | English Computer<br>Typing-II<br>(Manuscript) | Duration:30MIN. |           |  |
|                                 |                  | Year:-   | CourseCode:2526                               |                 |           |  |
| Name of the Course Coordinator: |                  |          | Units Kept for test Offic                     | cial Letter     |           |  |
| Qn. No.                         | Qn. No. Question |          |                                               |                 |           |  |

| TEST-III              |                  | COURSE                                        | Max.Marks:30   |  |  |
|-----------------------|------------------|-----------------------------------------------|----------------|--|--|
| Date&Time             | SECOND           | English Computer<br>Typing-II<br>(Manuscript) | Duration:30MIN |  |  |
|                       | Year:-           | CourseCo                                      | de:2526        |  |  |
| Name of the Course Co | oordinator:      | Units Kept for test St                        | atement        |  |  |
| Qn. No.               | Qn. No. Question |                                               |                |  |  |

| TEST-<br>IVMCQ/QUIZ             | SEMESTER | COURSE                                  | Max.           | Marks:20 |
|---------------------------------|----------|-----------------------------------------|----------------|----------|
| Date & Time                     | Second   | English Computer Typing-II (Manuscript) | Duration:30MIN |          |
|                                 | Year:    | CourseCode:2526                         |                |          |
| Name of the Course Coordinator: |          | Units Kept for test Ch                  | napter-ALL     |          |

| Date & Time                  | Second                                                                                                    | Typing-II (Manuscript)                      | Duration:30MIN.        |  |  |  |  |  |
|------------------------------|----------------------------------------------------------------------------------------------------|---------------------------------------------|------------------------|--|--|--|--|--|
|                              | Year:                                                                                                    | Cours                                       | eCode:2526             |  |  |  |  |  |
| Name of the Course C         | Coordinator:                                                                                                    | Units Kept for test Chapter-ALL             |                        |  |  |  |  |  |
|                              |                                                                                                    | 1                                           | ,                      |  |  |  |  |  |
| 1. How many f                | ingers are used to type                                                                                                    | e in a typewriter keyboar                   | d?                     |  |  |  |  |  |
| a.                           | 8 b.9                                                                                                    | c.10 d.6                                    |                        |  |  |  |  |  |
| a. To leave s                | <ul> <li>2. #this sign show for</li> <li>a. To leave space in between words</li> <li>b. Leave words</li> <li>c. Attach words</li> <li>d. Not to leave space in between words</li> </ul> |                                             |                        |  |  |  |  |  |
|                              | gn at the end of the Se<br>b. Commissioner c.                                                                                                    | cretarial Letter?<br>Secretary to Governmen | t d. Chairman          |  |  |  |  |  |
|                              | should have to be type Numbering b. to ad                                                                                                    |                                             | e d. end of the letter |  |  |  |  |  |
| 5. How many l                | ine space used in a bo                                                                                                    | dy of the official letter                   |                        |  |  |  |  |  |
| a.3                          | b.1 c.2                                                                                                    | 2 d.1½                                      |                        |  |  |  |  |  |
| 6. Expansion o<br>a. Daug    |                                                                                                    | f c. Demi-official                          | d. None of these       |  |  |  |  |  |
| 7. Speed margi               | n Settings in a type w                                                                                                    | riting machine                              |                        |  |  |  |  |  |
| a.5to80                      | b.10to75 c.1                                                                                                    | 15to70 d.10to                               | 70                     |  |  |  |  |  |
| 8. How many'                 | shift keys' in a Typev                                                                                                    | vriting Key Board                           |                        |  |  |  |  |  |
| a.2                          | b.4 c.3                                                                                                    | d.1                                         |                        |  |  |  |  |  |
| 9. Qty. Full for<br>a. Quali |                                                                                                    | Quantity d. None of the                     | nese                   |  |  |  |  |  |
| 10. The Sign sho             | ws for                                                                                                    |                                             |                        |  |  |  |  |  |
| a. Leftsio                   | detothepageb.Rightsidetotl                                                                                                    | hepagec.Centertothepaged.Ab                 | ovetothepage           |  |  |  |  |  |

### **Semester End Examination**

Program Name : English Computer Typing–II (Manuscript)

Semester : II Course : CP Max Marks : 100

Course Code : 2526 Duration: 3 Hrs

#### MODEL QUESTION PAPERENGLISH COMPUTER TYPING-II (MANUSCRIPT)

Time: 60minutes Max.Marks:50

#### Instructions to candidates:

- 1. Type on only one side of the paper only.
- 2. Use a separate sheet for each one of the Question.
- 3. Write the Register number only in the space provided
- 4. Type the answers by expanding the Abbreviations and by correcting the Mistakes without any fault.
- 5. For question number 1 draw the vertical lines by penor pencil
- 6. Arrange the answer sheets serially.

\*\*\*\*

1. Type the following state mention proper form and punctuate the figures. 30 Marks

2. TypethefollowingOfficialLetterinproperformbycorrectingmisspellingsandexpandingallabbreviations.

20Marks

3. TypethefollowingBusinessLetterinproperformbycorrectingmisspellingsandexpandingallabbreviations.

20Marks

## **SCHEME OF EVALUATION**

Half Mark is to be deducted for each of the following Mistakes:

- 1. Omission of words,
- 2. Commission of words.
- 3. Mis-Spelt words,
- 4. Space between the Letters of the same Word,
- 5. Failure to leave space between the Words,
- 6. Failure to leave required space after Full stop and other Punctuations,
- 7. Failure to observe Upper and Lower Capitals,
- 8. Wrong Splitting of Words,
- 9. Improper indentations of Paragraphs.

#### Note:

- 1. The Number of words should not exceed 220 for Statement and Balance sheet.
- 2. The Number of words should not exceed 440 for Official letter and Business letter.
- 3. While setting the question paper, do not just copy the Question papers of the previous Examinations.

Set the Question papers much as possible with a fresh Subject Matter.

Q. No1. Allotted marks 40, out of which 10% is to be allotted for the format, the remaining Marks are to be allotted for the matter. (Deduct half mark for each one of the mistake)

Q.No.2.Allotted marks is 30,out of which 10% is to be allotted for the format, the remaining Marks is to be allotted for the matter. (Deduct half mark for each one of the mistake)

Q.No.3Allotted marks is 30 each, out of which 10% is to be allotted for the format, 01Mark for carbon copy, if provided and the remaining Marks is to be allotted for the matter

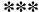

# GOVERNMENT OF KARNATAKA DEPARTMENT OF COLLEGIAGE AND TECHNICALEDUCATION JSS POLYTECHNIC FOR THE DIFFERENTLY ABLED, MYSURU (AUTONOMOUS)

#### PROGRAM: DIPLOMA IN COMMERCIAL PRACTICE

| <b>Course Code</b> | 2527                               | Semester        | II                               |  |
|--------------------|------------------------------------|-----------------|----------------------------------|--|
| Course Name        | Computer Applications in Office-II | Course Group    | Core                             |  |
| No. of Credits     | 4                                  | Type of Course  | Lecture/Theory/<br>Demonstration |  |
| Course Cotegory    | CP/ Core                           | Total Contact   | 6 Hrs. / Week                    |  |
| Course Category    | CF/ Core                           | Hours           | 96 Hrs. / Semester               |  |
| Prerequisites      | English Knowledge                  | Teaching Scheme | [L:T:P]0:2:4                     |  |
| CIE Marks          | 60                                 | SEE Marks       | 40                               |  |

#### 1. COURSESKILL SET

- To utilize Internet Applications in Business decision making.
- To Understand the E-Business, Online Education and Online Banking.
- To Design Power point presentations for Business Data.
- To understand the various advanced features, Designs and create Presentation using MS –
   Power.

#### 2. COURSE OUTCOMES

At the end of the course, students will be able to

| COs | Course Outcome                                                                                               |
|-----|----------------------------------------------------------------------------------------------------|
| CO1 | Understand Basics of Internet, Create and Use Email, Perform Online Transactions.                            |
| CO2 | Acquired the knowledge of E-Business, Online Education and Online Banking.                                   |
| CO3 | Understand and Create a Basic Presentation using MSPOWERPOINT.                                               |
| CO4 | Understand and Create and Advanced Presentation incorporating Hyperlink and Animation using MS - POWERPOINT. |

#### 3. DETAILS OF COURSE CONTENT

The following topics / subtopics is to be taught and accessed in order to develop Unit Skill sets for achieving CO to attain identified skill sets:

| UNIT NO.                               | UNIT SKILL<br>SET                                                                                      | TOPICS / SUB TOPICS                                                                                                    | HOURS<br>L-T-P |
|----------------------------------------|----------------------------------------------------------------------------------------------------|----------------------------------------------------------------------------------------------------|----------------|
| UNIT – 1<br>INTERNET USAGE IN OFFICE   | Understand                                                                                             | Internet—Meaning and Advantages of Internet, Meaning of Computer Networks, Types of Computer Networks (PAN-Personal Area Network, LAN-Local AreaNetwork, WLAN-WirelessLocalAreaNetwork, CAN-CampusAreaNetwork, MAN-MetropolitanAreaNetwork, WAN-WideArea Network, SAN-Storage Area Network, EPN-Enterprise Private Network, VPN-Virtual Private Network),                                               |                |
| UNIT – 1<br>NET USAGE                  | various Network<br>of Computers, and<br>Hardware<br>Components                                         | Meaning of Intranet and Internet, World Wide Web, Major<br>Hardware Components (Modem, Filter, Router, Switches), ISP<br>(Internet Service Provider), Establishing connection from<br>Modem/Router to Switches and Switches to Computers                                                                                                    | 0-10-15        |
| INTER                                  |                                                                                                    | E-mail – Meaning, Etiquettes, Creation of Email, Attaching Documents to Email, Downloading and Saving Attachments from Email, Using Google Drive for sending and retrieving Large Files, Searching of particular Email Sent or Received based on Subject, Sender, Date and Size, Creation of Email Group, Creation of Labels and moving Email to Label.                                                 |                |
| UNIT-2<br>ONLINE<br>PROCESS            | Understand<br>concept of E-<br>Business, Online<br>Shopping, Online<br>Banking and<br>Online Education | Meaning of E-Business/E-Commerce/E-Transactions - Online Buying & Selling, Online Education (SWAYAM, MOOCs, Others), Online Banking (Account Details, Amount Transfers, Bill Payments), Online Jobs (Registering in Job Portals, Online Work From Home Jobs, Online Internships), Search Engines, Payment Gateways, Basic Security Measures for Online Transactions, Secured and Unsecured Websites.    | 0-10-15        |
| UNIT – 3<br>MS-POWER<br>POINT          | Understand and Practices to Prepare various Presentation in MS – Power Points                          | Meaning of MS – Power Point, Features of Power Point and Advantages of MS Power Point.  Preparing Level-1 Presentation using different Fonts, Colors and Size in different Layouts Preparing Level-2 Presentation by inserting Pictures, Charts and Header & Footer Preparing Level-3 Presentation by inserting Shapes, Smart Art and Clip Art and Changing the Design of the Slides and Shortcut Keys. | 0-12-16        |
| UNIT – 4<br>ADVANCED<br>POWER<br>POINT | Practice of<br>Advanced Power<br>Point                                                                 | Preparing Advanced Presentation by inserting Hyperlink,<br>Media Clips (Movie and Audio Clips) and Creation of<br>Animation                                                                                                    | 0-4-14         |

## 4. MAPPING OF CO WITH PO

| со | Course Outcome                                                                         | PO Mapped     | Unit Linked | CL R/U/A | Theory in<br>Hrs. |
|----|----------------------------------------------------------------------------------------|---------------|-------------|----------|-------------------|
| 1  | Understand Basics of Internet,<br>Create and Use<br>Email, Perform Online Transactions | 1,2,3,4,5,6,7 | 1           | R/U/A    | 25                |
| 2  | Acquired the knowledge of E-Business, Online Education and Online Banking              | 1,2,3,4,5,6,7 | 2           | R/U/A    | 25                |
| 3  | Understand and Create a Basic<br>Presentation using MS<br>POWERPOINT                   | 1,2,3,4,5,6,7 | 3           | R/U/A    | 28                |
| 4  | Advanced Presentation incorporating Hyperlink and Animation using MS POWERPOINT        | 1,2,3,4,5,6,7 | 4           | R/U/A    | 18                |
|    | Tota                                                                                   | 1             |             |          | 96                |

## 5. LEVEL OF MAPPING PO's WITH CO's

| Course                             | COs                                                                           |   | Program Outcomes(POs) |   |   |   |   | Program<br>Specific<br>Outcomes |   |   |   |
|------------------------------------|-------------------------------------------------------------------------------|---|-----------------------|---|---|---|---|---------------------------------|---|---|---|
|                                    |                                                                               | 1 | 2                     | 3 | 4 | 5 | 6 | 7                               | 1 | 2 | 3 |
| Computer Applications in Office-II | CO1                                                                           | 1 | 1                     | 1 | 1 | 1 | 1 | 1                               | 1 | 1 | 1 |
|                                    | CO2                                                                           | 3 | 3                     | 3 | 3 | 3 | 3 | 3                               | 3 | 3 | 3 |
|                                    | CO3                                                                           | 3 | 3                     | 3 | 3 | 3 | 3 | 3                               | 3 | 3 | 3 |
|                                    | CO4                                                                           | 1 | 1                     | 1 | 1 | 1 | 1 | 1                               | 1 | 1 | 1 |
| Level3-HighlyMapped,Level2-M       | Level3-HighlyMapped,Level2-ModeratelyMapped,Level1-LowMapped,Level0-NotMapped |   |                       |   |   |   |   |                                 |   |   |   |

#### 6. INSTRUCTIONAL STRATEGY

Teachers may adopt the following or any related strategies to accelerate the attainment of the various Course Outcomes.

- 1. Using Sign Language for Communication in class room since most of the students are Hearing Impaired in nature.
- 2. Use of Indian Sign Language and American Sign Language related to course words and General Communication.
- 3. Encouraging Students to attend interactive sessions, Group Discussions, Guest Lectures, Workshops, Industrial Visits, Activities, MCQ/ Quiz, Assignment, Open Book Test, and Co curricular activities etc. to facilitate students for learning.
- 4. Providing the Course Materials in soft and/or Hard copy makes easy for the students to grasp the contents easily and quickly.
- 5. Enhancing lessons with visuals for Differently Abled Students OH, HI, and PVI to make them self visual learners
- 6. Use of Audio Visual Techniques like PPT, Videos, animation or E books, slide shows, pictures will help the Differently Abled Students to maximum extent.
- 7. Using Signed English, Cued Speech and more finger spelling for Hearing Impaired Students to clarify differences between sign language and Printed English.
- 8. Encouraging Peer Learning among students to understand course contents effectively in class room and Laboratory.

#### 7. SUGGESTED LEARNING RESOURCES:

| Sl. No. | Author            | Title of Books                                     | Publication / Year                                |
|---------|-------------------|----------------------------------------------------|---------------------------------------------------|
| 1       | Rohit Khurana     | Computer Fundamentals & Internet Basics Hard cover | APH Publishing<br>Corporation (1 January<br>2010) |
| 2       | Jason Whittaker   | The Internet                                       | E- Books                                          |
| 3       | Janis Fisher Chan | E-Mail: A Write It Well<br>Guide Paperback         | Write It Well - 2011                              |
| 4       | Lambert Joan      | Microsoft Power point 2016                         | Wiley 19-10-2015                                  |

## 8. COURSEASSESSMENTANDEVALUATIONCHART

| Assessment<br>Method | Type of A                                                   | Assessment        | Target           | Assessment methods        | Max<br>Marks | Type of record              | CO's for assessment                                                       |
|----------------------|-------------------------------------------------------------|-------------------|------------------|---------------------------|--------------|-----------------------------|---------------------------------------------------------------------------|
| ıt et                | CIE Continuous Internal Evaluation Bruten & Student Student |                   | Tests(Average of |                           | 20           | Blue Books                  | All CO's                                                                  |
| Direct Assessment    | CIE<br>tinuous Inte<br>Evaluation                           | Assign-<br>ment & | ENT              | Three Skill Tests         | 20           | Log of record               | Specified CO by the course                                                |
| ct Ass               | Student activity                                            |                   | STUDENT          | Activity  Total CIE Marks | 60           | record                      | coordinator                                                               |
| Dire                 | SEE End Exam                                                |                   | 91               | End of the Course         | 40           | Answer<br>Scripts<br>by BTE | All CO's                                                                  |
|                      |                                                             |                   |                  | Total                     | 100          |                             |                                                                           |
| nent                 | Student                                                     | feed back         |                  | Middle of the course      |              | Feed back forms             | CO's which are covered                                                    |
| Indirect Assessment  | End of C                                                    | ourse survey      | STUDENT          | End of course             | -NA-         | Questionnaire               | All CO's Effectiveness of delivery of instructions and assessment methods |

#### 9. COURSE ASSESSMENT SUMMARY

#### 9. A.ASSESSMENT SUMMARY

Lecture: Practice sessions shall begin only after two weeks of Induction Program in First semester. The schedule of assessment week shall be counted only after 2 weeks of Induction Program.

| Sl.<br>No | Assessment                                       | Duration       | Max<br>Marks | Conversion       |
|-----------|--------------------------------------------------|----------------|--------------|------------------|
| 1         | CIE Assessment – 1 (Written Test – 1) <b>At</b>  | 1 Hr           | 20           | Average of two   |
|           | the end of 6th Week (Theory Test)                |                |              | written tests    |
|           |                                                  |                |              | 20 Marks         |
| 2         | CIE Assessment – 2 (Written Test – 2) At         | 1 Hr           | 20           |                  |
|           | the end of 15th Week (Theory Test)               |                |              |                  |
| 3         | CIE Assessment – 3 (Skill Test-1) <b>At the</b>  | 3 Hr           | 20           | Average of three |
|           | end of 8th Week (Practical Test)                 |                |              | Skill tests      |
|           |                                                  |                |              | 20 Marks         |
| 4         | CIE Assessment – 4 ( Skill Test-2) <b>At the</b> | 3 Hr           | 20           |                  |
|           | end of 10th Week (Practical Test)                |                |              |                  |
| 5         | CIE Assessment – 5( Skill Test-3) <b>At the</b>  | 3 Hr           | 20           |                  |
|           | end of 13th Week (Practical Test)                |                |              |                  |
| 7         | CIE Assessment 6 (Student Activity /             | -              | 20           |                  |
|           | Assignment) At the beginning of 16th             |                |              |                  |
|           | Week                                             |                |              |                  |
|           | Total Continuous Internal Evaluation (CIE        | (a) Assessment |              | 60               |
| 8         | Semester End Examination (SEE)                   | 3 Hours        | 100          | 40               |
|           | Assessment (Written Test)                        |                |              |                  |
|           |                                                  |                |              |                  |
|           | Total Marks                                      |                |              | 100              |

#### Note:

- 1. CIE Skill tests to be conducted as per SEE scheme of evaluation.
- 2. Any fraction at any stage during evaluation will be rounded off to the next higher digit.
- 3. Assessment of assignment and student activity is evaluated through appropriate rubrics by the respective course coordinator. The secured mark in each case is rounded off to the next higher digit.

#### 9. B PROCEDURE / STEPS FOR CONDUCT AND CALCULATION OF CIE AND SEE FINAL MARKS.

| SI.<br>No. | Assessment                                                        | Type of CIE                             | Method                                                              | Duration  | Average<br>Counting                   | Total CIE Max. MARKS (To Be Conducted) | FINAL<br>Conversion<br>of Marks<br>for CIE and<br>SEE |
|------------|-------------------------------------------------------------------|-----------------------------------------|---------------------------------------------------------------------|-----------|---------------------------------------|----------------------------------------|-------------------------------------------------------|
| 1          | CIE Assessment – 1<br>CIE Assessment –2                           | Written<br>Test<br>(Theory)             | Conduct<br>Two CIE<br>for Max<br>Marks 20                           | 1 Hr      | Average<br>Marks of<br>CIE<br>1 & 2   | 20                                     | 20                                                    |
| 2          | CIE Assessment – 3<br>CIE Assessment – 4<br>CIE Assessment – 5    | Skill Test<br>(As per<br>SEE<br>Scheme) | Conduct Three CIE for Max Marks 100 and convert it in to 20 marks . | 3 Hrs.    | Average<br>Marks of<br>CIE<br>3,4 & 5 | 100                                    | 20                                                    |
| 3          | CIE Assessment – 6                                                | Student<br>Activity /<br>Assignm<br>ent | Maximum<br>Marks 20                                                 | -         | -                                     | 20                                     | 20                                                    |
| 4          | Total Marks of Conti                                              | inuous Inte                             | rnal Evalua                                                         | tion(CIE) | Assessment                            | (1+2+3)                                | 60                                                    |
| 5          | Semester End<br>Examination (SEE)<br>Assessment (Written<br>Test) | As per SEI<br>Scheme                    | Max<br>Marks 100                                                    |           | 3 Hours                               | 100                                    | 40                                                    |
|            | FINAL TOTAL MARKS FOR THE COURSE (4 + 5)                          |                                         |                                                                     |           |                                       |                                        |                                                       |

## **PASSING MARKS CRITERION:**

|                  | CIE   | SEE   | TOTAL |
|------------------|-------|-------|-------|
|                  | Marks | Marks | Marks |
| Maximum          | 60    | 40    | 100   |
| Minimum required | 24    | 16    | 40    |

## 10.DETAILED COURSE CONTENTS

| Meaning of Internet &Advantages of Internet   1   1,2,3,4,5,6,7   1   1   1,2,3,4,5,6,7   1   1   1,2,3,4,5,6,7   1   1   1,2,3,4,5,6,7   1   1   1,2,3,4,5,6,7   1   1   1,2,3,4,5,6,7   1   1   1,2,3,4,5,6,7   1   1   1,2,3,4,5,6,7   1   1   1,2,3,4,5,6,7   1   1   1,2,3,4,5,6,7   1   1   1,2,3,4,5,6,7   1   1   1,2,3,4,5,6,7   1   1   1,2,3,4,5,6,7   1   1   1,2,3,4,5,6,7   1   1   1,2,3,4,5,6,7   1   1   1,2,3,4,5,6,7   1   1   1,2,3,4,5,6,7   1   1   1,2,3,4,5,6,7   1   1   1,2,3,4,5,6,7   1   1   1,2,3,4,5,6,7   1   1   1,2,3,4,5,6,7   1   1   1,2,3,4,5,6,7   1   1   1,2,3,4,5,6,7   1   1   1,2,3,4,5,6,7   1   1   1,2,3,4,5,6,7   1   1   1,2,3,4,5,6,7   1   1   1,2,3,4,5,6,7   1   1   1,2,3,4,5,6,7   1   1   1,2,3,4,5,6,7   1   1   1,2,3,4,5,6,7   1   1   1,2,3,4,5,6,7   1   1   1,2,3,4,5,6,7   1   1   1,2,3,4,5,6,7   1   1   1,2,3,4,5,6,7   1   1   1,2,3,4,5,6,7   1   1   1,2,3,4,5,6,7   1   1   1,2,3,4,5,6,7   1   1   1,2,3,4,5,6,7   1   1   1,2,3,4,5,6,7   1   1   1,2,3,4,5,6,7   1   1   1,2,3,4,5,6,7   1   1   1,2,3,4,5,6,7   1   1   1,2,3,4,5,6,7   1   1   1,2,3,4,5,6,7   1   1   1,2,3,4,5,6,7   1   1   1,2,3,4,5,6,7   1   1   1,2,3,4,5,6,7   1   1   1,2,3,4,5,6,7   1   1   1,2,3,4,5,6,7   1   1   1,2,3,4,5,6,7   1   1   1,2,3,4,5,6,7   1   1   1,2,3,4,5,6,7   1   1   1,2,3,4,5,6,7   1   1   1,2,3,4,5,6,7   1   1   1,2,3,4,5,6,7   1   1   1,2,3,4,5,6,7   1   1   1,2,3,4,5,6,7   1   1   1,2,3,4,5,6,7   1   1   1,2,3,4,5,6,7   1   1   1,2,3,4,5,6,7   1   1   1,2,3,4,5,6,7   1   1   1,2,3,4,5,6,7   1   1   1,2,3,4,5,6,7   1   1   1,2,3,4,5,6,7   1   1   1,2,3,4,5,6,7   1   1   1,2,3,4,5,6,7   1   1   1,2,3,4,5,6,7   1   1   1,2,3,4,5,6,7   1   1   1,2,3,4,5,6,7   1   1   1,2,3,4,5,6,7   1   1   1,2,3,4,5,6,7   1   1   1,2,3,4,5,6,7   1   1   1,2,3,4,5,6,7   1   1   1,2,3,4,5,6,7   1   1   1,2,3,4,5,6,7   1   1   1,2,3,4,5,6,7   1   1   1,2,3,4,5,6,7   1   1   1,2,3,4,5,6,7   1   1   1,2,3,4,5,6,7   1   1   1,2,3,4,5,6,7   1   1   1,2,3,4,5,6,7   1   1   1,2,3,4,5,6,7   1   1   1,2,3,4,5,6,7   1   1   1, | Unit No & Name | DETAILED COURSE CONTENT                              | СО | РО            | Contact<br>Hrs. |
|----------------------------------------------------------------------------------------------------|----------------|------------------------------------------------------|----|---------------|-----------------|
| Networks                                                                                                    |                | Meaning of Internet &Advantages of Internet          | 1  | 1,2,3,4,5,6,7 | 1               |
| ### According to Provide and State   1                                                                                                    |                |                                                      | 1  | 1,2,3,4,5,6,7 | 1               |
| Network & WAN-Wide Area Network   1   1,2,3,4,5,6,7   1                                                                                                    |                |                                                      | 1  | 1,2,3,4,5,6,7 | 1               |
| Files   1   1,2,3,4,5,6,7   1                                                                                                    |                |                                                      | 1  | 1,2,3,4,5,6,7 | 1               |
| Files   1   1,2,3,4,5,6,7   1                                                                                                    | FFIC           | *                                                    | 1  | 1,2,3,4,5,6,7 | 1               |
| Files   1   1,2,3,4,5,6,7   1                                                                                                    | 9              | Meaning of Intranet and Internet & World Wide Web    | 1  | 1,2,3,4,5,6,7 | 1               |
| Files   1   1,2,3,4,5,6,7   1                                                                                                    | r-1<br>Ger     |                                                      | 1  | 1,2,3,4,5,6,7 | 1               |
| Files   1   1,2,3,4,5,6,7   1                                                                                                    | UNI            | Establishing connection from Modem/Router to         | 1  | 1,2,3,4,5,6,7 | 1               |
| Files   1   1,2,3,4,5,6,7   1                                                                                                    |                |                                                      | 1  | 1,2,3,4,5,6,7 | 1               |
| Files   1   1,2,3,4,5,6,7   1                                                                                                    | TERN           | Attaching Documents to Email, Downloading and        | 1  | 1,2,3,4,5,6,7 | 1               |
| Creation of Email Group & Creation of Labels and moving Email to Label   1   1,2,3,4,5,6,7   1                                                                                                    | Z              |                                                      | 1  | 1,2,3,4,5,6,7 | 1               |
| Total Practice   1   1,2,3,4,5,6,7   1                                                                                                    |                |                                                      | 1  | 1,2,3,4,5,6,7 | 1               |
| Meaning of E-Business/E-Commerce/E-Transactions   2   1,2,3,4,5,6,7   2                                                                                                    |                |                                                      | 1  | 1,2,3,4,5,6,7 | 1               |
| Online Buying & Selling, Online Education (SWAYAM,MOOCs, Others), Online Banking (Account Details, Amount Transfers, Bill Payments), Online Jobs (Registering in Job Portals, Online Work From Home Jobs, Online Internships), Search Engines, Payment Gateways Basic Security Measures for Online Transactions. Secured and Unsecured Websites  2 1,2,3,4,5,6,7 1 2 1,2,3,4,5,6,7 1 2 1,2,3,4,5,6,7 2 3 1,2,3,4,5,6,7 2                                                                                                    |                | Practice                                             | 1  | 1,2,3,4,5,6,7 | 12              |
| Online Education (SWAYAM,MOOCs, Others),  Online Banking (Account Details, Amount Transfers, Bill Payments),  Online Jobs (Registering in Job Portals, Online Work From Home Jobs, Online Internships),  Search Engines, Payment Gateways  Basic Security Measures for Online Transactions.  Secured and Unsecured Websites  2 1,2,3,4,5,6,7 2 2 1,2,3,4,5,6,7 1 2 1,2,3,4,5,6,7 2 2 1,2,3,4,5,6,7 2                                                                                                    |                | Meaning of E-Business/E-Commerce/E-Transactions      | 2  | 1,2,3,4,5,6,7 | 2               |
| Online Banking (Account Details, Amount Transfers, Bill Payments), Online Jobs (Registering in Job Portals, Online Work From Home Jobs, Online Internships), Search Engines, Payment Gateways Basic Security Measures for Online Transactions. Secured and Unsecured Websites  Online Banking (Account Details, Amount Transfers, 2 1,2,3,4,5,6,7 2 1,2,3,4,5,6,7 2 2 2 3 3 4 5 5 6 7 7 7 8 7 8 8 8 8 8 9 8 9 9 9 9 9 9 9 9                                                                                                    |                | Online Buying & Selling,                             | 2  | 1,2,3,4,5,6,7 | 1               |
| Holling Banking (Account Details, Amount Transfers, Bill Payments),  Online Jobs (Registering in Job Portals, Online Work From Home Jobs, Online Internships),  Search Engines, Payment Gateways  Basic Security Measures for Online Transactions.  Secured and Unsecured Websites  2 1,2,3,4,5,6,7 1  1,2,3,4,5,6,7 2  2 1,2,3,4,5,6,7 2                                                                                                    | $\mathbf{S}$   | Online Education (SWAYAM, MOOCs, Others),            | 2  | 1,2,3,4,5,6,7 | 2               |
| Secured and Unsecured Websites 2 1,2,3,4,5,6,7 2                                                                                                    |                |                                                      | 2  | 1,2,3,4,5,6,7 | 2               |
| Secured and Unsecured Websites 2 1,2,3,4,5,6,7 2                                                                                                    |                | Online Jobs (Registering in Job Portals, Online Work | 2  | 1,2,3,4,5,6,7 | 1               |
| Secured and Unsecured Websites 2 1,2,3,4,5,6,7 2                                                                                                    |                | * //                                                 | 2  | 1,2,3,4,5,6,7 | 1               |
| Secured and Unsecured Websites 2 1,2,3,4,5,6,7 2                                                                                                    |                |                                                      | 2  | 1             | 2               |
|                                                                                                    |                |                                                      | 2  | 1             |                 |
|                                                                                                    |                |                                                      |    | 1             |                 |

|                                     | Meaning of MS – Power Point & Features of M S – Power Point                      | 3 | 1,2,3,4,5,6,7 | 1  |
|-------------------------------------|----------------------------------------------------------------------------------|---|---------------|----|
|                                     | Advantages of M S – Power Point                                                  | 3 | 1,2,3,4,5,6,7 | 1  |
|                                     | PreparingLevel-1PresentationusingdifferentFonts                                  | 3 | 1,2,3,4,5,6,7 | 1  |
| Z                                   | Preparing Level- 2 Presentation using different Colors and Size                  | 3 | 1,2,3,4,5,6,7 | 1  |
|                                     | PreparingLevel-3 Presentation using different Layouts                            | 3 | 1,2,3,4,5,6,7 | 1  |
| UNIT – III<br>MS-POWER POINT        | PreparingLevel-<br>4PresentationbyinsertingPictures,Chartsand Header &<br>Footer | 3 | 1,2,3,4,5,6,7 | 1  |
| UN.                                 | PreparingLevel-5 Presentation by inserting Shapes and Smart Art                  | 3 | 1,2,3,4,5,6,7 | 1  |
| MS                                  | PreparingLevel-6 Presentation by Changing theDesign of the Slides.               | 3 | 1,2,3,4,5,6,7 | 1  |
|                                     | Using Shortcut Keys                                                              | 3 | 1,2,3,4,5,6,7 | 1  |
|                                     | Practices                                                                        | 3 | 1,2,3,4,5,6,7 | 19 |
| Ţ                                   | Preparing Advanced Presentation by inserting Hyperlink,                          | 4 | 1,2,3,4,5,6,7 | 2  |
| UNIT – 4<br>ADVANCED<br>POWER POINT | Preparing Advanced Presentation by inserting Media Clips(Movie and Audio Clips)  | 4 | 1,2,3,4,5,6,7 | 2  |
| UNIT-<br>ADVAN<br>WER I             | Preparing Advanced Presentation by creating Animation                            | 4 | 1,2,3,4,5,6,7 | 2  |
| PC PC                               | Practices                                                                        | 4 | 1,2,3,4,5,6,7 | 12 |
|                                     |                                                                                  |   |               |    |

## 11. Example only: MODEL OF RUBRICS / CRITERIA FOR ASSESSING STUDENT ACTIVITY

| Dimension                                     | Dimension RUBRICS FOR ACTIVITY (20 Marks)                                                               |                                                                                                    |                                                                                                    |                                                                                |                                                                     |       |
|-----------------------------------------------|----------------------------------------------------------------------------------------------------|----------------------------------------------------------------------------------------------------|----------------------------------------------------------------------------------------------------|--------------------------------------------------------------------------------|---------------------------------------------------------------------|-------|
| Marks →                                       | 1<br>Unsatisfactory<br>(59 and below)                                                                   | Developing (69-60)                                                                                          | 3<br>Satisfactory<br>(79-70)                                                                                      | 4<br>Good<br>(89-80)                                                           | 5<br>Excellent<br>(100-90)                                          | Marks |
|                                               | 4                                                                                                    | 8                                                                                                    | 12                                                                                                    | 16                                                                             | 20                                                                  |       |
| 1. Understanding / Introduction               | Contents Disorganized not able to understand the importance of the topic                                | Somewhat organized Contents but not able to understand the importance of topic                              | Contents organized and understandabl e Knowledge of the importance of the topic                                   | Organized and understand the importance of the topic                           | A well organized and easy to understand the importance of the topic |       |
| 2. Collection of Information and Memorization | Poor attempt is<br>made to collect<br>information in<br>the context that<br>shows poor<br>understanding | Fewer attempts<br>are made to<br>collect<br>information in<br>the context that<br>shows no<br>understanding | Partially<br>attempt is<br>made to collect<br>information in<br>the context that<br>shows little<br>Understanding | Attempt is made to collect information in the context that shows understanding | Succeeds in collecting information that shows understanding         |       |
| 3. Presentation                               | Presentation is not Clear                                                                               | Meet task but<br>lacks clarity<br>and consistency                                                           | Meet task but<br>lacks some<br>clarity and<br>consistency                                                         | Meet task clarity<br>and consistency                                           | Presentation is very clear                                          |       |
| Average Marks of 3 Dimensions= /3             |                                                                                                    |                                                                                                    |                                                                                                    |                                                                                |                                                                     |       |
|                                               |                                                                                                    | Total Mar                                                                                                   | ks = 20                                                                                                    |                                                                                |                                                                     |       |

## 12. SCHEMEOFEVALUATIONFORBOTHCIEANDSEE (SEETOCOVERTHE ENTIRECOS)

| Sl. No.     | Particulars | Marks |  |
|-------------|-------------|-------|--|
| 1           | Writing     | 20    |  |
| 2           | Execution   | 50    |  |
| 3 Record    |             | 10    |  |
| 4 Viva Voce |             | 20    |  |
|             | Total       |       |  |

#### 13.SUGGESTED ACTIVITIES:

- 1. Collect the meaning of Computer Network and Pictures of different types of Computer Networks
- 2. CollecttheinformationandPicturesrelatedtobasicHardwareComponentsthatarenecessaryforworkin ginInternet.
- 3. Connect the Modem/Router to Switches and Switches to Computer Systems to start working in Internet
- 4. Create and Send an email to your friend by attaching a document
- 5. Send an email to your friend by attaching document using Google Drive
- 6. Search the email based on Subject, Sender, Date and Size
- 7. Create an Email Group consisting of 5of your Friends and send an email to all
- 8. Create a Label in the Email and move10Emails received or sent to that Label
- 9. Collect different Online Shopping, Online Training, Online JobWebsite Addresses
- 10. Create your Account in an Online Shopping Website and select a product and putitin to Cart for buying it at a later stage
- $11. \ \ Create your Account in an Online Training Website and register for a Program$
- 12. CreateyourAccountinanOnlineJobPortal,registeryournameandsearchfortheJobsfor which you can apply
- 13. Create your Account in the Internet Website and search for the Internships for which you can apply
- 14. ExplorethedifferentWorkFromHomeOpportunitiesbyusingsuitableSearchEngines
- 15. Collect information regarding advantages of different Payment Gateways
- 16. Using MS Power Point, Prepare a Presentation with basic Features of Fonts, Colors to show the important tourist places of Karnataka
- 17. Using MS Power Point, Prepare a Presentation with different Layout feature to show the various animals and birds
- 18. Prepare a Presentation using MS Power Point with the features Pictures, Header and Footer to show the information about your Institution
- 19. Prepare a Presentation using MS Power Point by inserting Table and Charts to show the details of Sales of 5 types of goods for 5 Years
- 20. Improve your Presentation already created above by inserting Shapes and Smart Art
- 21. Prepare a Presentation using MS Power Point by inserting Clip Art
- 22. Prepare a Presentation of 10 slides of different Designs using Design feature
- 23. Using MS Power Point, prepare a Presentation to show the working of a Bank using Hyper Link
- 24. Using MS Power Point, prepare a Presentation to show a Motivational Speech using Media Clip Audio
- 25. Using MS Power Point, prepare a Presentation to show a Motivational Speech using Media Clip

   Movie
- 26. Prepare a Presentation in MS Power Point containing 5 Slides using Animation features Transition for the whole Slide
- 27. For the above Presentation change the Transition speed and give Transition Sounds
- 28. Prepare a Presentation in MS Power Point containing using Animation features Transition for different points of a Slide
- 29. Prepare a document in Kannada about Commercial Practice Program using NUDI
- 30. Prepare a document in Kannada containing a Table using NU

#### 14. References: Books

- 1. Computer Fundamentals & Internet Basics Hardcover-By Rohit Khurana
- 2. The Internet: The Basics By Jason Whittaker
- 3. E-Mail: A Write It Well Guide Paperback By Janis Fisher Chan
- 4. Power Point 2019 for Dummies
- 5. Microsoft PowerPoint 2016 Step By Step By Lambert Joan
- 6. Office 365 All-in-One for Dummies
- 7. Teach yourself Office 2000 for Windows Coray Sandler, Tom

#### WEBSITE ADDRESSES

- 1. https://www.livinginternet.com/tindex\_p.htm
- 2. https://www.belden.com/blog/smart-building/network-types
- 3. https://www.inc.com/guides/2010/06/email-etiquette.html
- 4. https://www.linkedin.com/pulse/email-etiquette-mamun-khan/
- 5. https://www.wikihow.com/Make-a-Mailing-List-in-Gmail
- 6. https://swayam.gov.in/
- 7. https://www.mooc.org/
- 8. https://merchant.razer.com/v3/blog/the-basic-of-payment-gateway-what-is-it- and-how-it-works/
- 9. https://www.paytabs.com/en/7-tips-for-safe-online-transactions/
- 10.https://techprimes.com/online-transaction-security-precautions/
- 11.https://learn.rtxplatform.com/hc/en-us/articles/360006292994-Secure-HTTPS-vs- non-secure-HTTP-web-pages
- 12.https://support.office.com/en-us/article/powerpoint-for-windows-training-40e8c930- cb0b-40d8-82c4-bd53d3398787
- 13.https://business.tutsplus.com/tutorials/how-to-learn-powerpoint--cms-29884
- 14.youtube.com

## **Model Question Paper for CIE and SEE**

## GOVERNMENT OF KARNATAKA DEPARTMNT OF TECHNICAL EDUCATION BOARD OF THECHNICAL EXAMINATION

Second Semester Diploma Examinations / Sem.

| Name of Practical: Computer<br>Code No: 2527<br>Duration: 3 hours          | Applications in Office -II  Date:  Batch No: I                        | Time:<br>Max. Marks: 100                                     |
|----------------------------------------------------------------------------|-----------------------------------------------------------------------|--------------------------------------------------------------|
| Fill in the blanks with app                                                | <u>WRITING</u> ropriate word/words:                                   | 5 X 1 =5 Marks                                               |
| <ul><li>a) Expand PAN</li></ul>                                            | k ii)Personal Aber iv) Perfect Area Network                           | Account Number                                               |
| b) E- Business is also known<br>i) Good Business ii) C                     | as<br>Offer Business iii) Discount                                    | Business iv)Online Business                                  |
| c) ${i) \text{ MS- Word}}$ a Program that                                  | allows the user to design a presenta<br>ii) MS- Power Point ii) MS-Ac | ation that consists of multiple slides. scess iv) MS - Excel |
| d) A is the proces<br>i) <b>Presentation</b> ii) Desi                      | s of <i>presenting</i> a topic to an audien ktop iii) Computer        | ce. iv) Preparation                                          |
| e) is the process of cl                                                    | hanges in display from one slide to                                   | another.                                                     |
| <ul><li>i) Transition ii) S</li><li>2) Explain the Features of M</li></ul> |                                                                       | r iv) Movements                                              |
| 3) Write the meaning of Cor                                                | mputer Network and briefly explain                                    | the types of Computer Networks. 10                           |
| 4) Create and Send an email                                                | <b>EXECUTE</b> to your friend by attaching a doct                     | <del></del>                                                  |
|                                                                            |                                                                       | nimations and Transitions in MS Powe                         |
| Point(minimum 10 slides).                                                  | Assume the necessary information.                                     | . 20                                                         |
| 6) Using MS Power Point, P                                                 | Prepare a Presentation by using ne                                    | cessary Features to show the important                       |
| touristplacesofKarnataka.                                                  | 10                                                                    |                                                              |
| 7) Record                                                                  |                                                                       | 10                                                           |
| 8) Viva Voce                                                               | 20                                                                    |                                                              |
|                                                                            |                                                                       | 100                                                          |
|                                                                            | <b>••••••</b>                                                         |                                                              |

## Government of Karnataka Department of Technical Education, Board of Technical Examination JSS POLYTECHNIC FOR THE DIFFERENTLY ABLED(AUTONOMOUS) Mysuru – 570 006

#### Program: DIPLOMA IN COMMERCIAL PRACTICE

| П        | Course Title: English Language Lab                |                         |                                   |  |  |
|----------|---------------------------------------------------|-------------------------|-----------------------------------|--|--|
| ster - I | Hours / Week (L:T:P) : <b>0:0:2</b>               | Total Contact Hours: 32 | Course Code:                      |  |  |
| Seme     | Type of Course: Lectures, Practice and Self Study | Credit :01              | Core/<br>Elective: <b>CP/Core</b> |  |  |

**Prerequisite:** Knowledge of Basic English Grammar and Internet Operations

#### **COURSE SKILL SET:**

Communication Skills play an important role in career development. This Practical Course aims at actively involving students in various activities to improve their communication/ writing skills with an emphasis on developing their personality. The objectives of this course are:

- 1. To enhance the student's English Language Skills, Communicative Skills and Writing Skills.
- 2. To emphasize the need for English in the technical world.

| COU             | JRSEOUTCOMES: At the end of the course, the students will be able to:                  |
|-----------------|----------------------------------------------------------------------------------------|
| CO1             | Acquire verbal communication skills to speak and write clearly and concisely.          |
| CO <sub>2</sub> | Articulate ideas and engage in improving conversations using latest internet contents. |

|     | CO-Cognitive Level (CL) -PO MAPPING Name of the course: Modern Business Practices     |            |                  |                 |  |  |
|-----|---------------------------------------------------------------------------------------|------------|------------------|-----------------|--|--|
|     | Name of the course:                                                                   | Modern Bus | siness Practices |                 |  |  |
|     | Course Outcome                                                                        | CL         | Linked PO        | Teaching<br>Hrs |  |  |
| CO1 | Acquire verbal communication skills to speak and write clearly and concisely          | EC1/2/3    | 1,5,6,7          | 16              |  |  |
| CO2 | Articulate ideas and engage in improving conversations using latest internet contents | EC1/2/3    | 1,5,6,7          | 16              |  |  |
|     | Total                                                                                 |            |                  | 32              |  |  |

#### **COURSE-PO ATTAINMENT MATRIX**

| Modern Business Practices | Program Outcomes |   |   |   |   |   | Program<br>Specific<br>Outcomes |   |   |   |
|---------------------------|------------------|---|---|---|---|---|---------------------------------|---|---|---|
| Course outcomes           | 1                | 2 | 3 | 4 | 5 | 6 | 7                               | 1 | 2 | 3 |
| CO1                       | 1                | - | - | - | 2 | 2 | 2                               | 2 | - | 1 |
| CO2                       | 2                | - | - | - | 2 | 1 | 2                               | 2 | - | 1 |

#### Level 3- Highly Addressed, Level 2-Moderately Addressed, Level 1-Low Addressed.

Method is to relate the level of PO with the number of hours devoted to the COs which address the given PO.

If >40% of classroom sessions addressing a particular PO, it is considered that PO is addressed at Level 3

If 25 to 40% of classroom sessions addressing a particular PO, it is considered that PO is addressed at Level 2

If 5 to 25% of classroom sessions addressing a particular PO, it is considered that PO is addressed at Level 1

If < 5% of classroom sessions addressing a particular PO, it is considered that PO is considered not-addressed.

#### **Educational Components (Bloom's Category)**

#### **Evaluation Weightage**

EC-1: Remembering : 10 % weightage EC-2: Understanding the course : 20 % weightage EC-3: Apply the knowledge acquired from the course : 70 % weightage

## TEACHING AND EXAMINATION PROCEDURE

Contact Hours: 02 hours per week Semester Duration: 16 weeks

|                         | Dı                   | ıration                           | Examination                                               |             |       |                  |                      |  |  |
|-------------------------|----------------------|-----------------------------------|-----------------------------------------------------------|-------------|-------|------------------|----------------------|--|--|
|                         | Di                   | паноп                             | Valuation Marks                                           |             |       |                  |                      |  |  |
| Course                  | Hours<br>per<br>week | Total<br>Hours<br>per<br>Semester | Best one<br>I A<br>and Graded<br>Exercises+<br>Attendance | End<br>Exam | Total | Minimum for pass | End Exam<br>duration |  |  |
| English<br>Language Lab | 02                   | 32                                | Class performance Evaluation and follow up                |             |       |                  |                      |  |  |

#### **COURSE CONTENTS**

| Unit | MajorTopics                                                                                                    | Hours<br>Allotted |
|------|----------------------------------------------------------------------------------------------------|-------------------|
| 1    | 1. Singular and Plural Nouns 2. Countable Nouns Vs Uncountable Nouns 3. Types of Nouns 4. Possessive Nouns 5. Proper Nouns 6. Pronouns 7. Noun: Gender 8. Opposites 9. Articles 10. 'Be ' Verbs 11. Forms of Verbs 12. Finites and non-infinites  Activity / Exercises | 14                |
| 2    | Applied Grammar:  3. Difference between Noun: Number and Gender 4. Difference between Common Noun and Collective Noun 5. Exercises on Opposites 6. Sentence: Kinds of Sentences 7. Omission of Articles 8. Agreement of Verb with the Subject  Activity / Exercises    | 06                |

|   | Writing Section: (Paper / Computer)                                                                                                    |    |
|---|----------------------------------------------------------------------------------------------------|----|
| 3 | <ol> <li>Finding words from the Dictionary</li> <li>Write a short, simple notes and messages for example thanking someone.</li> <li>Writing Simple Essays – Myself, My teacher, Parents etc</li> <li>Writing Simple Sentences</li> <li>Asking Simple Questions and answering them.</li> <li>Write an Application for one day leave.</li> </ol> Activity / Exercises | 12 |
|   | Total                                                                                                    | 32 |

#### **Suggested Students Activities:**

- 1. Just a minute.
- 2. Introducing oneself.
- 3. Role Play.
- 4. Talking about one's family.
- 5. Giving one's opinion on various topics.
- 6. Read a passage: Frame questions related to it and suggest a title.
- 7. Newspaper Reading
- 8. Listening / Telling directions.
- 9. Listen, interpret and draw conclusions.
- 10. Read a story and summarize it.

## Example only: MODEL OF RUBRICS / CRITERIA FOR ASSESSING STUDENT ACTIVITY

**Example: An assignment on Story Writing** 

| ъ            | RUBRICS FOR ACTIVITY                                      |                                                                                   |                                                                                  |                                                                                                   |                                                                        |  |  |
|--------------|-----------------------------------------------------------|-----------------------------------------------------------------------------------|----------------------------------------------------------------------------------|---------------------------------------------------------------------------------------------------|------------------------------------------------------------------------|--|--|
| Dimension    | 1<br>Unsatisfactory                                       | 2<br>Developing                                                                   | 3<br>Satisfactory                                                                | 4<br>Good                                                                                         | 5<br>Exemplary                                                         |  |  |
| Creativity   | Little evidence<br>of creativity<br>and no<br>imagination | Contains few creative details but has tried to use imagination                    | Contains a few creative details but has used his imagination                     | Contains many creative details and has used his imagination                                       | Excellent use of creativity and Imagination                            |  |  |
| Dialogue     | It is not clear<br>which<br>character is<br>speaking      | There is not much dialogue used but is clear who is speaking                      | Sufficient<br>dialogue<br>used and is<br>clear which<br>character is<br>speaking | An appropriate<br>amount of<br>dialogue used<br>and it is clear<br>which character<br>is speaking | Excellent use of dialogue and narrative to bring the character to life |  |  |
| Organisation | Ideas and<br>scenes are<br>randomly<br>arranged           | Little hard<br>to follow.<br>The<br>transitions<br>are<br>sometimes<br>not clear. | Easy to<br>follow and<br>transitions<br>are<br>somewhat<br>clear.                | Well organized.<br>Clear transitions<br>are used.                                                 | Very well organized. Logical sequencing with clear transitions.        |  |  |
| Character    | It is hard to tell<br>who the main<br>characters are.     | The main characters are named but development is minimal.                         | The main characters are satisfactorily described.                                | Characterization is up to the mark.                                                               | Very well developed characters.                                        |  |  |

XXXXXX

## GOVERNMENT OF KARNATAKA DEPARTMENT OF COLLEGIATE AND TECHNICAL EDUCATION JSS POLYTECHNIC FOR THE DIFFERENTLY ABLED (AUTONOMOUS), MYSURU

#### PROGRAM: DIPLOMA IN COMMERCIAL PRACTICE

| Course Code    | PC2102                      | Semester            | II                 |
|----------------|-----------------------------|---------------------|--------------------|
| Course Title   | Psychology and Counseling - | Course Group        | Audit              |
|                | II                          |                     |                    |
| Type of Course | Lecture                     | Total Contact Hours | 2 Hrs. / Week      |
|                |                             |                     | 32 Hrs. / Semester |
| Prerequisites  | English Knowledge           | Teaching Scheme     | [L:T:P]2:0:0       |
| CIE Marks      | 50                          | SEE Marks           | -                  |

#### 1. COURSE SKILL SET

At the end of the course the students shall be able to:

- 1. Understand Psychology related problems and acquire problem solving skills.
- 2. Understand and learn to work in teams.
- 3. Adapt positive psychology in daily life.
- 4. Understand career planning and explore career options.

#### 2. COURSE OUTCOMES

At the end of the course, the students shall be able to

|      | Course Outcomes                                       |
|------|-------------------------------------------------------|
| CO 1 | Develop knowledge on problem solving skills.          |
| CO 2 | Work in teams.                                        |
| CO 3 | Acquire knowledge and adapt a good mental well-being. |
| CO 4 | Obtain positive attitude and self esteem.             |
| CO 5 | Obtain knowledge about career planning and apply it.  |

#### 3. COURSE CONTENT OUTLINE WITH TEACHING HOURS AND MARK

| UNIT NO. | UNIT TITLE                          | TEACHING<br>HOURS | MARKS |
|----------|-------------------------------------|-------------------|-------|
| 01       | Problems and problem solving skills | 06                | 10    |
| 02       | Working with groups                 | 06                | 10    |
| 03       | Positive Psychology                 | 07                | 10    |
| 04       | Attitude                            | 07                | 10    |
| 05       | Career Planning                     | 06                | 10    |
|          | Total                               | 32                | 50    |

#### 4. DETAILS OF COURSE CONTENTS

The following topics / subtopics are to be taught and accessed in order to develop Unit skill sets for achieving CO to attain identified skill sets:

| UNIT NO.                             | SKILLS                                                                                      | TOPICS / SUBTOPICS                                                                                                    | HOURS |
|--------------------------------------|---------------------------------------------------------------------------------------------|----------------------------------------------------------------------------------------------------|-------|
| UNIT– 1. Problems and problem skills | Understand and apply problem solving skills. Learn self value and live a wellbalanced life. | <ul><li>1.1 Analyzing a problem</li><li>1.2 Problem solving skills</li><li>1.3 Forgiving self and understanding self-worth.</li><li>1.4 Well-balanced living.</li></ul>            | 06    |
| UNIT- 2. Working with groups         | Understand and learn to work/adjust in a groups.                                            | <ul><li>2.1 Nature of groups.</li><li>2.2 Group productivity.</li><li>2.3 Leadership.</li><li>2.4 Success.</li><li>2.5 Understanding Pros and Cons of working in groups.</li></ul> | 06    |
| UNIT- 3<br>Positive<br>Psychology    | Understand the importance of staying positive and have a good mental health.                | 3.1 Science of happiness 3.2 Mindfulness 3.3 Positive thinking 3.4 Optimism 3.5 Mental well-being                                                                                  | 07    |

| UNIT- 4<br>Attitude        | Understand the importance of positive attitude and self esteem.                          | <ul> <li>a. Attitude</li> <li>b. Factors Influencing our attitude</li> <li>c. Changing attitude- negative to positive.</li> <li>d. Building positive self-esteem and image.</li> <li>e. Forming positive habits and characters.</li> <li>f. Prejudice</li> <li>g. Overcoming loneliness</li> <li>h. Witnessing/ interacting with successful differently abled people.</li> </ul> | 07 |
|----------------------------|------------------------------------------------------------------------------------------|----------------------------------------------------------------------------------------------------|----|
| UNIT- 5 Career<br>Planning | Understand the importance of career planning and apply it in exploring suitable options. | <ul> <li>5.1 Career planning</li> <li>5.2 Features and importance of career planning.</li> <li>5.3 Understanding job satisfaction.</li> <li>5.4 Exploring career options suitable for their personality.</li> <li>5.5 Goal setting and working towards it.</li> <li>5.6 Time Management.</li> <li>5.7 Decision Making</li> </ul>                                                 | 06 |

## 5. MAPPING OF CO WITH PO

| СО | Course Outcome                                        | PO Mapped | Unit | CL R/U/A | Theory in Hrs. |  |
|----|-------------------------------------------------------|-----------|------|----------|----------------|--|
| 1  | Develop knowledge on problem solving skills.          | 1,5,6,7   | 1    | R/U/A    | 6              |  |
| 2  | Work in teams.                                        | 1,5,6,7   | 2    | R/U/A    | 6              |  |
| 3  | Acquire knowledge and adapt a good mental well-being. | 1,5,6,7   | 3    | R/U/A    | 7              |  |
| 4  | Obtain positive attitude and self esteem.             | 1,5,6,7   | 4    | R/U/A    | 7              |  |
| 5  | Obtain knowledge about career planning and apply it.  | 1,5,6,7   | 5    | R/U/A    | 6              |  |
|    | Total                                                 |           |      |          | 32             |  |

#### 6. LEVELS OF CO AND PO MAPPING

| Psychology and Counselling |   |   | Pro | ogram Out | comes |   |   |
|----------------------------|---|---|-----|-----------|-------|---|---|
| Course outcomes            | 1 | 2 | 3   | 4         | 5     | 6 | 7 |
| CO1                        | 2 | 0 | 0   | 0         | 3     | 1 | 2 |
| CO2                        | 2 | 0 | 0   | 0         | 3     | 1 | 2 |
| CO3                        | 2 | 0 | 0   | 0         | 3     | 1 | 2 |
| CO4                        | 2 | 0 | 0   | 0         | 3     | 1 | 2 |
| CO5                        | 2 | 0 | 0   | 0         | 3     | 1 | 2 |

#### Level 3- Highly Addressed, Level 2-Moderately Addressed, Level 1-Low Addressed.

Method is to relate the level of PO with the number of hours devoted to the COs which address the given PO. If >40% of classroom sessions addressing a particular PO, it is considered that PO is addressed at Level 3 If 25 to 40% of classroom sessions addressing a particular PO, it is considered that PO is addressed at Level 2 If 5 to 25% of classroom sessions addressing a particular PO, it is considered that PO is addressed at Level 1 If < 5% of classroom sessions addressing a particular PO, it is considered that PO is considered not-addressed.

#### 7. COURSEASSESSMENTANDEVALUATIONCHART

| Sl.<br>No. | Assessment                                                      | Duration  | Max marks | Conversion           |  |  |
|------------|-----------------------------------------------------------------|-----------|-----------|----------------------|--|--|
| 1.         | CIE Assessment 1 (Activity) -At the end of 3 <sup>rd</sup> week | 60minutes | 10        |                      |  |  |
| 2.         | CIE Assessment 2 (Activity) -At the end of 6 <sup>th</sup> week | 60minutes | 10        |                      |  |  |
| 3.         | CIE Assessment 3 (MCQ/Quiz) -At the end of                      | 60minutes | 10        |                      |  |  |
|            | 9thweek                                                         |           |           | Total of all the CIE |  |  |
| 4.         | CIE Assessment 4 (MCQ/Quiz) -At the end of                      | 60minutes | 10        | assessments.         |  |  |
|            | 12thweek                                                        |           |           |                      |  |  |
| 5.         | CIE Assessment 5 (Activity) -At the beginning of                | 60minutes | 10        |                      |  |  |
|            | 15 <sup>th</sup> week                                           |           |           |                      |  |  |
|            | Total Continuous Internal Evaluation(CIE)Assessment             |           |           |                      |  |  |
|            | Total Marks                                                     |           |           |                      |  |  |

#### 8. INSTRUCTIONAL STRATEGY

- > Emphasis on demonstration based learning activities.
- Involve the students in the group discussions.
- Explain the students with real time problems.
- Providing the course materials in soft copy, power point presentation and hard copy to revise the contains in depth.
- Encourage innovative teaching by providing online references.

#### 9. **DETAILED COURSE CONTENTS**

| UNIT NO.<br>AND<br>NAME                | DETAILED COURSE CONTENT                       | СО | РО      | CONT<br>ACT<br>HRS. | TOTAL |
|----------------------------------------|-----------------------------------------------|----|---------|---------------------|-------|
|                                        | Analyzing a problem                           | 1  | 1,5,6,7 | 1                   | 06    |
| 1. Problems and problem solving skills | Problem solving skills                        | 1  | 1,5,6,7 | 1                   |       |
| oblem<br>em so<br>skills               | Forgiving self and understanding self-worth   | 1  | 1,5,6,7 | 1                   |       |
| rob<br>bler<br>sk                      | Well-balanced living.                         | 1  | 1,5,6,7 | 1                   |       |
| . P                                    | Activity on problem solving.                  | 1  | 1,5,6,7 | 1                   |       |
| <b>—</b> 2                             | CIE Assessment 1                              | 1  | 1,5,6,7 | 1                   |       |
|                                        | Nature of groups.                             | 2  | 1,5,6,7 | 1                   | 06    |
| ith                                    | Group productivity.                           | 2  | 1,5,6,7 | 1                   |       |
| Working with<br>groups                 | Leadership.                                   | 2  | 1,5,6,7 | 1                   |       |
| orking<br>groups                       | Success.                                      | _  |         |                     |       |
| or]                                    | Understanding Pros and Cons of working in     | 2  | 1,5,6,7 | 1                   |       |
|                                        | groups  Activity on working in groups 2 Tasks | 2  | 1567    | 1                   |       |
| 7.                                     | Activity on working in groups - 2 Tasks       | 2  | 1,5,6,7 | 1                   |       |
|                                        | CIE Assessment 2                              | 2  | 1,5,6,7 | l                   |       |

|                           | Science of happiness                                                                     | 3 | 1,5,6,7 | 1 | 07 |
|---------------------------|------------------------------------------------------------------------------------------|---|---------|---|----|
| 3. Positive<br>Psychology | Mindfulness                                                                              | 3 | 1,5,6,7 | 1 |    |
|                           | Positive thinking                                                                        | 3 | 1,5,6,7 | 1 |    |
|                           | Optimism                                                                                 | 3 | 1,5,6,7 | 1 |    |
|                           | Mental well-being                                                                        | 3 | 1,5,6,7 | 1 |    |
|                           | Activity on staying positive                                                             | 3 | 1,5,6,7 | 1 |    |
|                           | CIE Assessment 3                                                                         | 3 | 1,5,6,7 | 1 |    |
|                           | Attitude Factors Influencing our attitude                                                | 4 | 1,5,6,7 | 1 | 07 |
|                           | Changing attitude- negative to positive.                                                 | 4 | 1,5,6,7 | 1 |    |
| nde                       | Building positive self-esteem and image.                                                 | 4 | 1,5,6,7 | 1 |    |
| l tit                     | Forming positive habits and characters.                                                  | 4 | 1,5,6,7 | 1 |    |
| 4. Attitude               | Prejudice Overcoming loneliness                                                          | 4 | 1,5,6,7 | 1 |    |
|                           | Witnessing/ interacting with successful differently abled people.                        | 4 | 1,5,6,7 | 1 |    |
|                           | CIE Assessment 4                                                                         | 4 | 1,5,6,7 | 1 |    |
| gu                        | Career planning Features and importance of career planning.                              | 5 | 1,5,6,7 | 1 | 06 |
| 5.Career Planning         | Understanding job satisfaction. Exploring career options suitable for their personality. | 5 | 1,5,6,7 | 1 |    |
|                           | Goal setting and working towards it.                                                     | 5 | 1,5,6,7 | 1 |    |
| Cai                       | Time Management.                                                                         | 5 | 1,5,6,7 | 1 |    |
| ,                         | Decision Making                                                                          | 5 | 1,5,6,7 | 1 |    |
|                           | CIE Assessment 5                                                                         | 5 | 1,5,6,7 | 1 |    |
|                           | Total                                                                                    |   |         |   | 32 |

## 10. SUGGESTED LIST OF STUDENTS ACTIVITIES

| Sl. No | Suggested Activities                                                                      |
|--------|-------------------------------------------------------------------------------------------|
| 1      | Puzzle activity- to build their creativity.                                               |
| 2      | Individual tasks in the classroom stage to build confidence                               |
| 3      | Healthy competitions to know their caliber and learn to encourage and support each other. |
| 4      | Group discussions                                                                         |
| 5      | Mock Interview                                                                            |

#### 11. SUGGESTED LEARNING REFERENCES

| Sl.No | References                                               |
|-------|----------------------------------------------------------|
| 1     | Introduction to Psychology by Morgan and king            |
| 2     | Social Psychology by Shelley E. Taylor                   |
| 3     | Positive Psychology by Baum gardner Steve Crothers Marie |
| 4     | 13 Things Mentally Strong People Don't Do by Amy Morin   |
| 5     | The Righteous Life by A.P.J. Abdul Kalam                 |
| 6     | https://www.youtube.com/watch?v=ZnjJpa1LBOY              |
| 7     | https://www.youtube.com/watch?v=_gJ5V525SCk              |

## GOVERNMENT OF KARNATAKA DEPARTMENT OF COLLEGIATE AND TECHNICAL EDUCATION JSS POLYTECHNIC FOR THE DIFFERENTLY ABLED (AUTONOMOUS)

#### PROGRAM: DIPLOMA IN COMMERCIAL PRACTICE

| Course Code    | SL2102                              | Semester                   | II                               |
|----------------|-------------------------------------|----------------------------|----------------------------------|
| Course Title   | Sign Language - II                  | Course Group               | Audit                            |
| Type of Course | Lecture                             | <b>Total Contact Hours</b> | 2Hrs Per Week 32Hrs Per Semester |
| Prerequisites  | Knowledge of Basic Sign<br>Language | <b>Teaching Scheme</b>     | (L:T:P)=2:0:0                    |
| CIE Marks      | 50                                  | SEE Marks                  | -                                |

#### 1. COURSE SKILL SET:

- 1. Understand and apply signs of English, Banking and others.
- 2. Understand the Departmental Technical Terminology.
- 3. Understand and apply signs of Mathematical Terminologies.

#### 2. COURSE OUTCOMES:

At the end of the course student will be able to achieve the following course outcomes:

| CO1 | Acquire and apply the signs of English and Computer terminology.  |
|-----|-------------------------------------------------------------------|
| CO2 | Acquire and apply the signs of Banking Terminologies.             |
| CO3 | Obtain and apply the signs of Department related Technical terms. |
| CO4 | Acquire and apply the signs and Measuring Units.                  |
| CO5 | Acquire and apply the signs of Mathematical terminologies.        |

#### 3. COURSE CONTENT:

| Unit No & Name                           | Detailed Course Content                                                                           | СО  | РО       | Contact<br>Hrs |
|------------------------------------------|---------------------------------------------------------------------------------------------------|-----|----------|----------------|
| 1.                                       | 1.1 Know the signs for English Terminology                                                        | CO1 | 1,5,6,7  | 2              |
| English                                  | 1.2 Know the signs for Computer Terminology                                                       | CO1 | 1,5,6,7  | 2              |
| Terminologies and Computer Terminologies | 1.3 Practice session                                                                              | CO1 | 1,5,6,7  | 1              |
|                                          | CIE Assessment 1                                                                                  |     |          | 1              |
| 2.<br>Banking                            | 2.1 Know the signs for Banking Terminology                                                        | CO2 | 1,5,6, 7 | 2              |
| Terminologies                            | 2.2 Practice Session                                                                              | CO2 | 1,5,6,7  | 1              |
|                                          | CIE Assessment 2                                                                                  |     |          | 1              |
|                                          | 3.1 Learning Department related words of Computer Science                                         | CO3 | 1,5,6, 7 | 2              |
|                                          | 3.2 Learning Department related words of Electronics & Communication Engineering                  | CO3 | 1,5,6,7  | 2              |
| 3.                                       | 3.3 Learning Department related words of Architecture                                             | CO2 | 1,5,6,7  | 2              |
| Department<br>Related Words              | 3.4 Learn Department related words of Commercial Practice                                         | CO3 | 1,5,6,7  | 2              |
|                                          | 3.5 Learn Department related words of Jewellery Design & Technology                               | CO3 | 1,5,6,7  | 2              |
|                                          | 3.6 Practice Session                                                                              |     |          | 3              |
|                                          | CIE Assessment 3                                                                                  |     |          | 1              |
| 4. Measuring Units                       | 4.1 Know the signs for Measuring Units 4.2 Practice Session                                       | CO3 | 1,5,6,7  | 3              |
|                                          | CIE Assessment 4                                                                                  |     |          | 1              |
| 5.<br>Mathematical                       | <ul><li>5.1 Know the signs for Mathematical Terminologies.</li><li>5.2 Practice Session</li></ul> | CO3 | 1,5,6,7  | 3              |
| Terminologies                            | CIE Assessment 5                                                                                  |     |          | 1              |

#### **4. REFERENCES BOOKS:**

#### **Suggested Learning Resources:**

- 1. Book on Sign Language, Ali Yavar Jung National Institute for the Hearing Handicapped, Training Center for Adult Deaf.
- 2. Indian Sign Language Dictionary, Ramakrishna Mission Vidyalaya.
- 3. Book on Hearing Impairment, Ali Yavar Jung National Institute for the Hearing Handicapped, Training Center for Adult Deaf.
- 4. Signing Naturally Level 1, Cheri Smith, Ella Mae Lentz, Ken Mikes.
- 5. Signing Naturally Level 2, Cheri Smith, Ella Mae Lentz, Ken Mikes

## 5. Open source software and website address:

- 1) www.indiansignlnguage.org
- 2) www.islrtc.nic.in
- 3) www.talkinghands.co.in
- 4) www.def.org.in

#### 6. TEACHING STRATEGIES:

- Demonstrating the words using signs.
- Interaction with the students using sign language.
- Online assistance is given to the students
- Involving the students in group discussion

#### 7. Mapping of Course Outcomes with Program Outcomes

| СО    | Course Outcome                                                                    | PO<br>Mapped | Cognitive<br>Level<br>R/U/A | Units | Theory<br>Sessions In Hrs |
|-------|-----------------------------------------------------------------------------------|--------------|-----------------------------|-------|---------------------------|
| CO1   | Acquire and apply the signs of English and Computer terminology.                  | 1,5,6,7      | R,UA                        | 1     | 6                         |
| CO2   | Acquire and apply the signs of Banking Terminologies.                             | 1,5,6,7      | R,U,A                       | 2     | 4                         |
| CO3   | Obtain and apply the knowledge of signing the Department related Technical terms. | 1,5,6,7      | R,U                         | 3     | 14                        |
| CO4   | Acquire and apply the signs and measuring units.                                  | 1,5,6,7      | R,UA                        | 4     | 4                         |
| CO5   | Acquire and apply the signs of Mathematical terminologies.                        | 1,5,6,7      | R,UA                        | 5     | 4                         |
| Total | Hours of instruction                                                              |              | ı                           | ı     | 32                        |

#### 8. Level of Mapping PO's with CO's

| Course            |      | Program Outcomes(PO's) |   |   |   |   |   |   |
|-------------------|------|------------------------|---|---|---|---|---|---|
|                   | CO's | 1                      | 2 | 3 | 4 | 5 | 6 | 7 |
|                   | CO1  | 2                      | 0 | 0 | 0 | 2 | 2 | 2 |
|                   | CO2  | 2                      | 0 | 0 | 0 | 2 | 2 | 2 |
| Sign I anguage II | CO3  | 2                      | 0 | 0 | 0 | 2 | 2 | 2 |
| Sign Language-II  | CO4  | 2                      | 0 | 0 | 0 | 2 | 2 | 2 |
|                   | CO5  | 2                      | 0 | 0 | 0 | 2 | 2 | 2 |
|                   |      |                        | • | • | • | • | • | • |

#### Level 3-Highly Mapped, Level 2-Moderately Mapped, Level 1- Low Mapped, Level 0-Not Mapped

Method is to relate the level of PO with the number of hours devoted to the CO's which maps the given PO. If≥50% of classrooms essions related to the CO are addressing a particular PO, it is considered that PO is mapped at Level 3 If 30 to 50% of classroom sessions related to the CO are addressing a particular PO, it is considered that PO is mapped at Level 2 If 5to30% of class room sessions related to the CO are addressing a particular PO, it is considered that PO is mapped at Level1

If < 5% of class roomsessions related to the CO are addressing a particular PO, it is considered that PO is considered not-mapped i.e.; Level 0 and the considered not-mapped i.e.; Level 0 are addressing a particular PO, it is considered that PO is considered not-mapped i.e.; Level 0 and the considered not-mapped i.e.; Level 0 are addressed in the considered not-mapped i.e.; Level 0 are addressed in the considered not-mapped i.e.; Level 0 are addressed in the considered not-mapped i.e.; Level 0 are addressed in the considered not-mapped i.e.; Level 0 are addressed in the considered not-mapped i.e.; Level 0 are addressed in the considered not-mapped i.e.; Level 0 are addressed in the considered not-mapped i.e.; Level 0 are addressed in the considered not-mapped i.e.; Level 0 are addressed in the considered not-mapped i.e.; Level 0 are addressed in the considered not-mapped i.e.; Level 0 are addressed in the considered not-mapped i.e.; Level 0 are addressed in the considered not-mapped in the considered not-mapped in

## 9. COURSEASSESSMENTANDEVALUATIONCHART

| Sl.No. | Assessment                                                                         | Duration  | Max<br>Marks | Conversion           |
|--------|------------------------------------------------------------------------------------|-----------|--------------|----------------------|
| 1      | CIE Assessment 1 (Activity 1 -At the end of 3 <sup>d</sup> week                    | 60minutes | 10           |                      |
| 2      | CIE Assessment 2 (Activity -2) -At the end of 5 <sup>th</sup> week                 | 60minutes | 10           | Total of all         |
| 3      | CIEAssessment3 (Activity-3)- At the end of 12 <sup>th</sup> week                   | 60minutes | 10           | Total of all the CIE |
| 4      | CIE Assessment 4 (MCQ/Quiz) - At the end of 14thweek                               | 60minutes | 10           | Assessment           |
| 5      | CIE Assessment 5 (Activity/Assignment) - At the beginning of 16 <sup>th</sup> week | 60minutes | 10           |                      |
| 6      | 50                                                                                 |           |              |                      |
|        | 50                                                                                 |           |              |                      |

|                           | Unit 1                     |                       |  |  |  |
|---------------------------|----------------------------|-----------------------|--|--|--|
| 1.1 English Terminologies |                            |                       |  |  |  |
| 1. English                | 16. Preposition            | 1.3 Practice Session  |  |  |  |
| 2. Words                  | 17. Singular               |                       |  |  |  |
| 3. Sentences              | 18. Plural                 |                       |  |  |  |
| 4. Paragraph              | 19. Prefix                 |                       |  |  |  |
| 5. Essay                  | 20. Suffix                 |                       |  |  |  |
| 6. Story                  | 21. Past tense             |                       |  |  |  |
| 7. Grammar                | 22. Present tense          |                       |  |  |  |
| 8. Noun                   | 23. Future tense           |                       |  |  |  |
| 9. Common noun            | 24. Exclamatory            |                       |  |  |  |
| 10. Countable noun        | 25. Comma                  |                       |  |  |  |
| 11. Uncountable noun      | 26. Full stop              |                       |  |  |  |
| 12. Pronoun               | 27. Underline              |                       |  |  |  |
| 13. Adjective             | 28. Question mark          |                       |  |  |  |
| 14. Verb                  | 29. Example                |                       |  |  |  |
| 15. Adverb                | 30. Letter                 |                       |  |  |  |
| _                         | Unit 2                     |                       |  |  |  |
|                           | 1.2 Computer terminologies |                       |  |  |  |
| 1. Computer               | 16. Ms Office              | Practice Session      |  |  |  |
| 2. Laptop                 | 17. Ms Word                |                       |  |  |  |
| 3. CPU                    | 18. Ms Excel               |                       |  |  |  |
| 4. Keyboard               | 19. Ms Power point         |                       |  |  |  |
| 5. Mouse                  | 20. Paint                  |                       |  |  |  |
| 6. Monitor                | 21. File                   |                       |  |  |  |
| 7. Web camera             | 22. Folder                 |                       |  |  |  |
| 8. CD                     | 23. Save                   |                       |  |  |  |
| 9. DVD                    | 24. Edit                   |                       |  |  |  |
| 10. Pen drive             | 25. Cut                    |                       |  |  |  |
| 11. Projector             | 26. Copy                   |                       |  |  |  |
| 12. Xerox                 | 27. Paste                  |                       |  |  |  |
| 13. Scan                  | 28. Internet               |                       |  |  |  |
| 14. Printer               | 29. Network                |                       |  |  |  |
| 15. Print out             | 30. Joystick               |                       |  |  |  |
|                           | 2.1 Banking Terminologies  |                       |  |  |  |
| 1. Bank                   | 16. Loan                   | 2. 3 Practice Session |  |  |  |
| 2. Mobile bank            | 17. Transfer               |                       |  |  |  |
| 3. Internet banking       | 18. Signature              |                       |  |  |  |
| 4. Manager                | 19. Credit                 |                       |  |  |  |
| 5. Account                | 20. Debit                  |                       |  |  |  |
| 6. Accountant             | 21. Salary                 |                       |  |  |  |
| 7. Cash                   | 22. Fixed Deposit          |                       |  |  |  |

| 8. Cashier               |                         |                         |
|--------------------------|-------------------------|-------------------------|
| 9. Passbook              | 23. Recurring Deposit   |                         |
| 10. ATM Card             | 24. Branch              |                         |
| 11. Withdraw             | 25. Address             |                         |
| 12. Demand Draft         | 26. Proof               |                         |
| 13. Money                | 27. Online payment      |                         |
| 14. Deposit              | 28. Nominee             |                         |
| 15. Cheque               | 29. Interest            |                         |
| 13. Cheque               | 30. Signature           |                         |
|                          | Unit 3                  |                         |
|                          | Omt 3                   |                         |
|                          | Technical Signing words | 1                       |
| 3.1 Computer Science     |                         |                         |
| 1. Anti virus            | 16. Virus               | Practice Session        |
| 2. App                   | 17. Connection          |                         |
| 3. Application           | 18. Underline           |                         |
| 4. Bold                  | 19. Zoom                |                         |
| 5. CD Writer             | 20. Restart             |                         |
| 6. Cartridge             | 21. E-mail              |                         |
| 7. Copy                  | 22. Browse              |                         |
| 8. Cancel                | 23. Logic               |                         |
| 9. Cursor/pointer        | 24. Operating system    |                         |
| 10. Data                 | 25. Mistake, error      |                         |
|                          | 23. Mistake, error      |                         |
| 11. Delete               |                         |                         |
| 12. Download             |                         |                         |
| 13. Install              |                         |                         |
| 14. Paste                |                         |                         |
| 15. Shut down            |                         |                         |
| 3.2Electronics& Communic | cation Engineering      |                         |
| 1. Alkaline cell         | 16. Electrician         | <b>Practice Session</b> |
| 2. Automation            | 17. Direct current      |                         |
| 3. Fuse                  | 18. Electricity         |                         |
| 4. Generator             | 19. conductor           |                         |
| 5. Inverter              | 20. Insulator           |                         |
| 6. Equipment             | 21. Wiring              |                         |
| 7. Electric tester       | 22. Amplitude           |                         |
| 8. Ammeter               | 23. Convertor           |                         |
| 9. Soldering iron        | 24. Anode               |                         |
| 10. Volt                 | 25. Cathode             |                         |
| 11. Integrated Circuit   |                         |                         |
| 12. Analogy signal       |                         |                         |
| 13. Digital Signal       |                         |                         |
| 14. Radio                |                         |                         |
| 15. Electrical Energy    |                         |                         |
| 20. Ziediloui Ziioigy    |                         |                         |
|                          |                         |                         |

| 3.3 Architecture                   |                    |                      |
|------------------------------------|--------------------|----------------------|
| 1. Architect                       | 16. Draw           | Practice Session     |
| 2. Building                        | 17. Cello tape     |                      |
| 3. Construction                    | 18. Curtains       |                      |
| 4. Brick                           | 19. Plastering     |                      |
| 5. Beam                            | 20. Quantity       |                      |
| 6. Lintel                          | 21. Measuring tape |                      |
| 7. Sand                            | 22. Compass        |                      |
| 8. Wood                            | 23. Bedroom        |                      |
| 9. Cement                          | 24. Kitchen        |                      |
| 10. Gate                           | 25. Office         |                      |
| 11. Paint                          | 23. Office         |                      |
| 12. Window                         |                    |                      |
| 13. Door                           |                    |                      |
|                                    |                    |                      |
| 14. Compass                        |                    |                      |
| 15. Depth  3.4 Commercial Practice |                    |                      |
| 1. Commerce                        | 16. Insurance      | Practice Session     |
| 2. Tally                           | 17. Investment     |                      |
| 3. Amount                          | 18. Legal          |                      |
| 4. Interest                        | 19. Minor          |                      |
| 5. Process                         | 20. Profession     |                      |
| 6. Trust                           | 21. Total          |                      |
| 7. Accounting year                 | 22. Sale           |                      |
| 8. Bill                            | 23. Cash           |                      |
| 9. Receipt                         | 24. Transfer       |                      |
| 10. Payment                        |                    |                      |
| 11. Commission                     | 25. Cheque         |                      |
| 12. Discount                       |                    |                      |
|                                    |                    |                      |
| 13. Customer                       |                    |                      |
| 14. Financial year                 |                    |                      |
| 15. Income                         |                    |                      |
| 3.5 Jewellery Design               | 16 D 'I            | 2 ( D 4' C '         |
| 1. Jewellery                       | 16. Boil           | 3.6 Practice Session |
| 2. Wire                            | 17. Metal          |                      |
| 3. Link                            | 18. Traditional    |                      |
| 4. Gem, precious stone             | 19. Concept        |                      |
| 5. Melt                            | 20. Drawing        |                      |
| 6. Bangle                          | 21. Necklace       |                      |
| 7. Ring                            | 22. Earring        |                      |
| 8. Bracelet                        | 23. View           |                      |
| 9. Gold                            | 24. Modern         |                      |
| 10. Silver                         | 25. Mixture        |                      |
| 11. Diamond                        |                    |                      |
| 12. Copper                         |                    |                      |
| 13. Clean                          |                    |                      |
| 14. Sharp                          |                    |                      |
| 15. Mix                            |                    |                      |

|                                                      | Unit 4                        |                      |
|------------------------------------------------------|-------------------------------|----------------------|
|                                                      | 4.1 Measuring units           |                      |
| 1. Measure                                           | 16. Centime                   | 4.2 Practice Session |
| 2. Measurement                                       | 17. Inch                      |                      |
| 3. Weight                                            | 18. Millimetre                |                      |
| 4. Kilogram                                          | 19. Mile                      |                      |
| 5. Gram                                              | 20. Mass                      |                      |
| 6. Distance                                          |                               |                      |
| 7. Kilometre                                         |                               |                      |
| 8. Meter                                             |                               |                      |
| 9. Height                                            |                               |                      |
| 10. Temperature                                      |                               |                      |
| 11. Degree                                           |                               |                      |
| 12. Litre                                            |                               |                      |
| 13. Millilitre                                       |                               |                      |
| 14. Force                                            |                               |                      |
| 15. Area                                             |                               |                      |
| 13. 1100                                             | Unit 5                        |                      |
|                                                      | omt 5                         |                      |
|                                                      | 5.1 Mathematical terminologie | S                    |
| 1. Math                                              | 16. Denominator               |                      |
| 2. Number                                            | 17. Angle                     |                      |
| 3. Addition                                          | 18. Constant                  |                      |
| 4. Subtraction                                       | 19. Variable                  |                      |
| 5. Multiplication                                    | 20. Square                    |                      |
| 6. Division                                          | 21. Rectangle                 |                      |
| 7. Percentage                                        | 22. Triangle                  |                      |
| 8. Average                                           | 23. Cone                      |                      |
| 9. Calculate                                         | 24. Cube                      |                      |
| 10. Integer                                          | 25. Circle                    |                      |
| 11. Decimal                                          | 26. Formula                   |                      |
| <ul><li>12. Axis</li><li>13. Circumference</li></ul> | 27. Equal<br>28. Diagonal     |                      |
| 14. Fraction                                         | 28. Diagonal 29. Ascending    |                      |
| 15. Numerator                                        | 30. Descending                |                      |
| 20. I willer wor                                     | 20. Descending                |                      |
|                                                      |                               |                      |
|                                                      |                               |                      |

## **5.2 Practice Session**

## GOVERNMENT OF KARNATAKA DEPARTMENT OF COLLEGIATE AND TECHNICAL EDUCATION JSS POLYTECHNIC FOR THE DIFFERENTLY ABLED (AUTONOMOUS), MYSURU

## eÉJ¸ïJ¸ï «±ÉõÀZÉÃvÀ£ÀgÀ ¥Á°mÉQßPï, ªÉÄʸÀÆgÀÄ -570 06 2021-22£Éà ¸Á°£À°È ¢éwÃAiÀÄ ¸É«Ä¸ÀÖgï PÀ£ÀßqÀ §®È r¥ÉÆèêÀiÁ «zÁåyðUÀ½UÉ ¤UÀ¢¥Àr¹zÀ ¥ÀoÀåPÀæªÀÄ \_Á»vÀå ¹AZÀ£À -1

(Pˣ˧qÀ "sÁµÉ, ¸Á»vÀå ¸ÀA¸ÀÌøw ªÀÄvÀÄÛ ¥ÀgÀA¥ÀgÉ PÀÄjvÀÄ)

| Course Code 21KA21                                      |  | Semester                     | II                                |
|---------------------------------------------------------|--|------------------------------|-----------------------------------|
| Course Title ¸Á»vÀå ¹AZÀ£À -1                           |  | Category:                    | Lecture                           |
| No. of Credits 2                                        |  | Type of Course               | Audit Course                      |
| Total Contact Hours  2 Hrs Per Week 32 Hrs Per semester |  | Teaching Scheme [L:T:P]2:0:0 | CIE Marks : 50<br>SEE Marks : Nil |

## ¢éwÃAiÀÄ ¸É«Ä¸ÀÖgï

¸Á»vÀå ¹AZÀ£À – 1 Course Code: 21KA21 PÀ£ÀβqÀ §®è r¥ÉÆèêÀiÁ «zÁåyðUÀ½UÉ ¤UÀ¢ü¥Àr¹ PÁAiÀÄð¥ÀoÉå¥ÀĸÀÛPÀ (PÀ£ÀβqÀ ¨sÁμÉ, ¸Á»vÀå, ¸ÀA¸ÀÌøw ªÀÄvÀÄÛ ¥ÀgÀA¥ÀgÉ PÄÄjvÄÄ)

|    | ¥ÀoÀå ¥ÀĸÀÛPÀzÀ ¥Àj«r                                        | "ÉÆÃzsÀ£Á<br>CªÀ¢ü |
|----|--------------------------------------------------------------|--------------------|
| 1. | PÀ£ÁðIPÀzÀ ¸ÀAQë¥ÀÛ EwºÁ¸À ªÀÄvÀÄÛ ¸Á»vÀåzÀ "ɼÀªÀtÂUÉ        | 02 UÀAmÉ           |
| 2. | PÀ£ÀßqÀ ¸Á»vÀåzÀ ¸ÀAQë¥ÀÛ ZÀjvÉæ                             | 02 UÀAmÉ           |
| 3. | ºÀ¼ÀUÀ£ÀßqÀ ¸Á»vÀå - ¥ÀA¥À ¥ÀƪÀð AiÀÄÄUÀ                     | 04 UÀAmÉ           |
|    | PÀ£ÀßqÀ ¸Á»vÀåzÀ gÀZÀ£ÉUÉ ¥ÀæªÀÄÄR ¥ÉæÃgÀuÉUÀ¼ÀÄ ªÀÄvÀÄÛ     |                    |
|    | ¥Àæ¨sÁªÀUÀ¼ÀÄ                                                |                    |
|    | PÀ£ÀßqÀ ¸Á»vÀå ¥ÀgÀA¥ÀgÉ ªÀÄvÀÄÛ gÁeÁ±ÀæAiÀÄ                 |                    |
|    | PÀ«gÁdªÀiÁUÀð ªÀÄvÀÄÛ ªÀqÁØgÁzsÀ£É                           |                    |
| 4. | ¥ÀA¥À / ZÀA¥ÀÆ AiÀÄÄUÀzÀ PÀ£ÀßqÀ ¸Á»vÀå ªÀÄvÀÄÛ ¥ÀgÀA¥ÀgÉ    | 04 UÀAmÉ           |
|    | D¢PÀ« ¥ÀA¥À, gÀ£Àß, ¥ÉÆ£Àß, d£Àß,MAZÀ£Éà £ÁUÀªÀªÀÄð ªÀÄvÀÄÛ  |                    |
|    | £ÁUÀZÀAzÀæ                                                   |                    |
|    | 10 ªÀÄvÀÄÛ 12 £Éà ±ÀvÀªÀiÁ£ÀzÀ ¸ÀªÀÄPÁ°Ã£À ¥ÀæªÀÄÄR PÀ«UÀ¼ÀÄ |                    |
| 5. | £ÀqÀÄUÀ£ÀßqÀ ¸Á»vÀå—ªÀZÀ£À ¸Á»vÀå/ §¸ÀªÀ AiÀÄÄUÀ             | 06 UÀAmÉ           |
|    | ªÀZÀ£À ¸Á»vÀåzÀ "ɼÀªÀtÂUÉUÉ PÁgÀtUÀ¼ÀÄ ªÀÄvÀÄÛ CzÀgÀ ªÀĺÀvÀÉ |                    |
|    | ¥ÀæªÀÄÄR ªÀZÀ£ÀPÁgÀgÀÄ, ªÀZÀ£À ¸Á»vÀåzÀ°È ªÉÊZÁjPÀvÉ ªÀÄvÀÄÛ |                    |
|    | PÁAiÀÄPÀ vÀvÀé                                               |                    |
| 6. | PÀĪÀiÁgÀªÁå¸À AiÀÄÄUÀ ªÀÄvÀÄÛ ¸Á»vÀåzÀ EvÀgÉ gÀÆ¥ÀUÀ¼ÀÄ      | 04 UÀAmÉ           |
|    | gÀUÀ¼É - ºÀjºÀgÀ                                             |                    |
|    | <b>μÀlࢠ-</b> PÀĪÀiÁgÀªÁå¸À, ®QëöäñÀ ªÀÄvÀÄÛ gÁWÀªÁAPÀ        |                    |
|    | <b>ÁAUÀvÀå</b> –gÀvÁßPÀgÀªÀtÂð                               |                    |

**7. zÁ¸À¸Á»vÀå / QÃvÀð£ÉUÀ¼ÀÄ**¥ÀÄgÀAzÀgÀzÁ¸ÀgÀÄ, PÀ£ÀPÀzÁ¸ÀgÀÄ ªÀÄvÀÄÛ EvÀgÉ QÃvÀð£ÀPÁgÀgÀÄ

| 8. EvÀgÉ ¸Á»vÀåzÀ ¥ÀæPÁgÀUÀ¼ÀÄ                               | 02 UÀAmÉ   |
|--------------------------------------------------------------|------------|
| <b>wæ¥À¢</b> - ¸ÀªÀðdÕ                                       |            |
| eÁ£À¥ÀzÀ ¸Á»vÀå,                                             |            |
| <b>vÀvÀé¥ÀzÀUÀ¼ÀÄ</b> - ²±ÀÄ£Á¼À ±ÀjÃ¥sÀgÀÄ                  |            |
| 9. ªÀÄ»¼Á ¸Á»vÀå : ºÉ¼ÀªÀ£ÀPÀmÉÖ VjAiÀĪÀÄä ªÀÄvÀÄÛ           | 04 UÀAmÉ   |
| ,ÀAaºÉÆ£ÀߪÀÄä                                                |            |
| DzsÀĤPÀ ¥ÀƪÀð PÀ£ÀßqÀ ¸Á»vÀå: PÉA¥ÀÄ£ÁgÁAiÀÄt ªÀÄvÀÄÛ        |            |
| ªÀÄÄzÀÝt                                                     |            |
| 10. ºÀ¼ÀUÀ£ÀßqÀ ªÀÄvÀÄÛ £ÀqÀÄUÀ£ÀßqÀ ¸Á»vÀå ZÀjvÉæAiÀÄ MAzÀÄ | 02 UÀAmÉ   |
| CªÀ⁻ÉÆÃPÀ£À                                                  |            |
| MIÄÖ "ÉÆÃzsÀ£Á CªÀ¢ü 32 UÀAmÉUÀ¼ÀÄ                           | 32         |
|                                                              | UÀAmÉUÀ¼ÀÄ |

## §¼ÀPÉ PÀ£ÀßqÀ-1 ªÀÄvÀÄÛ ¸Á»vÀå ¹AZÀ£À-1 ¥ÀoÀåPÀæªÀÄUÀ½UÉ ¤gÀAvÀgÀ CAvÀjPÀ ªÀiË®åªÀiÁ¥À£ÀzÀ ªÀiÁUÀð¸ÀÆaUÀ¼ÀÄ

#### (COURSE ASSESSMENT AND EVALUATION CHART –CIE ONLY)

| SI.<br>No. | Assessment                                            | Duration | Max Marks | Conversion       |
|------------|-------------------------------------------------------|----------|-----------|------------------|
| 1          | CIE Assessment – 1 (Written Test – 1) At              | 80       | 30        | Average of two   |
| 1          | the end of 6th Week (Theory Test)                     | Minutes  | 30        | written tests    |
| 2          | CIE Assessment – 2 (Written Test – 2) At              | 80       | 30        | 30 Marks         |
| 2          | the end of 10th Week (Theory Test)                    | Minutes  | 30        | 30 IVIATKS       |
| 3          | CIE Assessment – 3 ( Skill Test-1) At the             | 80       | 30        | Average of three |
| 3          | end of 1th Week (Practical Test)                      | Minutes  | 30        |                  |
| 4          | CIE Assessment – 4 (MCQ / Quiz) At the                | 60       | 20        |                  |
| 4          | end of 8th Week                                       | Minutes  | 20        | Assessment       |
| 5          | CIE Assessment – 5 (Open Book Test-3)                 | 60       | 20        |                  |
| 5          | At the end of 13th Week                               | Minutes  | 20        |                  |
| 6          | CIE Assessment 6 (Student Activity /                  | 60       | 20        |                  |
| 6          | Assignment) At the end of 16th Week                   | Minutes  | 20        |                  |
|            | Total Continuous Internal Evaluation (CIE) Assessment |          |           |                  |

At the end of each unit, the student be able to achieve the following course outcomes:

#### COs: Kannada (Saahithya Sinchana -1):

- CO 1 : Understand the history of Kannada language.
- CO 2 : Familiarize the usage of old Kannada and Kannada heritage
- CO 3: Understand Mid-age Kannada (Basava Yuga and Kumaravyasa Yuga)Usage
- CO 4: Know the Kannada Language through poems and Folk literature

CO-5: Familiarize the use of Kannada language through literature for women

## **CO-PO Mapping**

|      | PO1 | PO2 | PO3 | PO4 | PO5 | PO6 | PO7 |
|------|-----|-----|-----|-----|-----|-----|-----|
| CO-1 | 2   | -   | -   | -   | 2   | 1   | 2   |
| CO-2 | 2   | -   | -   | -   | 2   | 1   | 2   |
| CO-3 | 2   | -   | -   | -   | 2   | 1   | 2   |
| CO-4 | 2   | -   | -   | -   | 2   | 1   | 2   |
| CO-5 | 2   | -   | -   | -   | 2   | 1   | 2   |

## GOVERNMENT OF KARNATAKA DEPARTMENT OF COLLEGIATE AND TECHNICAL EDUCATION JSS POLYTECHNIC FOR THE DIFFERENTLY ABLED (AUTONOMOUS), MYSURU

## eÉJ ÏJ « ±ÉõÀZÉÃvÀ£ÀgÀ ¥Á° mÉQBPÏ, ªÉÄÊ ÀÆgÀÄ -570 06

## 2021-22£Éà ¸Á°£À°È ¢éwÃAiÀÄ ¸É«Ä¸ÀÖgï PÀ£ÀßqÀ "ÁgÀzÀ / PÀ£ÀßqÉÃvÀgÀ r¥ÉÆèêÀiÁ «zÁåyðUÀ½UÉ

#### ¤UÀ¢¥Àr¹zÀ ¥ÀoÀåPÀæªÀÄ

## §¼ÀPÉ PÀ£ÀßqÀ -1

|                        |                                       | -                            |                                  |  |
|------------------------|---------------------------------------|------------------------------|----------------------------------|--|
| Course Code 21NK21     |                                       | Semester                     | II                               |  |
| Course Title           | §¼ÀPÉ PÀ£ÀßqÀ -1                      | Category                     | Lecture                          |  |
| No. of Credits 2       |                                       | Type of Course               | Audit Course                     |  |
| Total Contact<br>Hours | 2 Hrs Per Week<br>32 Hrs Per semester | Teaching Scheme [L:T:P]2:0:0 | CIE Marks : 50<br>SEE Marks: Nil |  |

#### ¢éwÃAiÀÄ ,É«Ä,ÀÖgï

## Pˣ˧qÀ "ÁgÀzÀ / PÀ£ÀßqÉÃvÀgÀ r¥ÉÆèêÀiÁ «zÁåyðUÀ½UÉ ¤UÀ¢ü¥Àr¹zÀ ¥ÀoÀå¥ÀĸÀÛPÀ §¼ÀPÉ PÀ£ÀßqÀ -1 (PÁAiÀÄð¥ÀĸÀÛPÀ) Course Code: 21NK21

#### Table of Contents (¥Àj«r)

| PART - I                                                                                 | Teaching<br>Hours |  |  |
|------------------------------------------------------------------------------------------|-------------------|--|--|
| Introduction to the Book, Necessity of learning a local language, Tips to learn the      |                   |  |  |
| language with easy methods. Easy learning of a Kannada Language: A few tips. Hints       |                   |  |  |
| for correct and polite conservation. Instructions to teachers for Listening and Speaking |                   |  |  |
| Activities.                                                                              |                   |  |  |
| PART – II                                                                                |                   |  |  |
| Key to Transcription for Correct Pronunciation of Kannada Language, Instructions to      |                   |  |  |
| Teachers to teach Kannada Language                                                       |                   |  |  |
| PART – III Lessons to teach Kannada Language -                                           |                   |  |  |
| CO-1: baLake Kannada – Parichaya (Introducation)                                         |                   |  |  |
| 1.1 PÀ£ÀßqÀ CPÀëgÀªÀiÁ⁻É ºÁUÀÆ GZÁÑgÀuÉ                                                  | 08                |  |  |
| Kannada Alphabets and Pronuciation                                                       |                   |  |  |
| 1.2 Kannada Stress letters – vattakshara (also often written as Ottakashara)             |                   |  |  |
| 1.3 Kannada Khaghunitha (Prounced as ka-gunitha)                                         |                   |  |  |
| 1.4 Pronuciation (Uchcharane), Memorisation and usage of the Kannada Letters             |                   |  |  |
| 1.5 (D) Vargeeya Vyanjanagala Uchcharane (Pronuciation of Structured Consonants)         |                   |  |  |
| 1.6 (E) Avareeya Vyanjanagala Uchcharane Uchcharane (Pronuciation of Unstructured        |                   |  |  |
| Consonants)                                                                              |                   |  |  |
| <b>1.7</b> Exercise – 1 to 7                                                             |                   |  |  |

| CO -2:                                                                                                    |    |
|----------------------------------------------------------------------------------------------------|----|
| 2.1 Introduction                                                                                                    | 04 |
| 2.2 Ekaavachana mattu Bhahuvachana (Singular and Plural Nouns) - KPÀªÀZÀ£À                                                  |    |
| ªÀÄvÀÄÛ §ºÀĪÀZÀ£À                                                                                                    |    |
| 2.3 Linga (Gender) - °AUÀ                                                                                                   |    |
| 2.4 Pullinga (Masculine gender) - ¥ÀİèAUÀ                                                                                   |    |
| 2.5 Stree linga (Feminine gender) - ¹Ûçà °AUÀ                                                                               |    |
| 2.6 Napumsakaa linga (Neuter gender) - £À¥ÀÄA,ÀPÀ °AUÀ                                                                      |    |
| 2.7 Samanya linga (Common gender) - "ÁªÀiÁ£Àå °AUÀ                                                                          |    |
| 2.8 Exercise                                                                                                    |    |
| 2.9 Prashnarthaka Padagalu (Interrogative words)                                                                            |    |
| - ¥Àæ±ÁßxÀðPÀ ¥ÀzÀUÀ¼ÀÄ                                                                                                    |    |
| 2.10 Viruddha Padagalu / Virodarthaka Padagalu (Antonyms)                                                                   |    |
| - «gÀÄzÀÝ/«gÉÆÃzÁxÀðPÀ¥ÀzÀUÀ¼ÀÄ.                                                                                            |    |
| 2.11 Asamanjasa Uchcharane (Inappropriate Pronounciation)                                                                   |    |
| - C¸ÀªÀÄAd¸À GZÁÑgÀuÉ                                                                                                    |    |
| CO – 3:                                                                                                    |    |
| 3.1 Sankhya Vyavasthe (Numbers system) – ¸ÀASÁå ªÀåªÀ¸ÉÜ                                                                    | 08 |
| 3.2 Kannada moolaankagalu (Cardinal numbers), Stanasuchaka / Sankeyyegalu /                                                 |    |
| Kramasuchaka sanekyyegalu (ordinal numbers) "ÁÜ£À,ÀÆZÀPÀ 'ÀASÉåUÀ¼ÀÄ /                                                      |    |
| PÀæªÀĸÀÆZÀPÀ¸ÀASÉåUÀ¼ÀÄ                                                                                                    |    |
| 3.3 Fractional weights and measurements                                                                                     |    |
| 3.4 Gunitha Chinnhegalu (Mathematical symbols)                                                                              |    |
| — UÀtÂvÀ aºÉßUÀ¼ÀÄ                                                                                                    |    |
| 3.5 Bhinnamshagalu (Fractions) - ©ü£ÁßA±ÀUÀ¼ÀÄ                                                                              |    |
| 3.6 List of Vegetables                                                                                                    |    |
| 3.7 Tindiya Hesarugalu / Belagina upaharagala Hesarugalu – Menu (Names) of the                                              |    |
| breakfast items - wArAiÀÄ ºÉ¸ÀgÀÄÜÀ¼ÀÄ                                                                                      |    |
| 3.8 Aaharakke sambandhisida padagalu / Aahara padarthagala Hesarugalu (Names                                                |    |
| connected with food)<br>– DºÁgÀPÉÌ ¸ÀA§A¢ü¹zÀ ¥ÀzÀUÀ¼ÀÄ                                                                     |    |
| 3.9 Samaya / Kalakke Sambhandhisida padhagalu (Words Relating to Time) –                                                    |    |
| J.9 Samaya / Kalakke Samonandinsida padnagatu (Words Relating to Time) —<br>J. AªÀÄAiÀÄ / PÁ®PÉÌ J.ÀA§A¢ü¹zÀAvÀºÀ ¥ÀzÀUÀ¼ÀÄ |    |
| 3.10 Dikkugalige sambhadisida padhagalu (Words Relating to Direcctions) – ¢QÌUÉ                                             |    |
| ÄA§A¢ü¹zÀAvÀºÀ ¥ÀzÀUÀ¼ÀÄ                                                                                                    |    |
| 3.11 Manavana Bhavanegalige sambhanddisida Padagalu (Words Relating to Human's                                              |    |
| feelings and Emotions)                                                                                                    |    |
| – ªÀiÁ£ÀªÀ "sÁªÀ£ÉUÀ½UÉ ¸ÀA§A¢ü¹zÀ ¥ÀzÀUÀ¼ÀÄ                                                                                |    |

| CO – 4:                                                                                         |          |
|-------------------------------------------------------------------------------------------------|----------|
| 1.1 Manavana shareerada bagagalu / angagalu                                                     | 04       |
| (Parts of the Human body) – AiÁ£ÀA ±ÀjÃgÀzÀ "sÁUÀUÀ¼ÀÄ / CAUÀUÀ¼ÀÄ                              | 0.       |
| 1.2 Manava sambhandhada / Sambhandhaakke sambhadisida padhagalu (Terms relating                 |          |
| to Human Relationship) – AiÁ£ÀAÀ ¸ÀA§AzsÀPÉÌ ¸ÀA§A¢ü¹zÀ ¥ÀzÀUÀ¼ÀÄ                               |          |
| 1.3 Vaasada sstalakke sambhandisidanthaha padhagalu (Words Relating to Place of                 |          |
| Living)                                                                                         |          |
| –ªÁ¸ÀZÀ¸ÀܼÀPÉ̸ÀA§A¢ü¹zÀ ¥ÀzÀUÀ¼ÀÄ                                                               |          |
| 1.4 Saamanya sambhashaneyalli Bhlasuvanthaha Padagala Patti (List of Words, used in             |          |
| the general conversation)                                                                       |          |
| – ,ÁªÀiÁ£Àå ,ÀA¨sÁμÀuÉAiÀÄ°è §¼À ,ÀĪÀAvÀºÀ ¥ÀzÀUÀ¼À ¥ÀnÖ                                        |          |
| 1.5 Bannagala Hesarugalu (Name of the Colours)                                                  |          |
| –§tÚUÀ¼À ºÉ¸ÀgÀÄUÀ¼ÀÄ                                                                           |          |
| CO – 5:                                                                                         |          |
| Sambhashaneyalli Kannada Kannada in conversations                                               | 04       |
| 5.1 Introduction                                                                                |          |
| 5.2 naamapadagaLu (Nouns) – £ÁªÀÄ¥ÀzÀUÀ¼ÀÄ                                                      |          |
| 5.3. SarvanaamapadagaLu (Pronouns) – ¸ÀªÀð£ÁªÀÄ¥ÀzÀUÀ¼ÀÄ                                        |          |
| 5.4. Kannada naamavisheshanagaLu (Kannada Adjectives and its usage) – PÀ£ÀßqÀ £ÁªÀÄ «±ÉõÀtUÀ¼ÀÄ |          |
| 5.5 Kriya padagaLu (Kannada Verbs) - QæAiÀiÁ¥ÀzÀUÀ¼ÀÄ                                           |          |
| 5.6. KriyavisheshanagaLu (Adverbs in Kannada)                                                   |          |
| –PÀŁÀßqÀ QæAiÀiÁ «±ÉõÀtUÀ¼ÀÄ                                                                    |          |
| 5.7 Kannadadalli SamyogagaLu (Conjuctions in Kannada)PÀ£ÀßqÀzÀ°è ,ÀAAiÉÆÃUÀUÀ¼ÀÄ                |          |
| 5.8 Upasarga (Prepositions in Kannada) – G¥À,ÀUÀðUÀ¼ÀÄ                                          |          |
| 5.9 Prashnarthaka padagalu (Interrogative words)                                                |          |
| – ¥Àæ±ÁßxÀðPÀ ¥ÀzÀUÀ¼ÀÄ                                                                         |          |
| 5.10 vicharaneya / Vicharisuva / bedikeya vaakyagaLu (Enquiry/ Request sentences) –             |          |
| «ZÁgÀuÉAiÀÄ / «ZÁj¸ÀĪÀ / ¨ÉÃrPÉAiÀÄ ªÁPÀåUÀ¼ÀÄ                                                  |          |
| CO - 6:                                                                                         | 04       |
| 6.1 Activities in Kannada (Kannadadalli chatuvatike -1 (Activity -1)                            |          |
| 6.2 Sambhashane – Conversation - ¸ÀA¨sÁμÀuÉ - 1 and 2 with Exersies                             |          |
| 6.3 Chatuvatike – 2 (Activity -2 Shabdakisha – Vocabulary –±À§ÝPÉÆÃ±À                           |          |
| 6.4 Sambhashane - Conversation ÀA"sÁµÀuÉ -1,2 & 3 with Exersies                                 |          |
| Model Question Papers and Extra Actitie.                                                        |          |
| –UÀæAxÀIÄt                                                                                      |          |
| Total Teaching Hours                                                                            | 32 Hours |

## §¼ÀPÉ PÀ£ÀßqÀ-1 ªÀÄvÀÄÛ ¸Á»vÀå ¹AZÀ£À-1 ¥ÀoÀåPÀæªÀÄUÀ½UÉ ¤gÀAvÀgÀ CAvÀjPÀ ªÀiË®åªÀiÁ¥À£ÀzÀ ªÀiÁUÀð ¸ÀÆaUÀ¼ÀÄ

#### (COURSE ASSESSMENT AND EVALUATION CHART –CIE ONLY)

| ,         | (COUNTER ASSESSMENT AND EVALUATION CHART CIE ONE)                           |               |              |                  |  |  |  |  |  |  |  |
|-----------|-----------------------------------------------------------------------------|---------------|--------------|------------------|--|--|--|--|--|--|--|
| Sl.<br>No | Assessment                                                                  | Duration      | Max<br>Marks | Conversion       |  |  |  |  |  |  |  |
| 1         | CIE Assessment – 1 (Written Test – 1)                                       | 80<br>Minutes | 30           | Average of two   |  |  |  |  |  |  |  |
|           | At the end of 6th Week (Theory Test)  CIE Assessment – 2 (Written Test – 2) | Minutes<br>80 | 20           | written tests    |  |  |  |  |  |  |  |
| 2         | At the end of 10th Week (Theory Test)  Minutes  30                          |               | 30 Marks     |                  |  |  |  |  |  |  |  |
| 3         | CIE Assessment – 3 (Skill Test-1) At                                        | 80            | 30           |                  |  |  |  |  |  |  |  |
| J         | the end of 1th Week (Practical Test)                                        | Minutes       | 30           |                  |  |  |  |  |  |  |  |
| 4         | CIE Assessment – 4 (MCQ / Quiz) At                                          | 60            | 20           | Average of three |  |  |  |  |  |  |  |
| 7         | the end of 8th Week                                                         | Minutes       | 20           | Assessment       |  |  |  |  |  |  |  |
| 5         | CIE Assessment – 5 (Open Book Test-3)                                       | 60            | 20           |                  |  |  |  |  |  |  |  |
| 3         | At the end of 13th Week                                                     | Minutes       | 20           |                  |  |  |  |  |  |  |  |
| 6         | CIE Assessment 6 (Student Activity /                                        | 60            | 20           |                  |  |  |  |  |  |  |  |
| 0         | Assignment) At the end of 16th Week                                         | Minutes       | 20           |                  |  |  |  |  |  |  |  |
|           | Total Continuous Internal Evaluation (CIE) Assessment                       |               |              |                  |  |  |  |  |  |  |  |

COs: Kannada (baLake Kannada - 1)

CO – 1 : Understand & usage of Kannada alphabets

CO – 2 : Use of singular & plural nouns in Kannada language

CO - 3: Usage of numbers and day-to-day application of Kannada language

CO-4: Know the human body parts & general conversation

CO-5: Apply knowledge acquired in Kannada Language & related activities

## **CO-PO Mapping**

|      | PO1 | PO2 | PO3 | PO4 | PO5 | PO6 | PO7 |
|------|-----|-----|-----|-----|-----|-----|-----|
| CO-1 | 2   | -   | -   | -   | 2   | 1   | 2   |
| CO-2 | 2   | -   | -   | -   | 2   | 1   | 2   |
| CO-3 | 2   | -   | -   | -   | 2   | 1   | 2   |
| CO-4 | 2   | -   | -   | -   | 2   | 1   | 2   |
| CO-5 | 2   | -   | -   | -   | 2   | 1   | 2   |

## JSS POLYTECHNIC FOR THE DIFFERENTLY ABLED, MYSURU <u>CURRICULUM STRUCTURE</u>

III Semester Scheme of Studies-Diploma in Commercial Practice [C-21]

|            | ory                                      |                                            |                                                                                          | Н    | ours<br>weel |        | <del>- 1</del>            |         |     | IE<br>irks | SE<br>Ma |      | ks          | for<br>ding                                       |                   | nt          |                                |
|------------|------------------------------------------|--------------------------------------------|------------------------------------------------------------------------------------------|------|--------------|--------|---------------------------|---------|-----|------------|----------|------|-------------|---------------------------------------------------|-------------------|-------------|--------------------------------|
| Sl.<br>No. | Course Catego<br>/Teaching<br>Department | Course Category /Teaching Department apoco | Course Title                                                                             | L    | Т            | P      | Total contact<br>hrs/week | Credits | Max | Min        | Max      | Min  | Total Marks | Min Marks for<br>Passing (including<br>CIE marks) | Assigned<br>Grade | Grade Point | SGPA and<br>CGPA               |
|            |                                          |                                            |                                                                                          | HEOR | <b>YC</b>    | OUR    | SES                       |         |     |            |          |      |             |                                                   |                   |             |                                |
| 1          | PC/CP                                    | 2531                                       | Financial Accounting-III                                                                 | 5    | 0            | 0      | 5                         | 5       | 50  | 20         | 50       | 20   | 100         | 40                                                |                   |             |                                |
| 2          | PC/CP                                    | 2532                                       | Business Management                                                                      | 5    | 0            | 0      | 5                         | 5       | 50  | 20         | 50       | 20   | 100         | 40                                                |                   |             |                                |
| 3          | PC/CP                                    | 2533                                       | Company Law & Secretarial Practice                                                       | 5    | 0            | 0      | 5                         | 5       | 50  | 20         | 50       | 20   | 100         | 40                                                |                   |             | ste                            |
| 4          | PC/CP                                    | 2534                                       | a. English Shorthand-I<br>(Speed 60 WPM) OR<br>b. Professional English<br>Competence-III | 6    | 0            | 0      | 6                         | 6       | 50  | 20         | 50       | 20   | 100         | 40                                                |                   |             | SGPA and<br>for Third Semester |
|            |                                          |                                            | ·                                                                                        |      |              |        |                           |         | PRA | CTICA      | LCOUI    | RSES |             |                                                   |                   |             | SG                             |
| 5          | PC/CP                                    | 2535                                       | English Computer Typing-III (Speed 35 WPM)                                               | 2    | 0            | 4      | 6                         | 4       | 60  | 24         | 40       | 16   | 100         | 40                                                |                   |             | CGPA i                         |
| 6          | PC/CP                                    | 2536                                       | Desk Top Publishing (PageMaker,<br>Photoshop & Nudi)                                     | 2    | 0            | 4      | 6                         | 4       | 60  | 24         | 40       | 16   | 100         | 40                                                |                   |             |                                |
|            |                                          |                                            | . A                                                                                      | UDI  | <b>ICO</b>   | URSI   | ES                        |         |     |            |          |      |             |                                                   |                   |             |                                |
| 7          | AU/KA                                    | 21KA31<br>21NK31                           | Kannada-I<br>¸Á»vÀå ¹AZÀ£À - 2<br>§¼ÀPÉ PÀ£ÀßqÀ - 2                                      | 2    | 0            | 0      | 2                         | 2       | 50  | 20         | -        | -    | 50          | 20                                                |                   |             |                                |
| 8          | AU/CP<br>Physical<br>Activity            | -                                          | Sports/NCC/NSS/Youth Red<br>Cross/Yoga/Technical club.                                   | stud |              | hall o |                           |         |     |            |          |      |             | l participate<br>ble for the a                    |                   |             |                                |
|            |                                          |                                            | Total                                                                                    | 27   | 0            | 8      | 35                        | 31      | 370 | 148        | 280      | 112  | 650         | 260                                               |                   |             |                                |

T:Theory P:PracticalE:Elective AU: Audit Course

- 1. AU-Physical Activity-Student participation in the selected physical activity shall be monitored and the participation record shall be maintained by the respective Program Coordinator(Head of Section).
- 2. Theory course Semester End Examination (SEE) is conducted for 100 marks (3Hrs duration)
- 3. Practical course CIE and SEE is conducted for 100 marks (3hrsduration)
- 4. \*Courses 4a & 4b are Optional. The student can opt for any one course.
- 5. ECT Courses are treated as Practical Courses for Examination purpose and the Scheme of examination with allocation of time is given in the syllabus.
- 6. In the Course Code (Ex.2511) of the Program, the First Digit indicates the Program Number, Second Digit indicates the number of Revision of the Curriculum, Third Digit indicates the Semester and the Fourth Digit indicates Course Serial Number.

## JSS POLYTECHNIC FOR THE DIFFERENTLY ABLED, MYSURU

#### **CURRICULUM STRUCTURE**

IV Semester Scheme of Studies-Diploma in Commercial Practice[C-21]

|            | ory<br>it                                 |                |                                                                                      | H     | lours<br>weel | _    | net .                       |         | _   | IE<br>irks | SE<br>Ma |     | rks         | s for                                                |                   | int                        |                          |
|------------|-------------------------------------------|----------------|--------------------------------------------------------------------------------------|-------|---------------|------|-----------------------------|---------|-----|------------|----------|-----|-------------|------------------------------------------------------|-------------------|----------------------------|--------------------------|
| Sl.<br>No. | CourseCategory<br>/Teaching<br>Department | Course<br>Code | Course Title                                                                         | L     | Т             | P    | Total contact<br>hrs/week   | Credits | Max | Min        | Max      | Min | Total Marks | Min Marks for<br>Passing<br>(including CIE<br>marks) | Assigned<br>Grade | Grade Grade Point SGPA and | SGPA and<br>CGPA         |
|            |                                           |                |                                                                                      | THEO  | RYC           | OUR  | SES                         |         |     |            |          |     |             |                                                      |                   |                            |                          |
| 1          | PC/CP                                     | 2541           | Financial Accounting-IV                                                              | 5     | 0             | 0    | 5                           | 5       | 50  | 20         | 50       | 20  | 100         | 40                                                   |                   |                            |                          |
| 2          | PC/CP                                     | 2542           | Indian Constitution & Professional Ethics                                            | 5     | 0             | 0    | 5                           | 5       | 50  | 20         | 50       | 20  | 100         | 40                                                   |                   |                            |                          |
| 3          | PC/CP                                     | 2543           | a. English Shorthand-I<br>(Speed 90 WPM) OR<br>b. Professional English Competence-IV | 6     | 0             | 0    | 6                           | 6       | 50  | 20         | 50       | 20  | 100         | 40                                                   |                   |                            | PA and<br>Third Semester |
|            |                                           |                | PRACTIO                                                                              | CALCO | URSE          | S    |                             |         |     |            |          |     |             |                                                      |                   |                            | Ser                      |
| 5          | PC/CP                                     | 2544           | English Computer Typing - IV<br>(Speed 45 WPM)                                       | 2     | 0             | 4    | 6                           | 4       | 60  | 24         | 40       | 16  | 100         | 40                                                   |                   |                            | A and<br>Third S         |
| 6          | PC/CP                                     | 2545           | English Computer Typing - V (Manuscripts)                                            |       |               |      |                             |         | 60  | 24         | 40       | 16  | 100         | 40                                                   |                   |                            | SG                       |
|            | PC/CP                                     | 2546           | E-Office                                                                             | 2     | 0             | 4    | 6                           | 4       | 60  | 24         | 40       | 16  | 100         | 40                                                   |                   |                            | CGPA                     |
|            | PC/CP                                     | 2547           | Secretarial Skills and practice                                                      | 2     | 0             | 2    | 3                           | 2       | 60  | 24         | 40       | 16  | 100         | 40                                                   |                   |                            |                          |
|            |                                           |                |                                                                                      | AUDI  | TCO           | URS  | ES                          |         |     |            |          |     |             | •                                                    |                   |                            |                          |
| 8          | AU/CP<br>Physical<br>Activity             | -              | Sports/NCC/NSS/Youth Red<br>Cross/Yoga/Technical club.                               | stuc  |               | hall | nroll in any<br>obtain' Par |         |     |            |          |     |             |                                                      |                   |                            |                          |
|            |                                           |                | Total                                                                                | 22    | 0             | 10   | 31                          | 26      | 390 | 156        | 310      | 124 | 700         | 280                                                  |                   |                            |                          |

T:Theory P:PracticalE:Elective AU: Audit Course

- 1. AU-Physical Activity-Student participation in the selected physical activity shall be monitored and the participation record shall be maintained by the respective Program Coordinator (Head of Section).
- 2. Theory course Semester End Examination (SEE)isconductedfor100marks(3 Hrs duration)
- 3. Practical course CIE and SEE is conducted for 100 marks (3hrs duration)
- 4. \*Courses 3a & 3b are Optional. The student can opt for any one course.
- 5. ECT Courses are treated as Practical Courses for Examination purpose and the Scheme of examination with allocation of time is given in the syllabus.
- 6. In the Course Code (Ex.2511) of the Program, the First Digit indicates the Program Number, Second Digit indicates the number of Revision of the Curriculum, Third Digit indicates the Semester and the Fourth Digit indicates Course Serial Number.